# **НАЦІОНАЛЬНИЙ ТЕХНІЧНИЙ УНІВЕРСИТЕТ УКРАЇНИ «КИЇВСЬКИЙ ПОЛІТЕХНІЧНИЙ ІНСТИТУТ ІМЕНІ ІГОРЯ СІКОРСЬКОГО» НАВЧАЛЬНО-НАУКОВИЙ ІНСТИТУТ ПРИКЛАДНОГО СИСТЕМНОГО АНАЛІЗУ КАФЕДРА ШТУЧНОГО ІНТЕЛЕКТУ**

«На правах рукопису» До захисту допущено:

\_\_\_\_\_\_\_\_\_\_

УДК 004.852 В.о. завідувача кафедри ШІ

О.І. ЧУМАЧЕНКО

«\_\_\_»\_\_\_\_\_\_\_\_\_\_\_\_\_2022 р.

# **Магістерська дисертація**

на здобуття ступеня магістра за спеціальністю 122 «Комп'ютерні науки» на тему: «Розпізнавання фейкових новин, використовуючи методи штучного інтелекту»

Виконав: студент 2 курсу, групи КI -з11мп Степенко Боглан Валентичнович

Керівник: доцент кафедри ММСА, к.ф-.м.н., доц. ШубенковаІ.А.

Рецензент:

Засвідчую, що у цій магістерській дисертації немає запозичень з праць інших авторів без відповідних посилань.

Студент \_\_\_\_\_\_\_\_\_\_\_\_\_

\_\_\_\_\_\_\_\_\_\_

### НАЦІОНАЛЬНИЙ ТЕХНІЧНИЙ УНІВЕРСИТЕТ УКРАЇНИ «КИЇВСЬКИЙ ПОЛІТЕХНІЧНИЙ ІНСТИТУТ ІМЕНІ ІГОРЯ СІКОРСЬКОГО» НАВЧАЛЬНО-НАУКОВИЙ ІНСТИТУТ ПРИКЛАДНОГО СИСТЕМНОГО АНАЛІЗУ КАФЕДРА ШТУЧНОГО ІНТЕЛЕКТУ

Рівень вищої освіти — другий (магістерський) Спеціальність (ОПП) — 122 «Комп'ютерні науки» («Системи і методи штучного інтелекту»)

#### ЗАТВЕРДЖУЮ

В.о. завідувача кафедри ШІ

\_\_\_\_\_\_\_ О.І. ЧУМАЧЕНКО

 $\langle \langle \rangle \rangle$  2022 р.

#### **ЗАВДАННЯ**

#### **на магістерську дисертацію студенту**

Степенку Богдану Валентиновичу (прізвище, ім'я, по батькові)

1. Тема дисертації:«», науковий керівник дисертації Шубенкова Ірина Анатоліївна, к.ф.-м.н., доцент, затверджені наказом по університету від «02» листопада 2022 р. № 4040-с.

2. Термін подання студентом дисертації: 14.12.2022 р.

3. Об'єкт дослідження: Методи та моделі ШІ.

4. Предмет дослідження: Системи розпізнавання фейкових новин на основі методів штучного інтелекту.

5. Перелік завдань, які потрібно зробити:

1) здійснити огляд літератури за темою роботи;

2) дослідити актуальність обраної теми;

3) ознайомитись із існуючими методами та моделями;

4) здійснити порівняльний аналіз існуючих методів;

5) розробити та реалізувати систему;

6) провести експеримент, що засвідчує працеспроможність запропонованої моделі, виконати аналіз результатів;

7) провести аналіз ринкових можливостей запуску стартап проєкту;

8) зробити висновки;

9) підготувати ілюстративний матеріал;

10) оформити пояснювальну записку.

6. Перелік ілюстративного матеріалу.

7. Дата видачі завдання:1 вересня 2022 року.

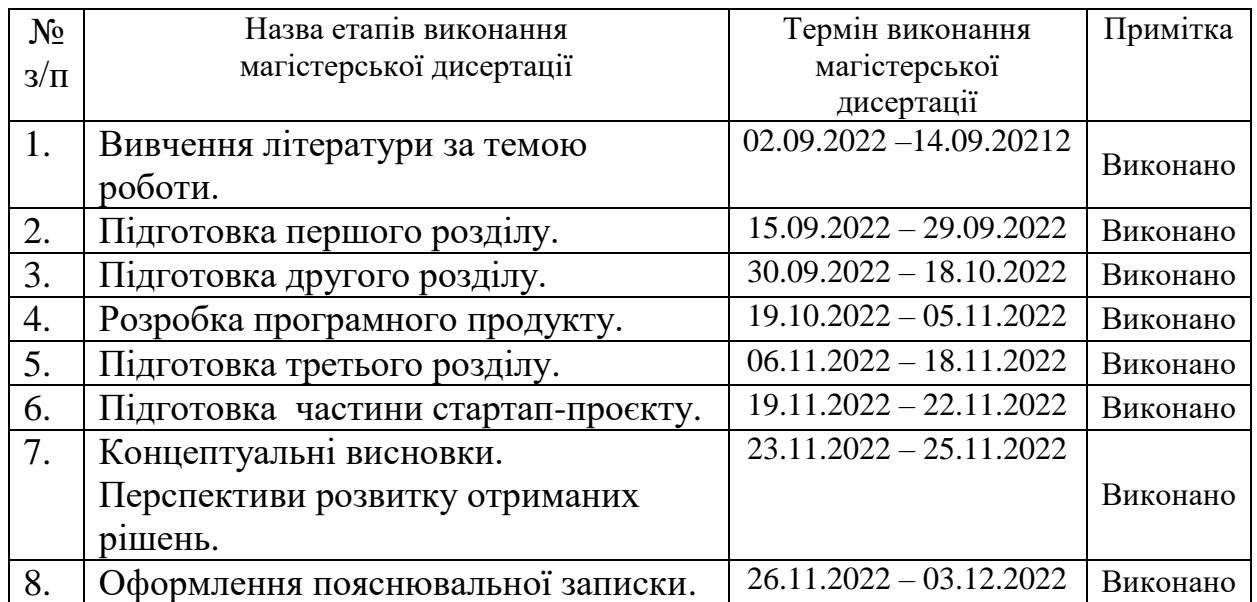

#### Календарний план:

Студент Богдан Степенко

Науковий керівник дисертації Ірина ШУБЕНКОВ

#### РЕФЕРАТ

Магістерська дисертація: 78 с., 19 рис., 32 табл., 37 джерел.

FAKE NEWS DETECTION, BiLSTM, Long Short-Term Memory, Natural Language Processing.

Об'єкт дослідження – Методи та моделі ШІ.

Предмет дослідження – Системи розпізнавання фейкових новин на основі методів штучного інтелекту.

Мета роботи – дослідити та зробити власну модель розпізнавання фейкової інформації, зробити аналіз з найсучаснішими суміжними роботами, що показали найкращий результат.

У минулому для виявлення фейкових новин здебільшого використовували класифікаційні та регресійні моделі, в яких вхідними даними були або зміст статті, або шляхи поширення чуток. Однак у цій роботі представлено модель глибокої нейронної мережі на основі двонаправленої довготривалої короткочасної пам'яті (LSTM).

Дана робота має неабияку актуальність в сьогодення, а саме у військовий час, коли кожен може отримувати величезну кількість інформації з соціальних мереж, але не кожен вміє її правильно аналізувати чи сприйняти, що може створювати негативні настрої в суспільстві. Проте використовуючи відповідну розробку, наприклад як телеграм бот чи додаток в браузері користувач може побачити певну інформацію як потенційно недостовірну, хоча вона і матиме гучні заголовки.

#### ABSTRACT

Master's thesis explanatory note: 78 p., 19 fig., 32 tables, 37 sources.

FAKE NEWS DETECTION, BiLSTM, Long Short-Term Memory, Natural Language Processing.

Object of research - Methods and models of AI.

Subject of research - The systems of recognition of fake news are on the basis of methods of artificial intelligence.

The purpose of the work is to investigate and make our own model for recognizing fake information, to make an analysis with the most modern related works that have shown the best result.

In the past, fake news detection mostly used classification and regression models, in which the input data was either the content of the article or the path of the rumor. However, this paper presents a deep neural network model based on bidirectional long short-term memory (LSTM).

This work is of great relevance today, namely in wartime, when everyone can receive a huge amount of information from social networks, but not everyone knows how to analyze or perceive it correctly, which can create negative sentiments in society. However, using the appropriate development, such as a Telegram bot or a browser application, the user can see certain information as potentially unreliable, although it will have loud headlines.

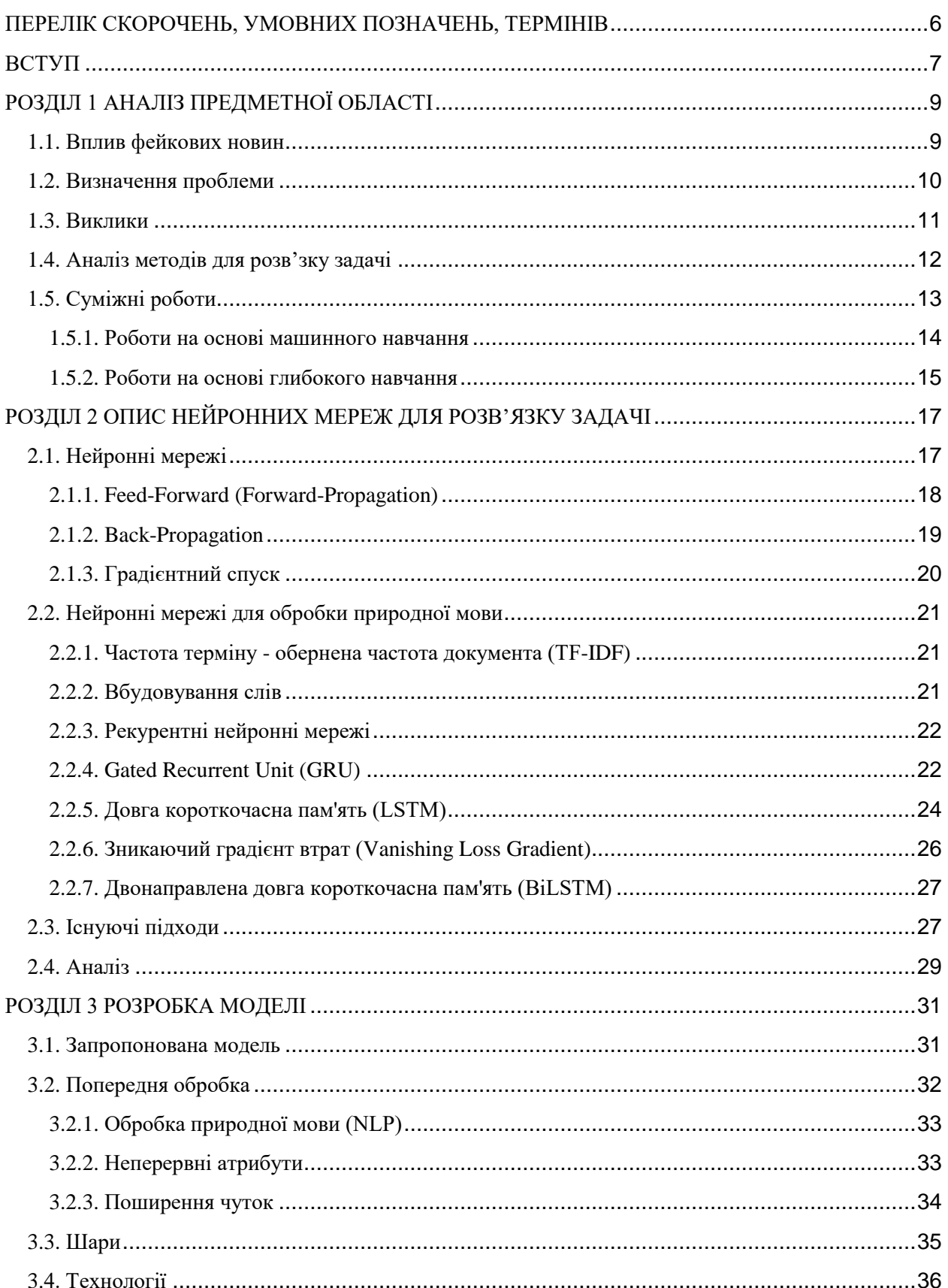

# Зміст

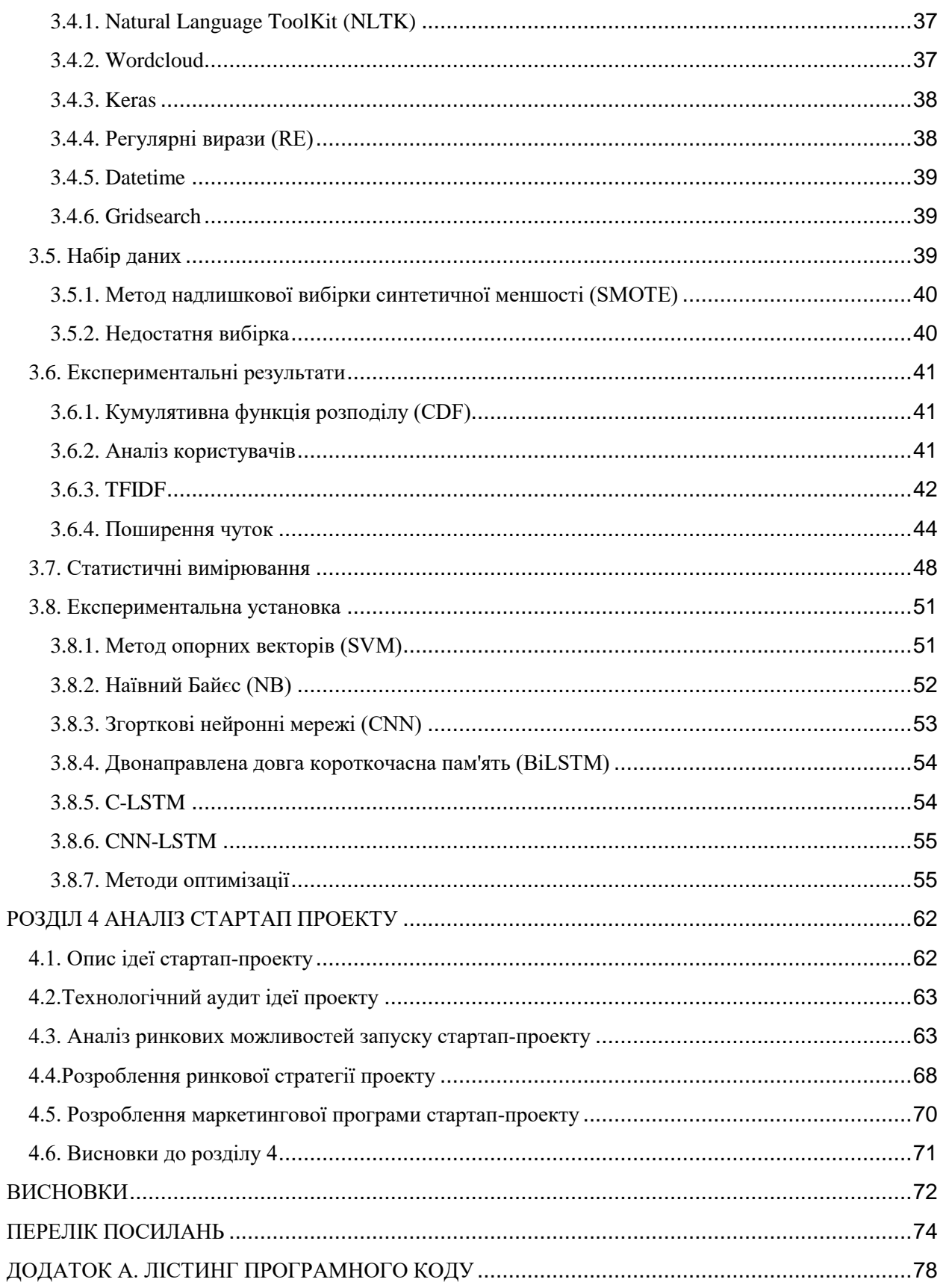

 $\overline{5}$ 

### <span id="page-7-0"></span>ПЕРЕЛІК СКОРОЧЕНЬ, УМОВНИХ ПОЗНАЧЕНЬ, ТЕРМІНІВ

- NN Neural Networks
- DNN Deep Neural
- RNN Recurrent Neural Networks
- GRU Gated Recurrent Unit
- LSTM Long Short Term Memory
- BiLSTM Bidirectional Long Short Term Memory
- CNN Convolutional Neural Networks
- TF Term Frequency
- IDF Inverse Document Frequency
- NLP Natural Language Processing
- DL Deep Learning
- ML Machine Learning
- SMOTE Synthetic Minority Over-sampling Technique
- CDF Cumulative Distribution Function
- SVM Support Vector Machine
- NB Naive Bayes
- NLTK Natural Language ToolKit
- RE Regular Expressions
- TP True Positives
- TN True Negatives
- FP False Positives
- FN False Negatives
- RMSProp Root Mean Square Propagation
- AdaGrad Adaptive Gradient
- AdaM Adaptive Moment

#### ВСТУП

<span id="page-8-0"></span>Згідно з Кембриджським словником[1], фейкові новини - це "історії, які виглядають як новини, поширюються в Інтернеті або за допомогою інших засобів масової інформації, зазвичай створюються з метою впливу на політичні погляди або як жарт. Це проблема, що викликає все більше занепокоєння в сучасному світі. Зазвичай фейкові новини поширюються ботами в геометричній прогресії в соціальних мережах. Створювати новини, маніпулюючи відео та зображеннями, стає все легше і легше, тому неправдиві новини стали проблемою, що викликає занепокоєння, особливо в соціальних мережах, де фейкові новини поширюються за допомогою мемів.

Багато фейкових новин щодо вірусу коронавірусу з Китаю. Найпоширеніші з них - про те, що китайці заразилися через вживання в їжу кажанів, що не відповідає дійсності, оскільки існує сім видів коронного вірусу, а той, що спричинив спалах, є новим видом коронного вірусу. Коли йдеться про фейкові новини під час виборів, увага здебільшого переключається на Захід, залишаючи без уваги глобальний південь. Це призвело до збільшення на 40 відсотків поширення фейкових новин в Індії під час виборів.

У Бразилії у 2019 році більшість фейкових новин, поширених у WhatsApp під час президентських виборів, сприяли перемозі ультраправого кандидата Жаїра Болсонару [2] З 11957 вірусних повідомлень, поширених у 296 групових чатах на платформі миттєвих повідомлень у період передвиборчої кампанії, приблизно 42% матеріалів правого спрямування містили інформацію, яка була визнана фактчекерами неправдивою. У Південній півкулі найпопулярнішим додатком для обміну повідомленнями є WhatsApp. Він пропонує зашифровані пірінгові повідомлення, і його дуже складно контролювати, на відміну від таких додатків, як Facebook. Моніторинг розмов користувачів порушує конфіденційність користувачів,

але є корисним для виявлення фейкових новин та їхніх джерел. Для боротьби з фейковими новинами було вжито низку ініціатив, таких як французький закон про боротьбу з маніпулюванням інформацією [3].

Закон запобігає впливу на результати виборів, що було зроблено, наприклад, під час голосування за Brexit, коли газети розпалювали ненависть до іммігрантів та ЄС[4].

Закон запобігає політичному впливу, вимагаючи зобов'язання щодо прозорості для цифрових платформ, які повинні повідомляти про будь-який спонсорський контент, публікуючи ім'я автора та сплачену суму. Платформи, що перевищують певну кількість переглядів на день, повинні мати юридичного представника у Франції та публікувати свої алгоритми"[3].

Закон також вимагає від судді кваліфікувати фейкові новини на основі наступних трьох критеріїв:

- Фейкові новини повинні бути явними.
- Фейкові новини мають розповсюджуватися цілеспрямовано і масово.
- Фейкові новини повинні призвести до порушення громадського порядку або поставити під загрозу результати виборів.

Закон також вимагає співпраці між різними цифровими платформами під час виборчого періоду. Французький орган з питань телерадіомовлення відповідає за посилення правозастосування цієї вимоги. Крім того, Еммануелю Хугу, колишньому президенту Французького агентства преси, було доручено створити орган з питань етики преси.

Заходи з протидії фейковим новинам також були вжиті у Фінляндії, Малайзії та Сінгапурі. Фінляндія запустила ініціативу по боротьбі з фейковими новинами, яка має на меті навчити розпізнавати фейкові новини, ще у 2014 році[5]. Уряд Малайзії ухвалив Закон про боротьбу з фейковими новинами у 2018 році[6]. Однак Закон був звинувачений у прагненні придушити критику адміністрації. У 2019 році в Сінгапурі був прийнятий ще один закон проти фейкових новин під назвою "Закон про захист від

# <span id="page-10-0"></span>неправдивої інформації та маніпуляцій в Інтернеті". Цей закон отримав такі ж звинувачення, як і закон проти фейкових новин з Малайзії[7]. РОЗДІЛ 1 АНАЛІЗ ПРЕДМЕТНОЇ ОБЛАСТІ

#### <span id="page-10-1"></span>1.1. Вплив фейкових новин

Фейкові новини мали величезний вплив на індустрію новин з моменту появи Інтернету. Журналісти перебувають під дедалі більшим тиском, щоб виробляти більше матеріалів швидше, і сьогодні вони, як правило, використовують соціальні медіа як джерело інформації [8]. При використанні соціальних мереж як джерела інформації перевірка достовірності новин є великою проблемою з таких причин, як тиск, пов'язаний з необхідністю виробляти більше. Коли журналісти неправильно перевіряють джерела новин, репутація їхнього бренду підривається, а люди втрачають довіру до ЗМІ. На створення репутації бренду можуть піти роки, а на її руйнування лічені секунди. Тиск на швидкий випуск матеріалу також призводить до менш серйозної журналістики.

Фейкові новини є багатогранним і складним питанням. Вони можуть поширюватися для розпалювання конфліктів, для отримання економічної вигоди, дифамації або в політичних цілях. Крім того, фейкові новини призводять до того, що люди в цілому стають менш поінформованими.

У 2019 році було поширено фейкову новину про смерть 22-річного китайського студента Алекса Чоу, в якій стверджувалося, що він не покінчив життя самогубством, а був або переслідуваний, або виштовхнутий з парковки поліцією Гонконгу [9]. У новинах також стверджувалося, що офіцери заблокували швидку допомогу, яка не могла дістатися до Чоу. Метою цих фейкових новин було підбурювання до антиурядових протестів.

У 2013 році фейкові новини про два вибухи в Білому домі, спрямовані проти попереднього президента США Барака Обами, призвели до падіння промислового індексу Доу-Джонса на 143,5 пункти, що відповідає загальній вартості акцій на суму 130 млрд доларів США [10]. Дональд Трамп оголосив CNN і Washington Post "фейковими новинами" через те, що вони не підтримували його (називали його послідовників сектою і стверджували, що він неодноразово "зачаровував" республіканську партію)[11].

Фейкові новини завжди використовувалися в політичному контексті, наприклад, поширення неправдивих даних опитувань з метою відвернути людей від участі в голосуванні під час політичних виборів, наприклад, у Мексиці в 1988 році PRI (Інституційно-революційна партія), але ніколи в такому масштабі та обсязі, як з використанням сучасних технологій. Під час президентських виборів 2016 року в США, які завершилися обранням Дональда Трампа президентом США, спостерігався сплеск фейкових новин у соціальних мережах. Розслідування після президентських виборів вказують на російський вплив під час кампанії[12].

Інший випадок використання фейкових новин як засобу політичного впливу стався у 2014 році, коли ІДІЛ почав поширювати пропаганду в усіх можливих соціальних мережах. Демократія побудована на довірі до здатності громадськості до аргументованої комунікації. Цифрові технології зробили інформацію більш доступною для громадськості, однак, оскільки глибокі фейкові новини стають все більш просунутими, люди стають менш поінформованими, що ставить під загрозу демократію. Політичний вплив, який здійснювався PRI, Росією та Болсонару, як зазначалося вище, також загрожує демократії, оскільки централізує владу та забирає її у народу.

#### <span id="page-11-0"></span>1.2. Визначення проблеми

У цій роботі досліджується, чи можна використовувати графові нейронні мережі для покращення виявлення фейкових новин. Для цього використовується двонаправлений LSTM з метаданими, вмістом статті та шляхами поширення чуток як вхідними даними для маркування статей як справжніх або фейкових (вміст статті та шляхи поширення чуток здебільшого використовувалися окремо в існуючих роботах). Результати роботи порівнюються з кількома класифікаторами глибокого навчання та машинного навчання.

#### <span id="page-12-0"></span>1.3. Виклики

Виявлення фейкових новин пов'язане з багатьма проблемами. Платформи фейкових новин зазвичай імітують справжні новинні платформи за дизайном і контентом. Фейкові новини не завжди на 100% фейкові, в них можуть бути правдиві твердження, змішані з неправдивими.

За сучасних технологій зображення та відео можуть бути сфабриковані, що унеможливлює миттєву перевірку достовірності новин. Також легко створювати фейкові суб'єкти для поширення фейкових новин. Для цього в Інтернеті є безкоштовні інструменти, а для підміни облич можна використовувати наявні фотографії[13]. Статті фейкових новин, як правило, мають або романтичний, або драматичний зміст, і часто містять більше вищого ступеня порівняння та емоційно-забарвлених слів (для гри на емоціях), ніж справжні новини, отже, обробка природної мови (НЛП) повинна бути життєздатною для виявлення фейкових новин. Однак NLP є складним і трудомістким процесом, оскільки слова можуть мати різні значення в різних контекстах, а кожна мова і діалект вимагають окремої версії NLP. Кількість доступних даних обмежена, а реальних новин більше, ніж фейкових. Це впливає на навчання моделей класифікації.

<span id="page-13-0"></span>1.4. Аналіз методів для розв'зку задачі

У минулому для виявлення фейкових новин здебільшого використовували класифікаційні та регресійні моделі, в яких вхідними даними були або зміст статті, або шляхи поширення чуток.

Однак у цій роботі представлено модель глибокої нейронної мережі на основі двонаправленої довготривалої короткочасної пам'яті (LSTM), яка використовує контент статті, шляхи поширення чуток у вигляді часових рядів і метадані як вхідні дані. Вміст статті - це вкладені слова. Метадані складаються з низки описових параметрів як для статей, так і для відповідних твітів і ретвітів, таких як ідентифікатор статті, твіт і ідентифікація ретвітів, контент твітів та ретвітів, кількість підписників.

Описові параметри в метаданих є безперервними числовими атрибутами, вони нормалізовані та дискретизовані. Часові ряди будуються на основі шляхів поширення чуток. Нарешті, вміст вбудованої статті, дискретизовані безперервні атрибути та часові ряди об'єднуються і подаються в двонаправлену мережу LSTM, яка класифікує новинні статті з набору даних Politifact як справжні або фейкові. CNN, C-LSTM (на основі моделі C-LSTM від [14] з використанням метаданих та шляхів поширення чуток на додаток до змісту статті, CNN+LSTM (на основі моделі CNN+GRU з [15] з використанням змісту статті та метаданих на додаток до шляхів поширення чуток), Multinomial NB, SVM та моделі з [15] і [14] з найкращими результатами також реалізовані та протестовані для порівняння.

#### <span id="page-14-0"></span>1.5. Суміжні роботи

За останні кілька років було проведено багато досліджень щодо виявлення фейкових новин у соціальних мережах. Багато з цих робіт використовували методи машинного навчання, такі як дерева рішень та лінійні машини опорних векторів (SVM), як [16] та [14].

У роботах було досягнуто точності прогнозування для виявлення фейкових новин у соціальних мережах 82,7% та 65% відповідно з використанням дерев рішень. При використанні SVM було досягнуто точності 75,5% та 66%. Деякі з цих робіт зосереджені на контенті статей, як, наприклад, [17], які досягли точності 62,4%, використовуючи Fakebox (модель машинного навчання) та fake-real-newsdataset McIntire's fake-realnewsdataset.

Останнім часом також проводяться дослідження з використанням глибинного навчання. Ці роботи зосереджені переважно на шляхах поширення чуток, а не стільки на контенті, наприклад [15]. [15] стверджує, що може виявляти фейкові новини з точністю 85% та 92% у Twitter та Sina Weibo відповідно через п'ять хвилин після початку їх розповсюдження. Робота на основі графових нейронних мереж, зосереджена на даних зображень, отримала точність 94%, використовуючи модель на основі згорткових нейронних мереж (CNN) [17]. [17] також отримали точність 91%, використовуючи LSTM на основі змісту та заголовків статей.

У роботі використовувалися фейкові новини з набору даних "Getting Real About Fake News", а також справжні новини з таких джерел, як "The New York Times" і "The Washington Post". Деякі роботи також застосовували TF-IDF для виявлення фейкових новин, наприклад, [14], де точність 95% була досягнута за допомогою уніграми Naive Bayes на комбінації наборів даних "Liar Liar" і "Fake or Real News". Згадані результати свідчать про те, що виявлення фейкових новин, як правило, є найбільш успішним з використанням глибокого навчання (особливо LSTM) порівняно з алгоритмами машинного навчання, але також і про те, що алгоритми машинного навчання можуть бути кращими для невеликих наборів даних.

#### <span id="page-15-0"></span>1.5.1. Роботи на основі машинного навчання

- Ефективна система виявлення фейкових новин з використанням машинного навчання [16] виявляє фейкові новини за допомогою наступних класифікаторів машинного навчання: SVM, K-Nearest Neighbors (KNN), Decision tree, Random forest (RF). Найкраща точність була отримана при використанні алгоритмів NLP та класифікатора RF на наборі даних з Kaggle Fake News Challenge. Причина, чому алгоритми машинного навчання виявилися навіть кращими, ніж моделі глибокого навчання в цьому випадку, може полягати в тому, що моделі глибокого навчання вимагають заповнення або стиснення даних, або, можливо, в тому, що набір даних "Брехун-брехун" містить висловлювання, а не повні статті. Набір даних містить кількість статей, а також ідентифікатор статті, назву, автора та мітку.
- Еталонне дослідження методів машинного навчання для виявлення фейкових новин [14] виявляє фейкові новини за допомогою наступних класифікаторів машинного навчання: SVM, логістичної регресії (LR), дерева рішень, Adaboost, наївного Байєса та K-найближчих сусідів. Було використано комбінацію набору даних "Liar liar pants on fire" та набору даних конкурсу фейкових новин Kaggle Fake News. Набір даних 'Liar liar' містить висловлювання з набору даних Politifact. Найкраща точність була досягнута на рівні 95% при використанні мультимножинного наївного байєсівського (NB) класифікатора з

функціями уніграми TF-IDF. Дисертант рекомендує використовувати nграмові TF-IDF функції з NB для невеликих наборів даних та однограмові для великих наборів даних і стверджує, що LSTM класифікатори краще долають перенавчання, ніж NB класифікатори.

#### <span id="page-16-0"></span>1.5.2. Роботи на основі глибокого навчання

- Виявлення фейкових новин за допомогою глибокого навчання [14] виявляє фейкові новини за допомогою LSTM, CNN та Bidirectional Encoder Representations from Transformers (BERT). BERT, використовуючи архітектуру Google "BASE" та токенізацію слів "Wordpiece", показав найкращі результати, а CNN мав дещо кращу точність, ніж LSTM. BERT - це мережева техніка НЛП. Фейкові новини зібрані з набору даних "Getting Real About FakeNews", а справжні статті - з авторитетних джерел, таких як "The New York Times" та "The Washington Post".
- Раннє виявлення фейкових новин у соціальних мережах за допомогою класифікації шляхів поширення за допомогою рекурентних і згорткових мереж [15] виявляє фейкові новини на ранніх стадіях після того, як статті з'являються у Twitter, використовуючи CNN, RNN, SVM, Difficult-to-Treat Resistance (DTR), Gated Recurrent Unit (GRU), RF, Propagation Tree Kernel (PTK) для класифікації шляхів розповсюдження. Було використано три набори даних, що містять дані з соціальних мереж: Sina-Weibo, Twitter 2015 та Twitter 2016. Запропонована в дисертації модель є комбінацією RNN (GRU) та CNN з використанням максимального об'єднання. Використання тільки RNN дало дещо кращі результати, ніж CNN окремо, але різниця є незначною.

● Порівняльне дослідження методів машинного навчання для виявлення фейкових новин [14] впроваджує та оцінює різні методи машинного навчання та глибокого навчання для виявлення фейкових новин. Було використано набір даних Макінтайра "Fake or Real News", набір даних Ванга "Liar liar, pants on fire" та їх комбінацію. У роботі зроблено висновок, що хоча моделі глибокого навчання, а саме C-LSTM (CNN-LSTM) та двонаправлений LSTM, дають найкращі результати, алгоритми машинного навчання (наприклад, лінійний SVM) можуть бути кращими для невеликих наборів даних за умови правильного відбору ознак з урахуванням швидкості навчання.

## <span id="page-18-0"></span>РОЗДІЛ 2 ОПИС НЕЙРОННИХ МЕРЕЖ ДЛЯ РОЗВ'ЯЗКУ ЗАДАЧІ

#### <span id="page-18-1"></span>2.1. Нейронні мережі

Нейронні мережі засновані на людському мозку в тому сенсі, що вони є алгоритмами, що складаються з декількох вузлів, з'єднаних ребрами, що імітують нейрони [18]. Нейронні мережі з декількома прихованими шарами називаються глибокими нейронними мережами. Приховані шари - це шари між вхідним і вихідним шарами (див. рис. 2.1). Глибока нейронна мережа - це нейронна мережа, яка має декілька прихованих шарів. Глибокі нейронні мережі дозволяють комп'ютерам штучно навчатися і є підкатегорією штучного інтелекту (AI) [19].Глибокі нейронні мережі можуть, наприклад, використовуватися для вивчення особливостей з таких даних, як текст, зображення, звук, або вони можуть використовуватися для класифікації та регресії.

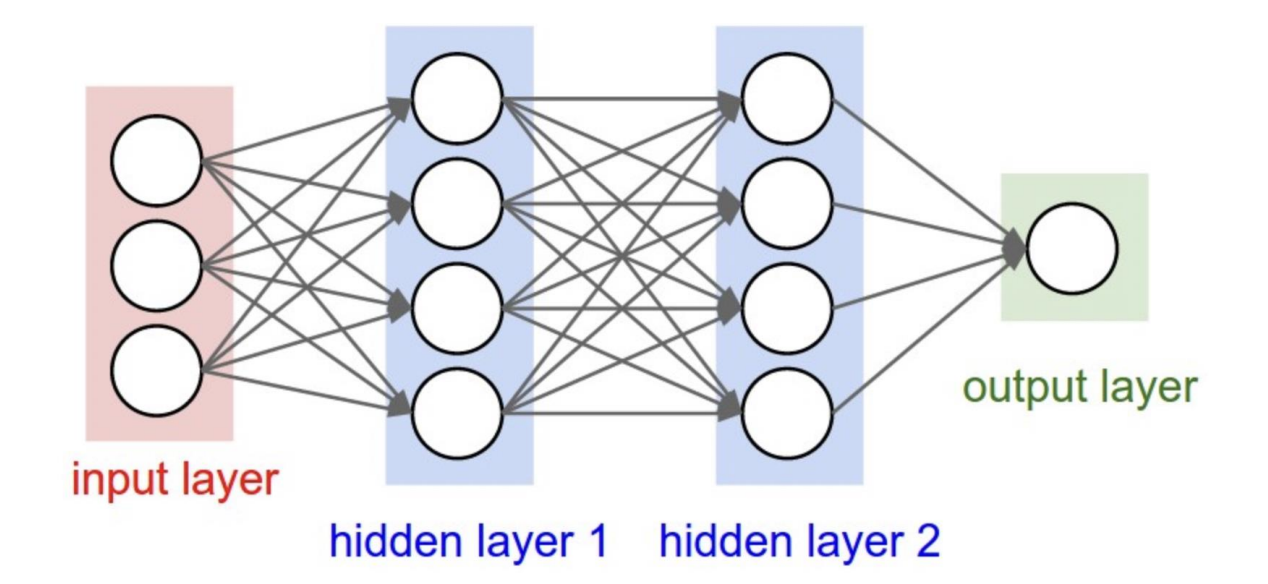

Рис. 2.1. - Шари нейронних мереж

Як зазначалося вище, нейронні мережі мають багато застосувань, але в даному випадку цільові значення є або реальними, або фальшивими, що означає, що це задача бінарної класифікації. Всі вузли в прихованих шарах і вихідному шарі мають свій власний класифікатор. Класифікатори активують вузли на основі входів з попереднього шару та функції активації. Існує багато функцій активації, і вибір функції активації залежить від багатьох факторів. В даній роботі використовується ReLU (Rectified Linear Unit - випрямлена лінійна одиниця) з наступним сигмоїдом. ReLU є найбільш поширеною функцією активації.

#### <span id="page-19-0"></span>2.1.1. Feed-Forward (Forward-Propagation)

Перший прихований шар отримує вхідні дані від вхідного шару, а потім класифікаційні оцінки передаються від шару до шару. Тільки активовані вузли передають свої класифікаційні оцінки наступному шару. У вихідному шарі цільові значення (в даному випадку реальні або фейкові) класифікуються на основі остаточних класифікаційних оцінок, що означає, що на виході отримується прогнозований клас. Цей процес називається прямим розповсюдженням (feed-forward) або прямим поширенням (forwardpropagation). Виходи вузлів, Hi, обчислюються шляхом попереднього обчислення мереж вузлів, Zi, які є сумою вхідних ваг (Wij), помножених на їх відповідні входи (Iij), та зміщень (bi)[20]:

$$
Z_i = \Sigma(W_{ij} * I_{ij} + bi) \tag{2.1}
$$

Далі, якщо цільові класи не є лінійно сепарабельними, функції активації та виходи вузлів задаються через:

$$
H_i = \frac{1}{1 + E^{-Yi(Hi)}}\tag{2.2.}
$$

де E - сумарна помилка,

Hi - приховані вузли.

#### <span id="page-20-0"></span>2.1.2. Back-Propagation

Зворотне поширення - це процес обчислення градієнтів по відношенню до ваг (див. рівняння 2.4). В той час як пряме поширення використовується для обчислення вихідних даних, метою зворотного поширення є мінімізація функції втрат. Функція втрат являє собою різницю між прогнозованими значеннями та цільовими значеннями. Це робиться шляхом коригування вагових коефіцієнтів та зсувів у зворотному напрямку. Ваги коригуються шляхом попереднього обчислення загальної похибки (E) [21]:

$$
E = \Sigma (0.5 * (T_i - H_i)^2) \tag{2.3}
$$

де Ti - цільові значення.

Далі від заданих ваг віднімається швидкість навчання (Li), помножена на похідну сумарної похибки w.r.t ваг:

$$
\frac{dE}{dW_i} = \frac{dE}{dH_{i+1}} * \frac{dH_{i+1}}{dH_1} * \frac{dH_i}{dW_i}
$$
(2.4)

де:

$$
W_i = W_i - (L_i * \frac{dE}{dW^i})
$$

Слід вибирати швидкість навчання, яка дає найкрутішу функцію втрат, або можна поступово зменшувати, якщо після навчання є епохи.

### <span id="page-21-0"></span>2.1.3. Градієнтний спуск

Для незваженої нейронної мережі заданий набір вхідних даних завжди призводить до однакового результату. Однак у зваженій нейронній мережі всі вузли мають різну вагу, кожен з яких призводить до унікального результату. Алгоритм градієнтного спуску виконує кілька раундів або епох прямого та зворотного поширення, щоразу змінюючи ваги для підвищення точності класифікації, як пояснювалося вище[22].

Пряме розповсюдження з великою кількістю епох займає багато часу, тому має бути баланс між точністю та кількістю епох, коли точність максимізується, а кількість епох мінімізується. Занадто велика кількість епох також може призвести до надмірної підгонки. Цьому можна запобігти, побудувавши графік втрат при навчанні та тестуванні. Надмірне пристосування - це коли втрати при навчанні менші за втрати при тестуванні, а недостатнє пристосування - коли втрати при навчанні більші за втрати при тестуванні. Втрати під час тестування та тренування повинні бути приблизно однаковими.

<span id="page-22-0"></span>2.2. Нейронні мережі для обробки природної мови

<span id="page-22-1"></span>2.2.1. Частота терміну - обернена частота документа (TF-IDF)

TF-IDF є продуктом TF та IDF. TF - це кількість термінів у всіх документах для кожного терміну. IDF - це зворотна кількість термінів у кожному документі. TF-IDF є показником того, наскільки рідкісним є даний термін. Чим вищий TF-IDF, що відповідає терміну, тим більш рідкісним є даний термін. Таким чином, найпоширеніші слова матимуть низький TF-IDF.

<span id="page-22-2"></span>2.2.2. Вбудовування слів

Вбудовування слів - це процес перетворення термів у вектори чисел з плаваючою комою [23]. Це робиться для підвищення точності штучних нейронних мереж (ШНМ), оскільки ШНМ будуються для векторів неперервних числових вхідних даних і бачать подібність між неперервними векторами з більшою легкістю, ніж подібність між термами.

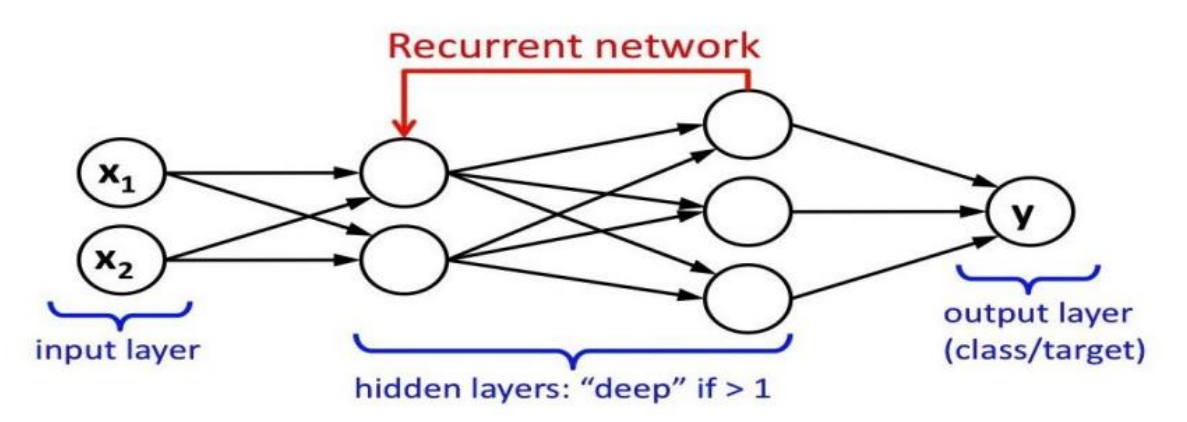

Рис.2.2. - Рекурентна нейронна мережа із циклами

Поширеною технікою вбудовування слів є GloVe (Global Vectors). GloVe - це алгоритм для перетворення немаркованих даних, таких як слова, у неперервні вектори, які зменшують розмірність[24]. Вектори GloVe пройшли попереднє навчання на Вікіпедії та Gigaword 5 і добре передають семантику.

#### <span id="page-23-0"></span>2.2.3. Рекурентні нейронні мережі

Рекурентні нейронні мережі складаються з декількох копій нейронної мережі прямого поширення (FNN), і кожна копія вважається часовим кроком [25]. Рекурентні нейронні мережі використовують алгоритм градієнтного спуску для мінімізації помилки. Однак, оскільки існує багато часових кроків, які мають однакові параметри, замість звичайного розповсюдження використовується розповсюдження через час (BPTT). Між часовими кроками існують втрати, таким чином, виникає додатковий градієнт похибки порівняно зі звичайним зворотним поширенням.

Традиційні нейронні мережі не підходять для класифікації на основі послідовних даних, таких як мова, часові ряди або текст, оскільки вони не мають пам'яті, а послідовні дані є впорядкованими. Рекурентні нейронні мережі вводять пам'ять за допомогою циклів між прихованими шарами. Вихідні дані з циклів зберігаються у внутрішньому стані (див. рис. 2.2).

#### <span id="page-23-1"></span>2.2.4. Gated Recurrent Unit (GRU)

GRU - це архітектура ШНМ, яка контролює потік інформації за допомогою воріт скидання та оновлення, як показано на рисунку 2.33.

Вентиль скидання вирішує, яку інформацію використовувати, а яку відкинути, і, таким чином, його можна вважати сумішшю LSTM вентилів забування та введення [25].

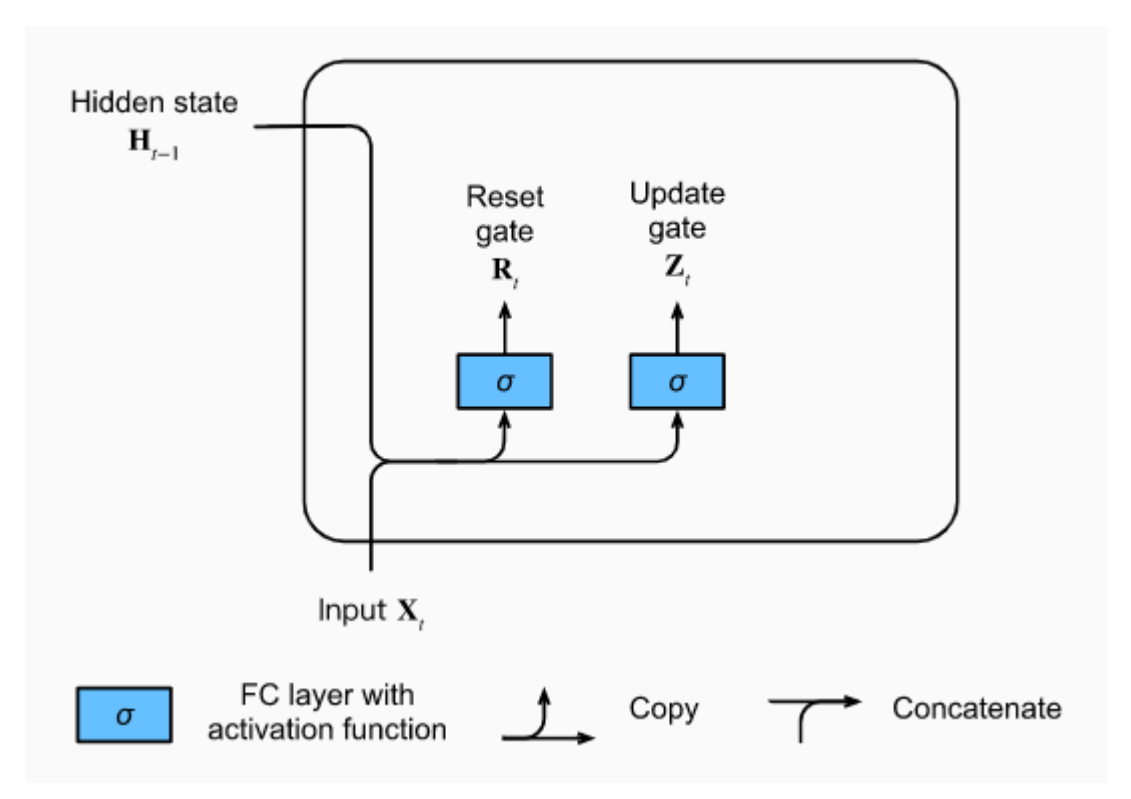

Рис.2.3. - CRU клітина

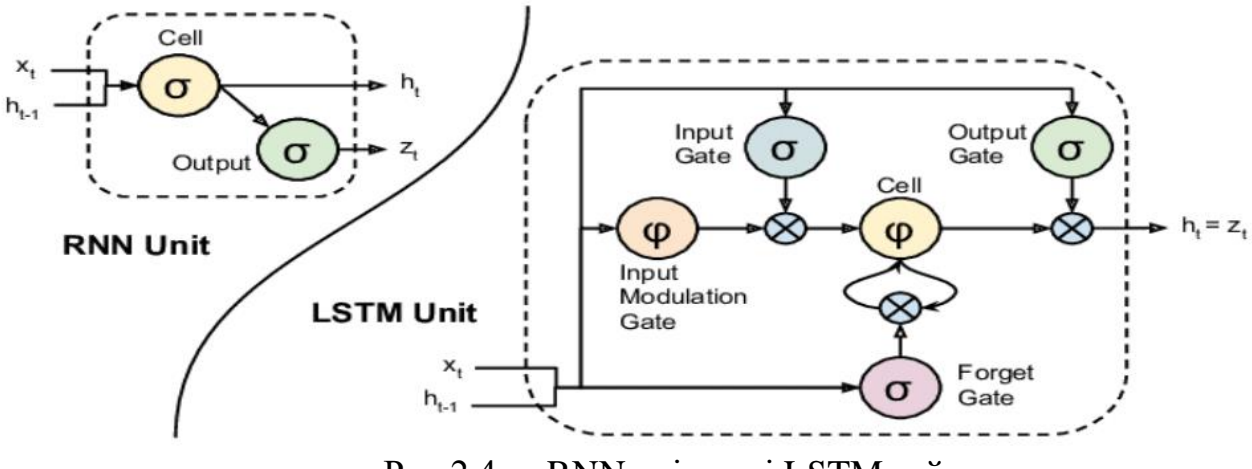

Рис.2.4. - RNN клітина і LSTM гейти

<span id="page-25-0"></span>2.2.5. Довга короткочасна пам'ять (LSTM)

Довготривала короткочасна пам'ять (LSTM) - це тип рекурентної нейронної мережі, яка вирішує проблему зникаючого градієнта шляхом введення довготривалої пам'яті. Як обговорювалося в 2.2.3, рекурентні нейронні мережі мають декілька часових кроків і комірку, яка містить один шар мережі (Tan) для кожного часового кроку. LSTM-мережі, з іншого боку, мають комірку пам'яті, яка містить чотири шари мережі для кожного часового кроку (див. рис. 2.4). Три з цих шарів є сигмоїдними, а саме: вхідний, вихідний та затвор забування. Існує також один шар Тана.

Вхідний вентиль вирішує, яку інформацію запам'ятати, в той час як вихідний вентиль вирішує, яку інформацію вивести. Комірки пам'яті LSTM мають два стани, а саме, прихований і стан пам'яті. Прихований стан збігається з вихідним. Стан пам'яті, C, - це місце, де зберігається вхід пам'яті. Рівняння різних вентилів і станів пояснюються на малюнку нижче.

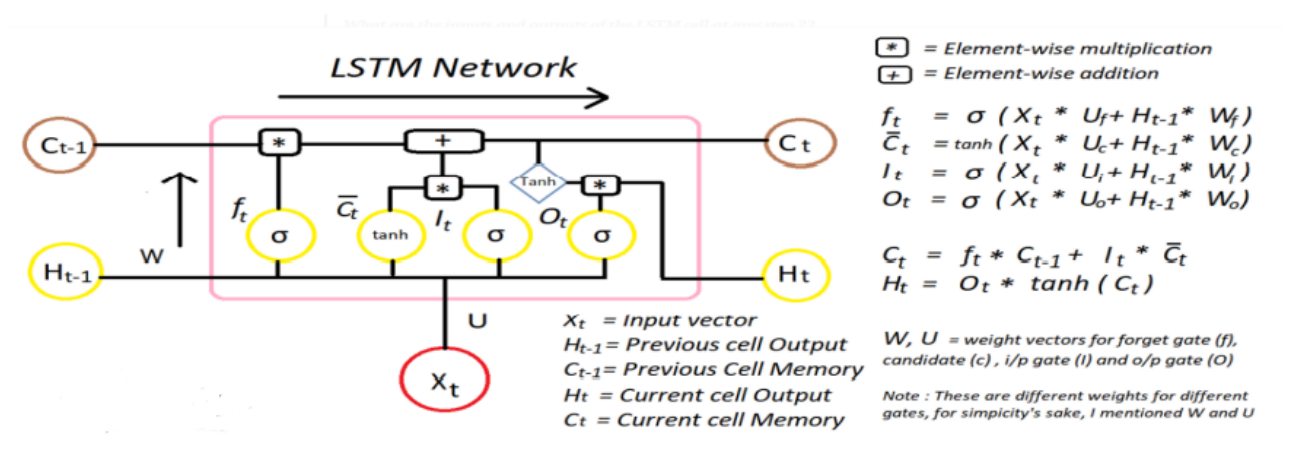

Рис.2.5. - LSTM клітинні рівняння

Ключем до довготривалої пам'яті є затвор забування. У традиційних RNN всі вхідні дані приймаються. У цьому випадку раніше прийнята релевантна інформація може бути замінена новою нерелевантною інформацією. У LSTM, однак, затвор забування запобігає цій проблемі, фільтруючи нерелевантну інформацію зі стану пам'яті, забезпечуючи таким чином довготривалу пам'ять[26]. Це робиться шляхом множення попереднього стану пам'яті на затвор забуття, f. Якщо f дорівнює нулю, стан пам'яті повністю забувається, і тільки поточний вхід (C't\*It):

$$
C_t = C_{t-1} * f_t + C'_t * I_t \tag{2.5}
$$

Осередки пам'яті також мають вхідний модуляційний вентиль (цей вентиль часто розглядається як підвентиль вхідного вентиля). Цей вентиль нормалізує вхідну інформацію для збільшення швидкості збіжності. ШНМ (включаючи LSTM) використовують функцію активації для обчислення виходів, Ht, де t - кроки часу. Загальною функцією активації є Tan(Ht) (див. рис. 2.5), і вона гарантує, що всі значення залишаються між від'ємною одиницею та одиницею:

$$
H_t = Tan_h(C_t) \tag{2.6}
$$

Запропонована модель, однак, використовує функцію активації ReLU в ранніх шарах:

$$
H_t = \max(0, x) \tag{2.7}
$$

ReLU використовується для уникнення проблеми зникаючого градієнта, як пояснюється в наступному розділі. В останніх двох шарах використовується функція активації Sigmoid. Сигмоїд більше підходить для бінарної класифікації, наприклад, для виявлення фейкових новин, ніж тангенс, тому що сигмоїд перетворює значення в діапазон від нуля до одиниці:

$$
H_t = \frac{1}{1 + e^{-x}}
$$
 (2.8)

26

Сигмоїдними виходами є ймовірності цільового класу. Недоліком LSTM є те, що він може спричинити надлишкові накладні витрати, оскільки деякі прогнози потребують менше контексту, ніж інші. Прикладом є "сонце це зірка", при прогнозуванні останнього слова, "зірка", більше інформації не потрібно. Прикладом, коли потрібно більше контексту, а LSTM не є надлишковим, є "Я люблю дивитися мильні опери…Мій улюблений серіал - "Друзі". У цьому випадку перше висловлювання є корисним при прогнозуванні останнього слова другого висловлювання.

#### <span id="page-27-0"></span>2.2.6. Зникаючий градієнт втрат (Vanishing Loss Gradient)

При навчанні ШНМ з декількома шарами може виникнути проблема, яка називається "зникаючий градієнт втрат". Як випливає з назви, проблема полягає в тому, що градієнт "зникає", тобто наближається до нуля.

Проблема виникає, якщо багато градієнтів близькі до нуля, оскільки градієнти є добутками попередніх градієнтів. Проблема зазвичай виникає в більш ранніх шарах (градієнти обчислюються за допомогою зворотного розповсюдження). Це проблема, тому що оновлення ваг є відніманням градієнтів, помножених на швидкість навчання, від самих ваг. Це означає, що якщо градієнти близькі до нуля, то оновлення ваг не матиме майже ніякого ефекту або взагалі не матиме ніякого ефекту. Зникаючий градієнт втрат не є проблемою для функції активації ReLU, тому запропонована модель застосовує ReLU в ранніх шарах і Sigmoid в пізніх шарах (див. розділ 2.1). ReLU перетворює значення вище нуля до початкового значення, а від'ємні числа до нуля, тоді як Sigmoid перетворює значення вище нуля до одиниці, а від'ємні числа до нуля, і, таким чином, є більш обтяжливою з точки зору обчислень, ніж ReLU. Це також полегшує проблему вибухоподібного градієнта втрат, яка є протилежною проблемі зникаючого градієнта втрат, коли градієнт досягає астрономічно високих значень, оскільки градієнт ніколи не може бути вищим за одиницю.

#### <span id="page-28-0"></span>2.2.7. Двонаправлена довга короткочасна пам'ять (BiLSTM)

Прямі LSTM мають тільки зворотну пам'ять і пам'ятають минуле, в той час як зворотні LSTM навчаються на зворотних входах, і, таким чином, мають пряму пам'ять і пам'ятають майбутнє. Двонаправлені LSTM поєднують в собі прямі і зворотні LSTM, що означає, що вони мають як пряму, так і зворотну пам'ять. Це може покращити продуктивність, надаючи більше контексту і скорочуючи час навчання. Розглянемо наступний сценарій: пам'ять прямого LSTM містить "Хлопчики пішли до...", тоді як пам'ять зворотного LSTM містить "...і потім вони зловили дві рибки". Передбачити наступне слово, "риба", легше при об'єднанні спогадів, ніж при використанні тільки прямої пам'яті LSTM.

#### <span id="page-28-1"></span>2.3. Існуючі підходи

Запропонована в цій роботі модель використовує метадані, шляхи поширення чуток у вигляді часових рядів та вміст статей як вхідні дані, використовуючи двонаправлений LSTM, таким чином поєднуючи підходи до вирішення з [15] та [14].

У [14] спочатку будуються шляхи поширення для кожної статті новин шляхом визначення користувачів, які поширювали кожну зі статей, а потім будується часовий ряд на основі характеристик користувачів. Далі часовий ряд перетворюється на багатовимірні послідовності довжиною n. Якщо розмір часового ряду більший за n, він об'єднується, інакше він випадково передискретизується. Багатовимірні послідовності подаються в мережу Gated Recurrent Unit (GRU) і перетворюються у вектори за допомогою функцій сигмоїда та тангенса.

Нарешті, до виходів з GRU застосовується середнє об'єднання для зменшення послідовності вихідних векторів в один вектор.

Метою роботи [15] було виявлення фейкових новин якомога раніше, а ГРУ є обчислювально ефективними і простими, оскільки їм не потрібен блок пам'яті, як LSTM, саме тому в цій моделі було використано ГРУ, а не LSTM.

Характеристики користувача також перетворюються в багатовимірні вектори ознак за допомогою одновимірної ШНМ з функцією активації ReLU і зводяться до одного вектора за допомогою середньоквадратичного об'єднання.

Виходи з двох мереж об'єднуються і подаються в багатошарову нейронну мережу прямого поширення, яка прогнозує мітки класів для відповідних шляхів поширення з використанням ReLU і Softmax (див. рисунок, взятий з [15]). Softmax - це простий, але ефективний класифікатор для лінійно відокремлюваних проблем.

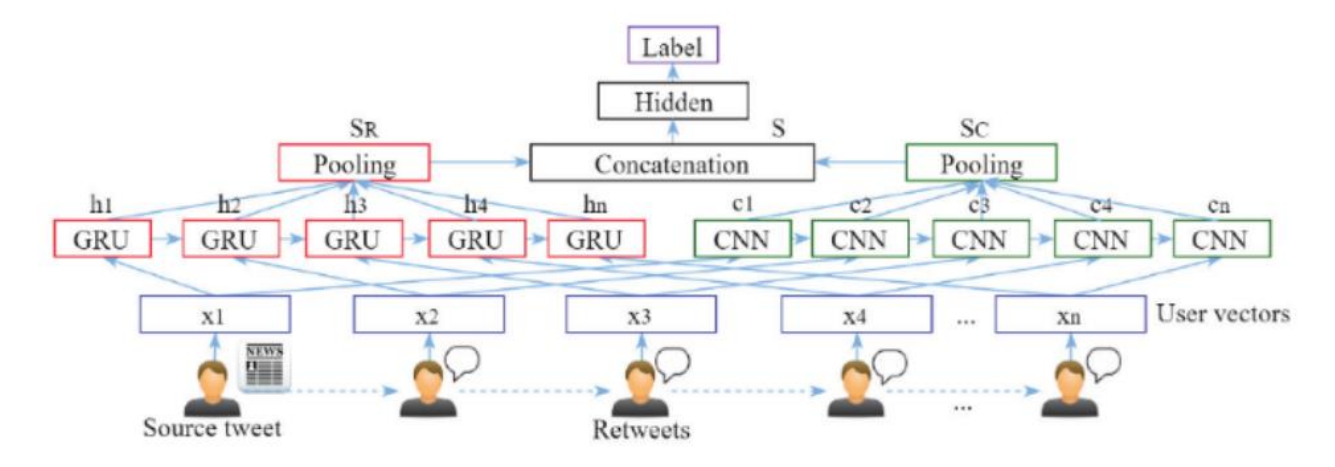

Рис.2.6. - Поєднання архітектури GRU і CNN

[14] спочатку попередньо обробляє текстовий ввід, видаляючи з нього стоп-слова та URL-адреси, видаляючи суфікси, виправляючи написання слів та токенізуючи ввід. Наступні ознаки витягуються за допомогою попередньо навченого вбудовування слів. Вбудовування слів ініціалізуються 100 мірними попередньо навченими вбудовуваннями від GloVe.

Після вилучення ознак двонаправлена модель LSTM навчається протягом десяти епох з розміром партії 128, розмірністю виходу сто, часовими кроками, встановленими на триста, оптимізатором ADAM зі швидкістю навчання 0,0001 і функцією активації Sigmoid в кінцевому щільному вихідному шарі.

#### <span id="page-30-0"></span>2.4. Аналіз

Постановка проблеми в [15] полягала в тому, щоб виявити новини якомога раніше. Модель [15] виявила фейкові новини швидше, ніж найсучасніші моделі, і таким чином вирішила поставлену задачу. Модель виявляє фейкові новини швидко, тому що вона використовує лише часові ряди та характеристики користувачів як вхідні дані, а не складні ознаки, такі як лінгвістичні особливості. Однак швидке навчання відбувається за рахунок низької точності. Точність можна було б підвищити, використовуючи LSTM замість GRU та додаючи лінгвістичні ознаки як вхідні дані, як це зроблено в запропонованій в цій дисертації моделі. Якщо є доступ до графічного процесора, час не має значення.

[14] дійшли висновку, що LSTM, зокрема C-LSTM (CNN-LSTM), показав багатообіцяючі результати для виявлення фейкових новин на основі NLP з найкращою точністю 95% і що це вимагає подальшої уваги. Як і [15], [14] демонструє хороші результати, але залишає простір для вдосконалення, не використовуючи більше вхідних (наприклад, метадані та шляхи поширення чуток).

## РОЗДІЛ 3 РОЗРОБКА МОДЕЛІ

#### <span id="page-32-1"></span><span id="page-32-0"></span>3.1. Запропонована модель

Запропонована модель використовує LSTM (від моделі Keras Sequential), оскільки LSTM ефективно запам'ятовує довгі послідовності та моделює далекі зв'язки, що є кращим при використанні послідовних текстових даних, таких як зміст статті, як вхідні дані. Використовуються функції активації ReLU та Sigmoid (див. 2.2.4). Двонаправлене LSTM, яке є розширенням традиційного LSTM, використовується тому, що він покращує точність за рахунок забезпечення як прямої, так і зворотної пам'яті, як пояснюється в 2.2.6.

Зміст статті, безперервні атрибути та поширення чуток були успішно використовувалися в попередніх роботах, і ця дисертація поєднує ці особливості (див. рис. 3.1). Контент та метадані для твітів, ретвітів та статей спочатку зчитуються з набору даних Politifact у фрейм даних. Потім вміст статті вбудовується в слова, часові ряди для кожного шляху поширення чуток обчислюються за допомогою метаданих, а безперервні атрибути з метаданих нормалізуються та дискретизуються, як пояснюється в наступному розділі.

Потім ці ознаки об'єднуються і використовуються як вхідні дані для двонаправленого LSTM, який використовує вхідні дані для класифікації статей як фейкових або реальних.

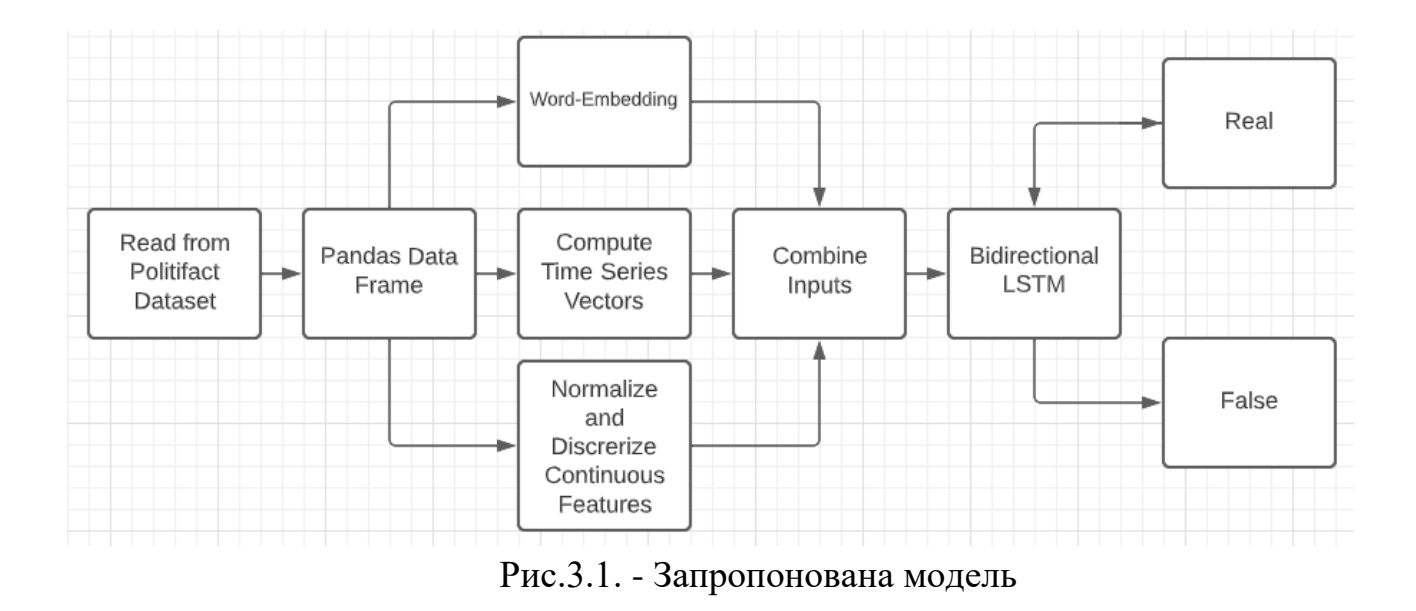

#### <span id="page-33-0"></span>3.2. Попередня обробка

У цій роботі дані проходять декілька етапів попередньої обробки. Поперше, вилучаються стовпці та рядки, що містять переважно нечислові значення (NAN). Потім оцінюються значення NAN, що залишилися. Значення NAN для неперервних ознак оцінюються до середнього значення ознаки, тоді як значення NAN для категоріальних ознак оцінюються до найпоширенішого значення для кожної ознаки. Потім видаляються символи, розділові знаки та стоп-слова. Нарешті, вміст статті вкладається в слова, а безперервні ознаки нормалізуються, як описано нижче. Часові ряди також обчислюються на основі метаданих статей, як пояснюється в розділі 3.2.3.

Дані поділяються на навчальну вибірку, що складається з 80% даних, та перевірочну вибірку, що складається з решти 20%. набір, що складається з решти 20%.

#### <span id="page-34-0"></span>3.2.1. Обробка природної мови (NLP)

Вміст статті є вбудованим словом (див. розділ 2.2.2). Зміст кожної статті відповідає вектору довжиною 100000 (включаючи пробіли). Ваги для кожного з векторів генеруються з використанням 6B 100d векторів GloVe. Вектори подаються в шар вбудовування (див. рис. 8) і виводяться у вигляді матриці. Шари вбудовування добре відображають настрої.

<span id="page-34-1"></span>3.2.2. Неперервні атрибути

Неперервні атрибути нормалізуються за критерієм min-max та дискретизуються на три біни за допомогою функції cut з бібліотеки Pandas. Міні-максна нормалізація масштабує всі атрибути до одного діапазону (від нуля до одиниці в цій роботі), використовуючи формулу, наведену нижче. Формула є чутливою до викидів.

$$
F_i = [X_i - \min(X)] / [\max(X) - \min(X)] \tag{3.1}
$$

Нормалізація даних гарантує, що всі атрибути мають однаковий вплив. Для нейронних мереж це зменшує час збіжності градієнтного спуску, а отже, скорочує час навчання. час навчання. Дискретизація зменшує шум даних. Кожен бін згладжує шум на ділянках даних.

Існує 13 безперервних функцій:

- підрахунок улюблених твітів

- кількість вподобаних користувачів
- кількість підписників на користувача
- кількість друзів на користувача

- кількість перерахованих на одного користувача

- кількість ретвітів на твіт

- кількість статусів на користувача

- зміщення початку URL-адрес у текстах твітів

- зміщення, де закінчуються URL-адреси в тексті твіту

- зміщення початку URL-адрес у текстах твітів для кожного користувача

- зсуви, де закінчуються URL-адреси в текстах твітів для кожного користувача

- зсуви, з яких починаються згадки користувача в текстах твітів на користувача

- зміщення, де закінчуються згадки користувача в текстах твітів на користувача

#### <span id="page-35-0"></span>3.2.3. Поширення чуток

Для кожної статті розраховуються вектори часових рядів для всіх відповідних каскадів чуток. Каскад чуток - це ланцюжок ретвітів на даний твіт статті. Елементи часового ряду містять час, що минув з моменту першого твіту для кожного елемента в даному каскаді чуток, і обчислюються шляхом попереднього обчислення різниці в часі між даним ретвітом і попереднім ретвітом або твітом для всіх ретвітів. Ці різниці додаються до вектора D. Елементи часового ряду потім обчислюються шляхом знаходження кумулятивних сум для кожного елемента в D. Експерименти довели, що фейкові статті поширюються швидше, ніж справжні статті, а це означає, що часовий ряд, заснований на поширенні чуток часових рядів є життєздатними як вхідні дані для виявлення фейкових новин.
Після об'єднання змісту статті, часових рядів та векторів TF-IDF, ці об'єднані ознаки передаються як вхідні дані для вхідного шару. За вхідним шаром слідує шар вбудовування (див. 3.1.1). Наступним шаром є двонаправлений LSTM-шар з 60 нейронами. Не існує фіксованих правил для встановлення кількості нейронів у прихованих шарах в комірці LSTM, але для того, щоб запобігти перенавчанню, їх кількість повинна бути меншою, ніж:

$$
Nh = Ns/(\alpha * (N_i + N_0))
$$
\n(3.2)

де Ni - кількість вхідних нейронів,

No - кількість вихідних нейронів,

Ns - кількість вибірок у навчальному наборі даних,

 $\alpha$  - довільний коефіцієнт масштабування, зазвичай від двох до десяти.

Після шару LSTM йде шар "GlobalMaxPool1D", який зменшує вибірки, обчислюючи найбільш присутні ознаки (максимальні значення) для кожної карти ознак. Після шару Max-Pooling йде шар відсіву з коефіцієнтом відсіву 0,1, що означає, що десять відсотків нейронів або входів відсіваються. Відсіювання - це метод регуляризації, який запобігає надмірному пристосуванню шляхом відсіювання випадкового набору прихованих одиниць або вузлів при кожному оновленні під час навчання. Вузли відкидаються шляхом встановлення їх в нуль. Нарешті, є два щільні шари з ще одним шаром відсіву між ними для подальшої регуляризації, яка класифікує статті як фейкові або реальні. Перший з цих щільних шарів має 158 нейронів і застосовує функцію активації ReLU. Останній щільний шар має два нейрони і застосовує функцію активації Sigmoid. Функція активації ReLU застосовується перед Sigmoid, щоб запобігти зникаючому градієнту втрат (див. розділ 2.2.4).

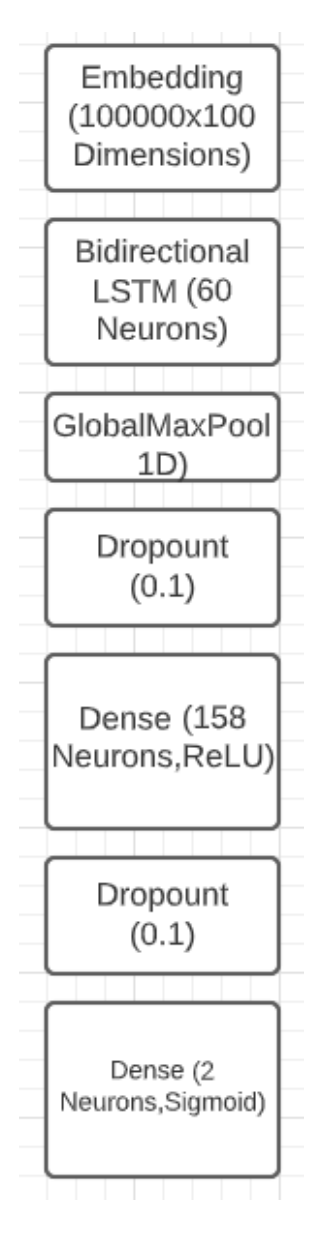

Рис.3.2. LSTM Graph

#### 3.4. Технології

Код, який використовувався для отримання експериментальних результатів у цій дисертації, був написаний на мові Python, оскільки вона має прості синтаксичні правила, що робить код легким для читання, і має багато

бібліотек, корисних для науки про дані в цілому, таких як Pandas, Pickle, Numpy та Pyplot. Pandas добре підходить для представлення даних і може ефективно обробляти великі обсяги даних. Pickle можна використовувати для збереження структур даних в якості резервних копій при виконанні коду, що вимагає багато часу (TQDM може запропонувати індикатори прогресу для таких випадків). Numpy можна використовувати для масштабованих та ефективних обчислень. Pyplot пропонує великий вибір графіків для візуалізації. Python також має хороші бібліотеки спеціально для глибокого навчання, такі як Keras.

#### 3.4.1. Natural Language ToolKit (NLTK)

NLTK - це пакет для обробки природної мови [27]. Пакет можна використовувати, наприклад, для видалення стоп-слів. Стоп-слова – це загальновживані слова, такі як "the", "a" або "and". Вони не надають жодного контексту або значення реченням, і тому повинні бути вилучати.

#### 3.4.2. Wordcloud

Пакет Wordcloud використовується для візуалізації тексту, де розмір тексту відповідає значущості або частоті слів [28]. Для візуалізації хмар слів потрібен Matplotlib.

Keras має багато переваг. Бібліотека ефективна як на CPU, так і на GPU[Ker(2019)], вона має функції попередньої обробки, такі як токенізація та заповнення, а також має багато моделей, таких як максимальне об'єднання, відсікання, вбудовування та двонаправлений LSTM. Ці моделі можна комбінувати, як це зроблено в даній роботі. Keras навіть має регуляризатори, які можна використовувати, щоб уникнути надмірної підгонки.

- Послідовна модель Keras

Запропонована модель використовує модель Keras Sequential. Послідовна модель Keras модель Keras Sequential проста у використанні і дозволяє будувати моделі шар за шаром, але вона не підтримує множинні входи.

- Функціональний API Keras

Комбінація CNN та LSTM, реалізована для цієї дисертації, базується на моделі RNN+CNN з [15], що використовує статті на додаток до часових рядів та метаданих в якості вхідних даних та LSTM замість GRU. Модель було реалізовано за допомогою Keras Functional API. Функціональний API є гнучким і підтримує декілька вхідних даних. Це означає, що окремі виходи з класифікаторів ДЛ, таких як CNN та LSTM, можуть бути об'єднані.

3.4.4. Регулярні вирази (RE)

RE можна використовувати для перевірки відповідності заданого рядка регулярному виразу, а також для видалення цифр з рядків[29].

Пакет Datetime містить класи для маніпулювання датами та часом, наприклад, для віднімання дат з метою обчислення часу, що пройшов[30].

3.4.6. Gridsearch

Gridsearch - це інструмент SKLearn для налаштування гіперпараметрів класифікатора[31].

Гіперпараметри - це аргументи конструктора, які не вивчаються безпосередньо в рамках даного класифікатора. У цій роботі Gridsearch використовувався для оцінки кількості епох та розміру партії для LSTM та CNN. Gridsearch здійснює вичерпний пошук по сітці значень гіперпараметрів для класифікатора і зберігає комбінацію значень з найкращою оцінкою перехресної перевірки. Параметри Gridsearch, протестовані для запропонованої моделі та інших моделей ДН є наступними:

- Епохи 1, 2, 3, 4, 5
- Розмір партії 8, 16, 32, 64, 128

#### 3.5. Набір даних

Всі дані, включаючи статті, твіти та ретвіти, використані для цієї роботи, отримані з набору даних Politifact. Politifact був вперше створений газетою Tampa Bay Times у Санкт-Петербурзі, штат Флорида, у 2007 році[32]. Ним керує Інститут Пойнтера. Politifact - це сайт перевірки фактів, який оцінює достовірність заяв виборних посадових осіб та інших осіб на своєму Truth-O-Meter. Truth-O-Meter - це шкала від "Правда" (100% правди) до "Штани горять" (100% фейк). Мітки в цій роботі, однак, мають бінарний розподіл, або "правда", або "фейк". Набір даних налічує 1056 статей, з яких 432 позначені як підроблені, а 624 - як справжні. Для навчання було використано 19981 запис (11528 фейкових та 8453 реальних) та 15 атрибутів (13 безперервних, часових рядів та змісту статей). 80% набору даних було використано для навчання, а решта - для тестування.

#### 3.5.1. Метод надлишкової вибірки синтетичної меншості (SMOTE)

Дані незбалансовані з більшістю реальних статей. Класифікатори, як правило, мають гірші показники для класу меншин, отже, реальні записи перевибірковуються для вирівнювання розподілу. Це робиться за допомогою SMOTE від Keras. SMOTE генерує нові записи на основі існуючих записів. Запис генерується за допомогою опуклої комбінації даного запису та одного з k найближчих сусідів.

#### 3.5.2. Недостатня вибірка

Недодискретизація запобігає викривленим розподілам, так само, як і методи надмірної вибірки, такі як SMOTE, але робить це за рахунок недодискретизації класу більшості. У цій роботі використовується алгоритм RandomUnderSampler з Python Imblearn API, який видаляє вибірки випадковим чином.

#### 3.6. Експериментальні результати

У цьому підрозділі обговорюються та аналізуються візуалізації даних, згенеровані на основі статей та статистичних даних з набору даних Politifact.

3.6.1. Кумулятивна функція розподілу (CDF)

Кумулятивна функція розподілу (CDF) використовується для знаходження ймовірності того, що випадкова величина буде меншою або дорівнюватиме заданому значенню[33]. Ймовірність, y, обчислюється шляхом ділення кількості подій, які менші або дорівнюють y, на кількість можливих результатів (всі значення менші або дорівнюють y).

#### 3.6.2. Аналіз користувачів

Рисунок 3.3 показує, що користувачі, які твітують фейкові статті, мають менше підписників, ніж користувачі, які твітують справжні статті (користувачі, які твітують справжні статті, мають більшу ймовірність мати багато підписників, ніж користувачі, які твітують фейкові статті).

Рисунок 3.4 показує, що, швидше за все, користувачі, які твітують справжні статті, твітують більше, ніж користувачі які твітують фейкові статті. Поясненням може бути те, що користувачі, які твітують фейкові статті часто створюють нові акаунти, щоб уникнути того, що люди дізнаються, що вони твітують фейкові твіти.

Результати, розглянуті в цьому підрозділі, означають, що метадані, пов'язані з користувачами, є життєздатними як вхідні дані для класифікації.

#### 3.6.3. TFIDF

Рисунок 3.5 показує, що терміни з реальних статей мають вищий TF-IDF, ніж терміни з фейкових статей. Це означає, що фейкові статті мають менший словниковий запас, ніж справжні статті, і що вони мають тенденцію до повторного використання слів. Наприклад, у наборі даних Politifact багато фейкових статей присвячено президентським виборам, що можна побачити на рисунку 3.6 (Трамп і Обама є одними з найпоширеніших слів у фейкових статтях).

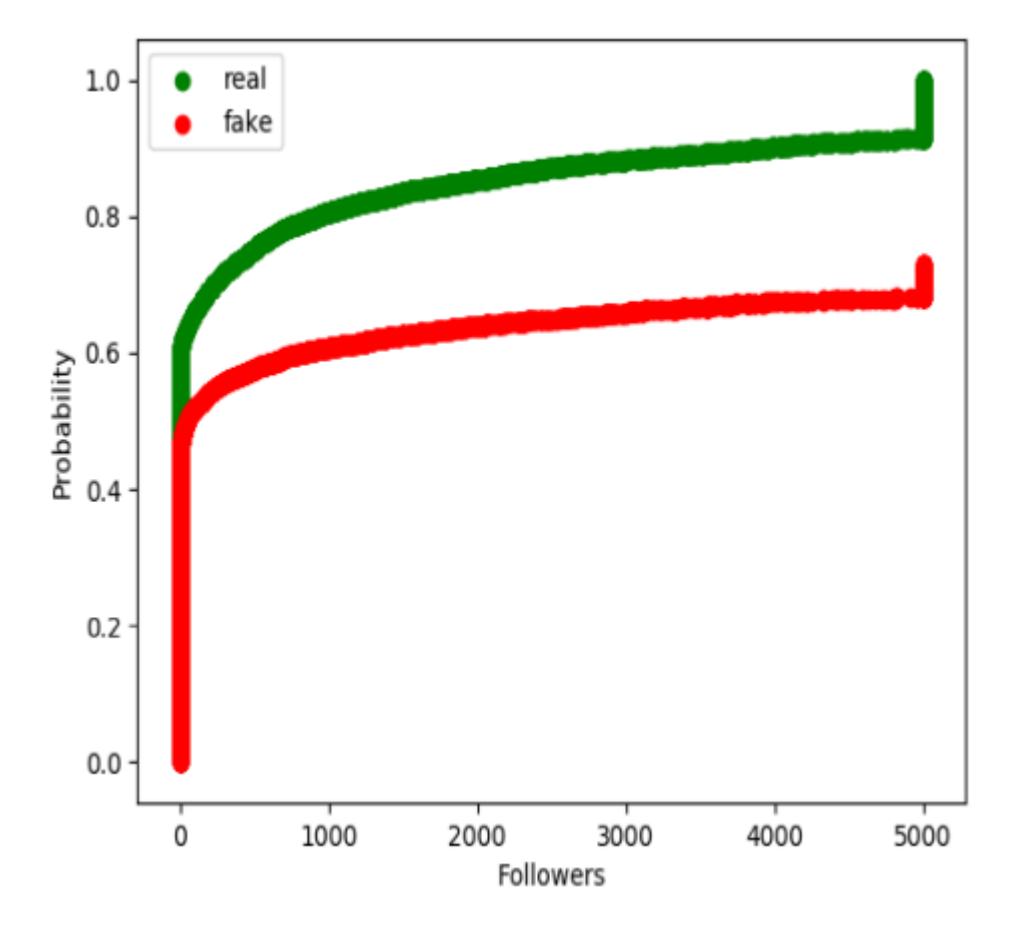

Рис.3.3. Фоловери CDF (Cumulative Distribution Function)

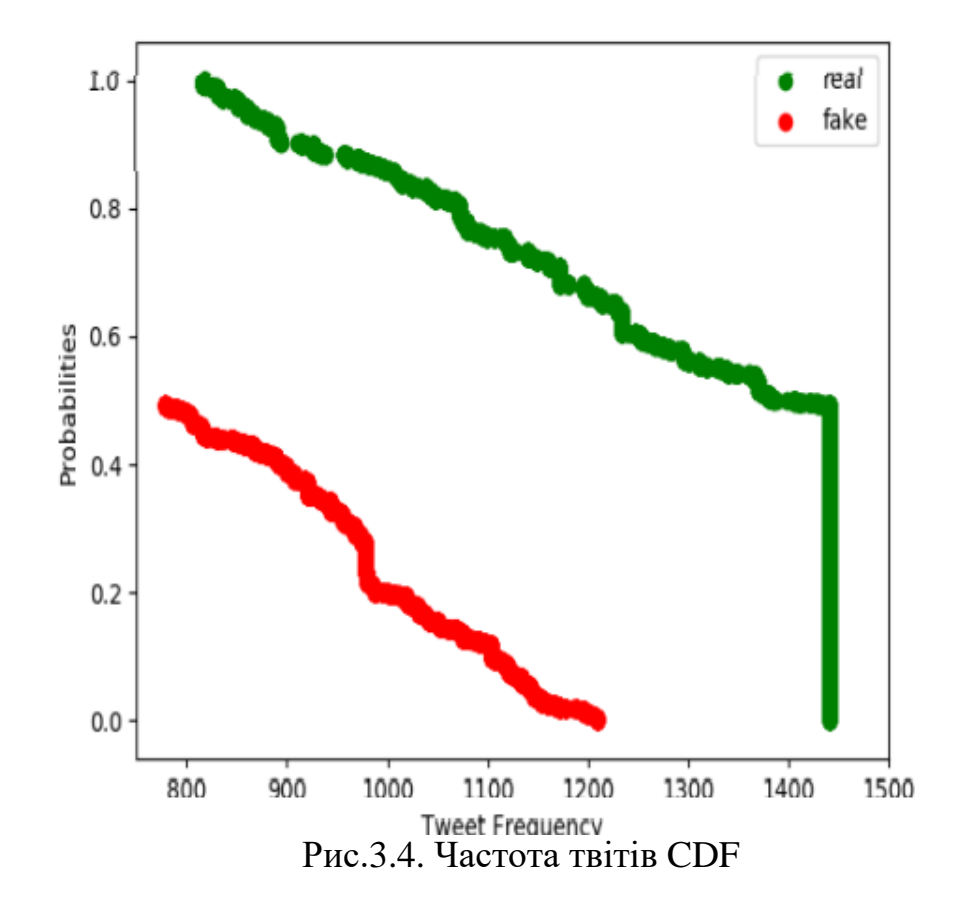

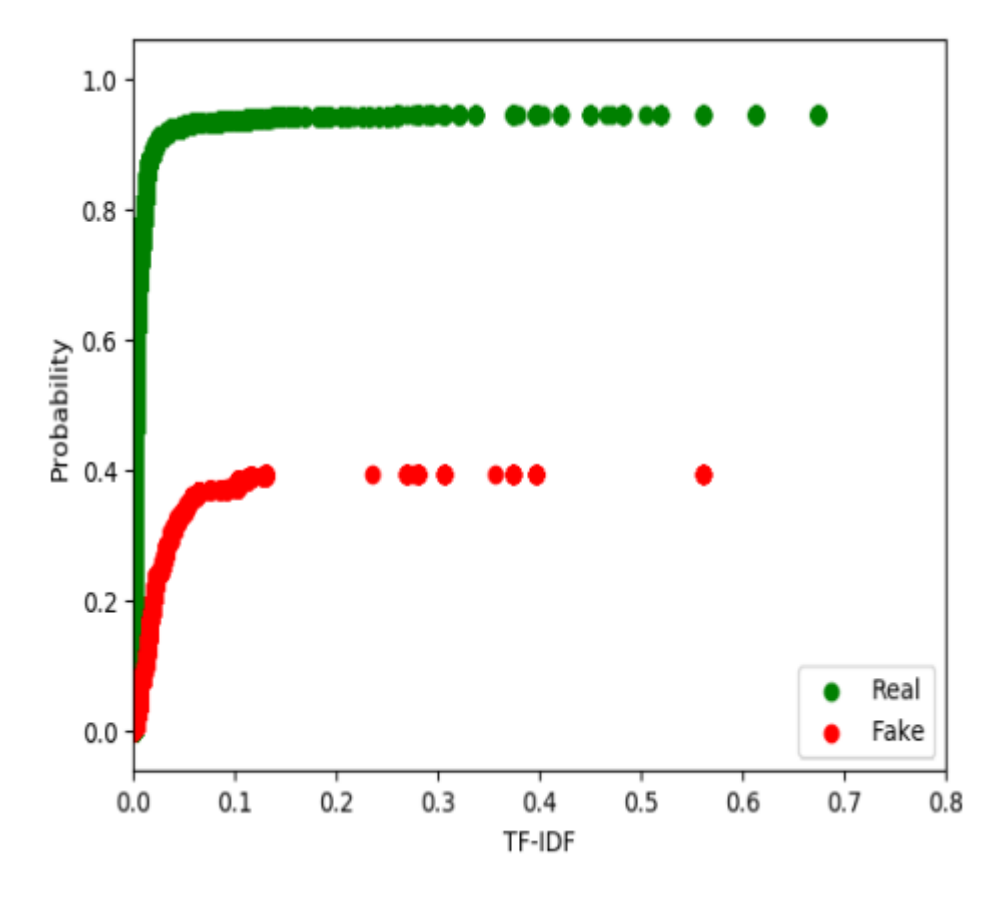

Рис.3.5. TF-IDF CDF

Рисунок 3.6 також демонструє, що фейкові статті, як правило, містять вищі ступені порівняння (наприклад, найвищий) і слова з навантаженням (наприклад, відсторонений і вбитий), а їхній зміст, як правило, є більш новим або драматичним, ніж у справжніх статтях. У деяких фейкових статтях темами є плітки про знаменитостей (наприклад, Dogg, як у Snoop Dogg) або серйозні кримінальні справи (наприклад, killed). На Рисунку 3.7 показано найпоширеніші терміни у справжніх статтях для порівняння, і з нього видно, що мова та зміст, як правило, є буденними та загальними порівняно з фейковими статтями.

#### 3.6.4. Поширення чуток

Як видно з рисунків 3.8. та 3.9, твіти про фейкові новини охоплюють значно більше підписників, а також швидше ретвітуються. Відмінності є суттєвими, особливо для часового каскаду (шлях поширення чуток як функція часу). Фейкові новини також починають поширюватися набагато раніше, ніж справжні.

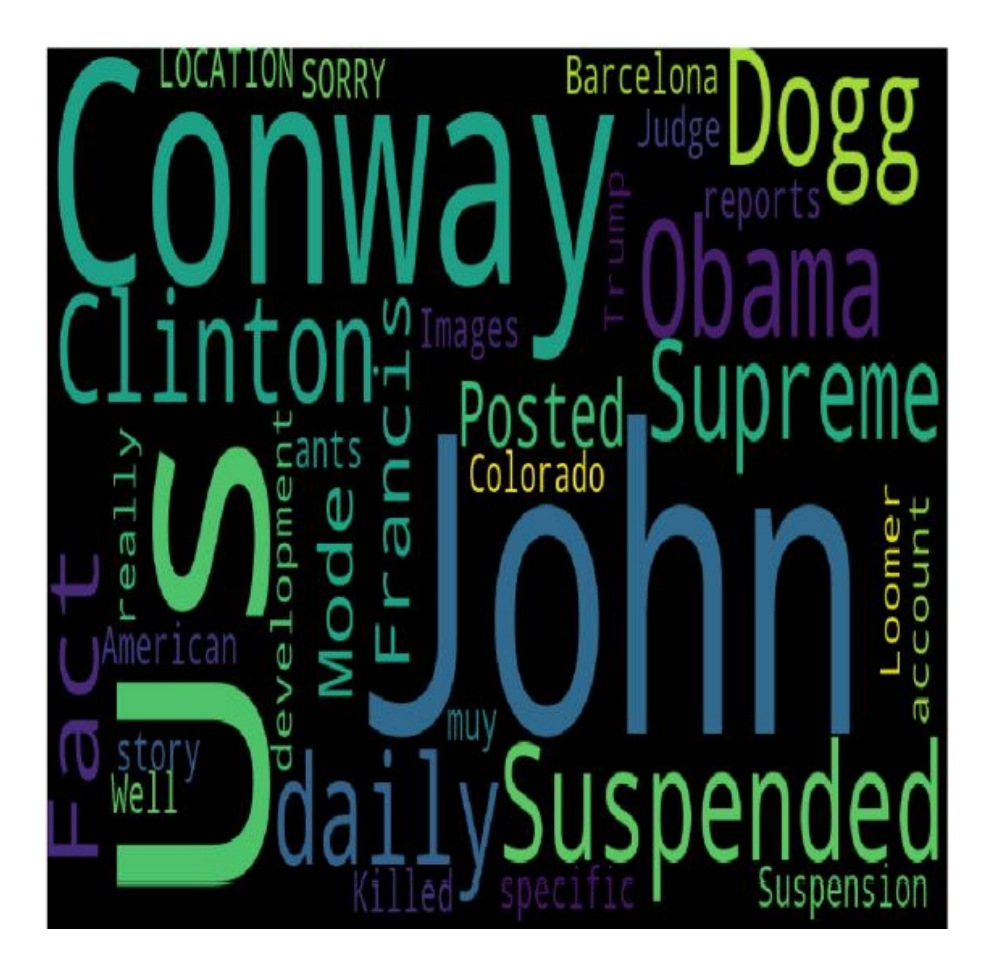

Рис. 3.6. - Фейкові TFIDF Common Wordcloud

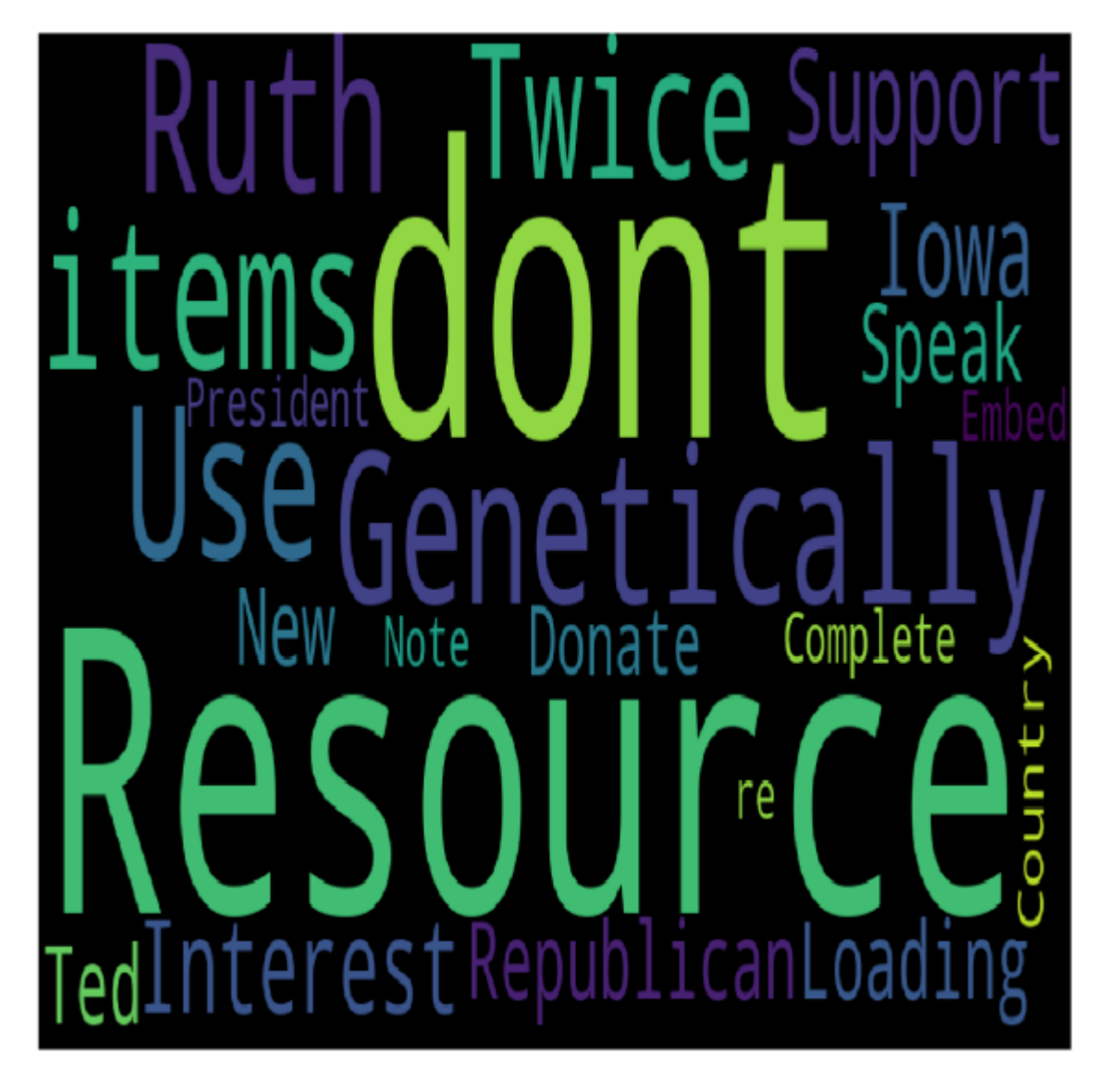

Рис.3.7. - Справжні TFIDF Common Wordcloud

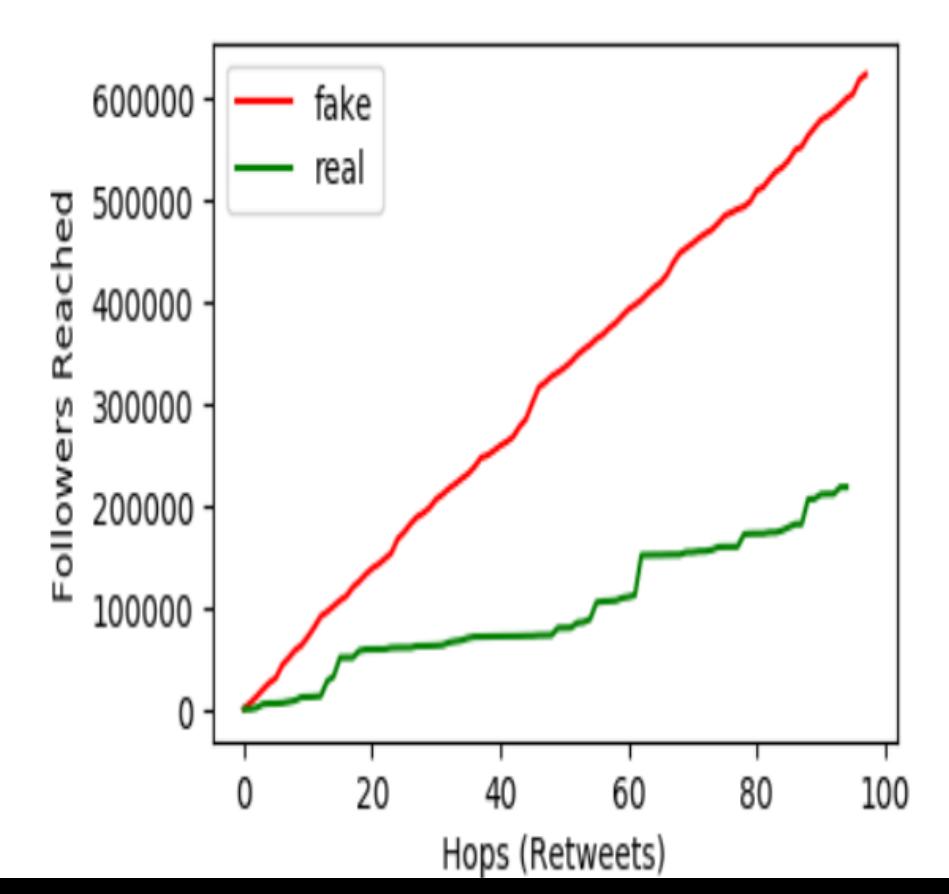

Рис.3.8. - Реакції фоловерів для кожного показника

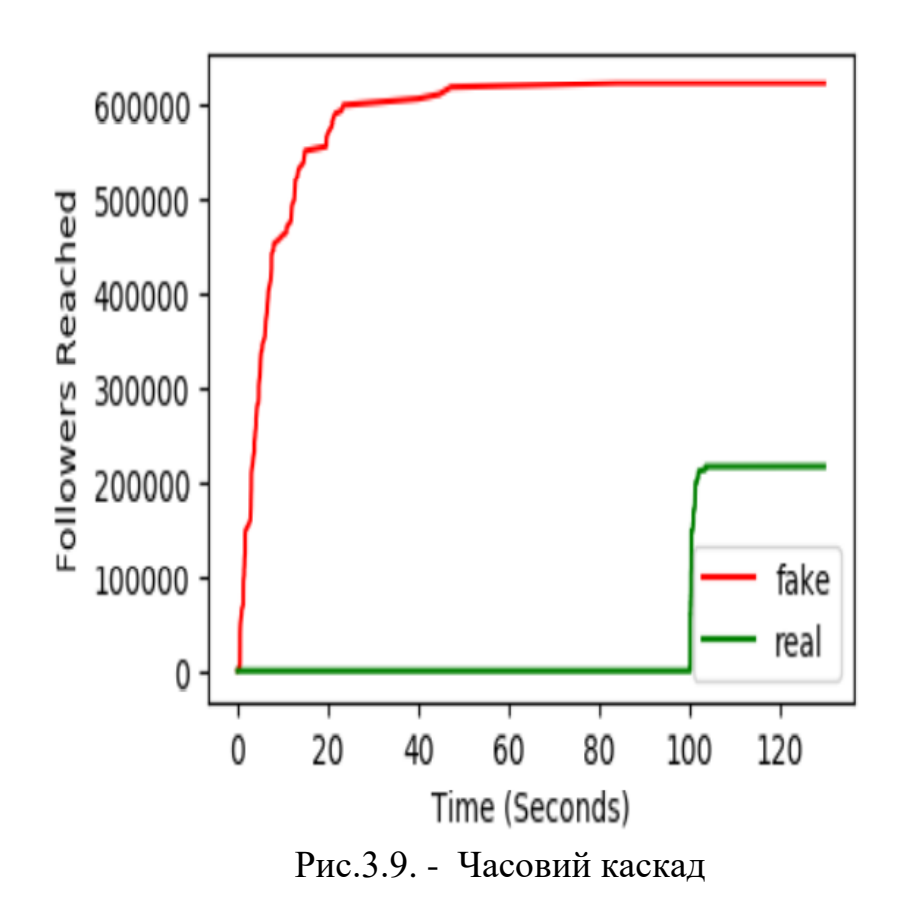

Рисунок 3.9 також демонструє, що хоча фейкові новини поширюються швидше, ніж справжні, справжні новини насправді поширюються швидше,

коли вони тільки починають поширюватися. Це може бути пов'язано з тим, що підписники авторів, які часто твітують справжні твіти, як правило, набагато лояльніші, ніж підписники авторів фейкових твітів, і що вони отримують сповіщення, коли з'являються перші твіти в ланцюжку поширення чуток, а отже, всі вони ретвітнуть ці твіти в ланцюжку поширення чуток в один і той же часовий проміжок.

#### **Actual Values**

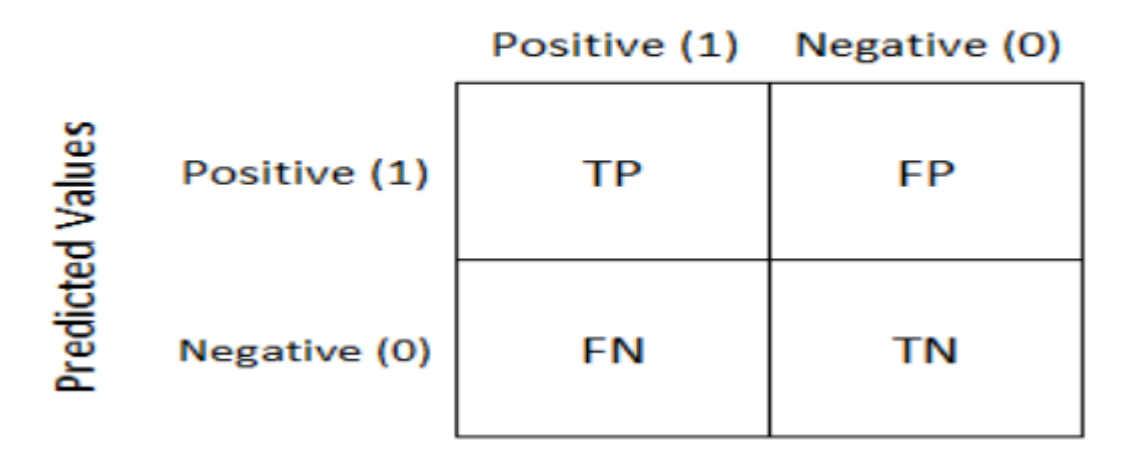

Рис.3.10. - Матриця плутанини

#### 3.7. Статистичні вимірювання

Матриця плутанини є мірою точності для маркованих наборів даних [34]. Матриці плутанини можуть бути обчислені для декількох класів, але для проблеми з двома класами вона матиме чотири комірки, що містять істинно позитивні (ІП), хибно позитивні (ХП), хибно негативні (ХН) та істинно негативні (ІГ) (FN) та хибнонегативні (TN), див. рис. 3.10.

TP - це кількість правильно передбачених позитивних (реальних) записів (твітів). FP – це кількість помилково спрогнозованих позитивних записів. НН - кількість неправильно спрогнозованих негативних (фейкових) записів. негативних (фейкових) записів. НН - кількість правильно передбачених негативних записів.

Точність - це кількість правильно передбачених позитивних записів, поділена на всі записи, що були передбачені як позитивні:

$$
Precision = \frac{TP}{TP + FP}
$$
\n(3.3)

Відгук - це кількість правильно спрогнозованих позитивних записів, поділена на всі записи які насправді виявилися позитивними:

$$
Recall = \frac{TP}{TP+FN} \tag{3.4}
$$

Мікроточність обчислюється так:

$$
Micro = \frac{TP + TN}{TP + TN + FP + FN}
$$
 (3.5)

і є відсотком правильно передбачених записів для обох класів. Макроточність [35]- це середнє значення відкликань:

$$
Macc = \frac{\frac{TP}{TP+FN} + \frac{TN}{TN+FN}}{2} \tag{3.6}
$$

F1-Score є корисним показником точності, якщо вам потрібен баланс між точністю та пригадуванням, а розподіл класів нерівномірний:

$$
F1 = \frac{2*(Precision*Recall)}{Precision+Recall}
$$
 (3.7)

Точність площі під кривою (AUC) вимірює, наскільки добре модель розрізняє два класи. "Крива" в AUC - це ROC-крива, яка є кривою

ймовірності, побудованою з TP на осі y та FP на осі x. Це хороша міра для задач бінарної класифікації з асиметричним розподілом. Формула для AUC така ж, як і для мікроточності, але AUC використовує ймовірності прогнозування як вхідні дані замість прогнозованих міток. Формула для AUC має вигляд

$$
AUC = \int_0^1 TPR(FPR^{-1})(x))dx\tag{3.8}
$$

Де

$$
TPR(T) = \int_T^{\infty} f_1(x) dx
$$

$$
FPR(T) = \int_{T}^{\infty} f_0(x) dx
$$

f0 - функція щільності ймовірності для негативного класу,

f1 - функція щільності ймовірності для позитивного класу.

T-критерій Стьюдента визначає, чи відрізняються середні двох сукупностей суттєво, чи ні, за допомогою перевірки гіпотез. Нульова гіпотеза полягає в тому, що середні однакові. Якщо t-значення вище порогового значення, яке залежить від параметра альфа, нульова гіпотеза відхиляється. Існує декілька типів t-тестів, наприклад, одновибіркові, двовибіркові (незалежні) та парні. У даній роботі використовується двовибірковий t-тест, оскільки групи походять з різних популяцій (розподіли ймовірностей прогнозу для різних класифікаторів). Значення t-критерію для парних tкритеріїв визначається за наступною формулою:

$$
T = \frac{\mu_1 - \mu_2}{\frac{s(d)}{\sqrt{n}}} \tag{3.9}
$$

де μ1 та μ2 - середні значення двох сукупностей,

s(d) - стандартне відхилення різниці між значеннями двох генеральних сукупностей,

n - обсяг вибірки.

#### 3.8. Експериментальна установка

Запропоновані моделі беруть на вхід часові ряди, вміст статей та різні безперервні метадані і класифікує новинні статті як справжні або фейкові за допомогою двонаправленого LSTM. Результати було порівняно з моделями на основі CNN, комбінації CNN та LSTM, SVM, NB, моделлю RNN+CNN з [Liu and Wu(2018)], моделлю Bi-LSTM з [14], та C-LSTM (CNN-LSTM) модель з [14].

#### 3.8.1. Метод опорних векторів (SVM)

SVM класифікує дані, малюючи роздільник у вигляді гіперплощини. Якщо дані дані не є лінійно відокремлюваними, точки даних відображаються у вищий вимір, що робить проблему лінійно відокремлюваною. SVM є ефективним, коли є багато ознак, але його найкраще використовувати на невеликих наборах даних через час навчання. Модель SVM була навчена з використанням 10000 ітерацій та згенерована за допомогою SciKit-Learn (SK-Learn) з параметром 'c' (класифікаційне поле), встановленим на одиницю, лінійним ядром, параметром "degree", встановленим на три, та параметром "gamma", встановленим на у значення auto. Параметр 'degree' є показником степеня поліноміальної функції ядра і ігнорується, якщо поліноміальне ядро не використовується. Гамма - коефіцієнт ядра для нелінійних ядер. Якщо встановлено значення auto, коефіцієнт ядра буде дорівнювати одиниці, поділеній на n, де n - кількість ознак. У розробленому для даної дисертації SVM класифікаторі було використано лінійне ядро. Найбільш поширені ядра для SVM перераховані та описані нижче.

Лінійне

Лінійне ядро - це просте ядро, яке використовується, коли дані є лінійно відокремлювані, тобто дані можуть бути відокремлені одним рішенням границею. Ядро здебільшого використовується, коли набір даних містить багато багато ознак.

Поліном

Поліноміальне ядро використовується для нелінійних даних, оскільки воно враховує схожість записів (а також схожість ознак).

Радіально-базисна функція (RBF)

Ядро RBF є нелінійним ядром. RBF ядра використовуються для криволінійних границь рішення. Вони, як правило, більш точні і повільніше навчаються, ніж лінійні та поліноміальні ядра.

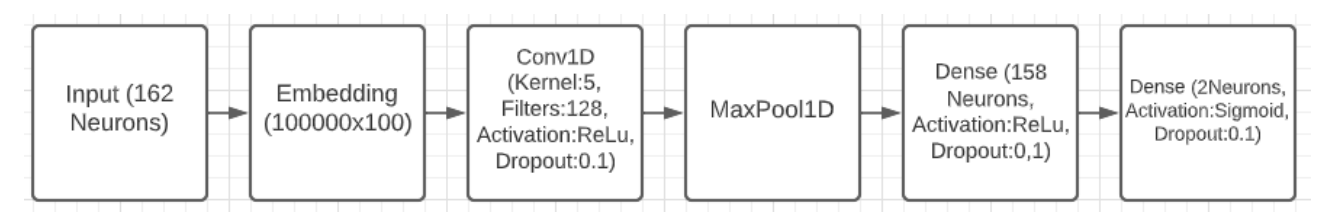

Рис.3.11. - CNN Graph

#### 3.8.2. Наївний Байєс (NB)

Наївні класифікатори Байєса - це прості та швидкі імовірнісні класифікатори, які класифікують мітки на основі ймовірностей з використанням частот [36]. Для NLP, не наївні байєсівські класифікатори обчислюють нульову ймовірність для речень, яких немає в навчальній вибірці. Наївний Байєс класифікатори, однак, розглядають терміни незалежно один від одного і обчислюють ймовірності для кожного терма. NB найкраще застосовувати на векторах TF-IDF, оскільки TF-IDF відображає важливість термінів для кожного документа. Згладжування також важливе при використанні NB, щоб уникнути нульових значень. Мультиноміальний наївний Байєс використовується для порівняння із запропонованою моделлю тому що вставки слів є дискретними величинами, а це означає, що розподіл є мультиноміальний.

#### 3.8.3. Згорткові нейронні мережі (CNN)

CNN - це тип нейронної мережі, яка згортає фільтр ядра для оцінки точок даних. Для кожної згортки фільтр використовується для оцінки значення центральної точки. CNN як правило, найкраще використовується для оцінки пікселів для комп'ютерного зору (зокрема, для класифікації зображень). зокрема, класифікації зображень). Однак він також може бути використаний для NLP. Моделі CNN швидко навчаються і можуть добре працювати, навіть якщо їм не вистачає пам'яті, на відміну від моделей LSTM. CNN можуть бути використовуватися для НЛП шляхом ковзання ковзного вікна або фільтра ядра по ділянках вбудовування матриці вбудовування або матриці однорідних векторів.

У моделі на основі CNN, що використовується для для порівняння в цій роботі, ядерний фільтр ковзає по матриці вбудовування, що складається з векторів GloVe, яка має розмірність 100000x100. В цілому, LSTM перевершує CNN в задачах NLP, але CNN можуть працювати краще, ніж LSTM на завданнях виявлення ознак у коротких текстах. LSTM найкраще працює на завданнях, які включають довгі послідовності та вимагають певної пам'яті, наприклад, переклади.

3.8.4. Двонаправлена довга короткочасна пам'ять (BiLSTM)

Див. розділ 2 для отримання інформації про BiLSTM та розділ 3 для отримання інформації про пропоновану модель, засновану на BiLSTM.

Модель зображена на рисунку 3.1, а шари що використовуються в запропонованій моделі, перераховані на рисунку 3.2.

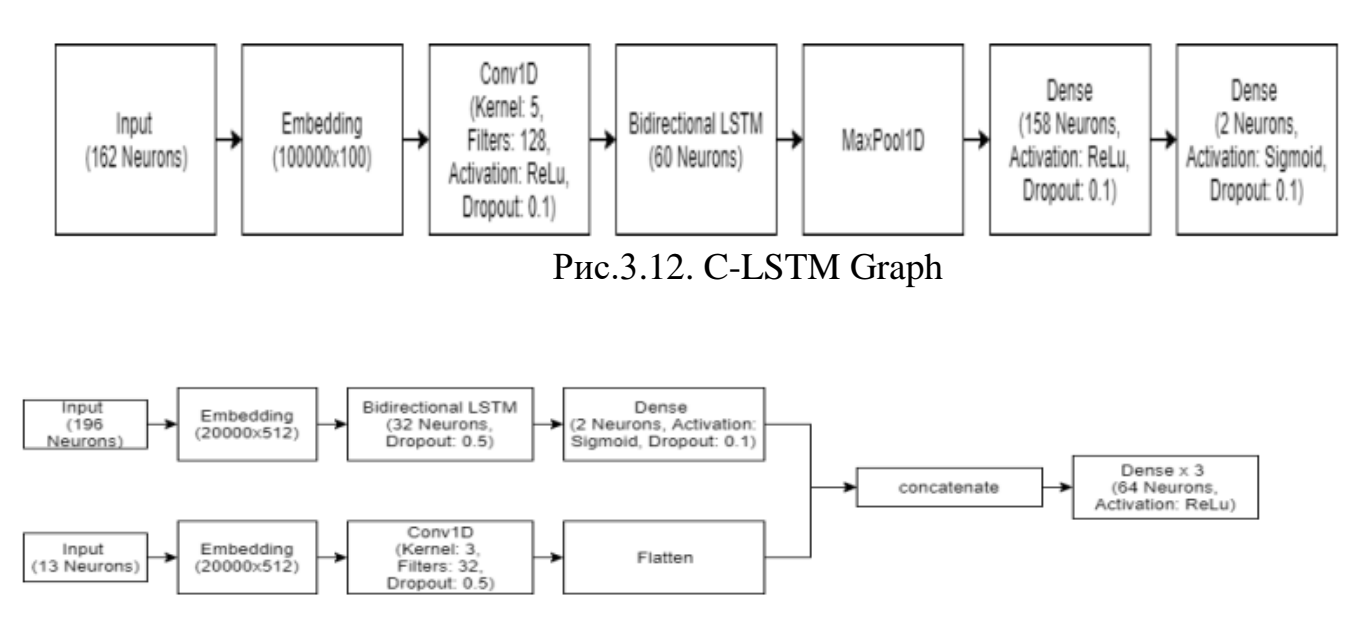

Рис.3.13. CNN\_LSTM Graph

#### 3.8.5. C-LSTM

Модель C-LSTM на основі моделі C-LSTM з [14], яка була реалізована для порівняння, поєднує CNN та LSTM шляхом їх стекування (починаючи з шару CNN). Модель використовує ті ж самі вхідні дані, що і запропонована модель. Шари моделі наведені на рисунку 3.12.

#### 3.8.6. CNN-LSTM

Модель CNN-LSTM, заснована на моделі CNN-LSTM з [15], яка була реалізована для порівняння, поєднує CNN і LSTM, так само як і модель C-LSTM, але не шляхом їх складання, як це робить модель C-LSTM. Ця модель вводить вставки слів та часові ряди до шару LSTM, а безперервні ознаки до шару CNN. Шари моделі показані на рисунку 3.13.

#### 3.8.7. Методи оптимізації

Методи оптимізації використовуються для оновлення ваг у нейронній мережі з метою мінімізації функції втрат. Оптимізатори, описані нижче, були протестовані, і той з них, який показав найкращі результати (AdaM), використовується в запропонованій моделі.

Розповсюдження середньоквадратичного кореня (RMSProp)

Root Mean Square Propagation (RMSProp)[37] - це оптимізаційний алгоритм для нейронних мереж, який використовує різні швидкості навчання для кожного параметра.

Швидкість навчання регулюється за допомогою середніх значень градієнта ваги, отже, метод метод добре працює на зашумлених даних.

#### Адаптивний градієнт (AdaGrad)

Адаптивний градієнт (AdaGrad) також використовує швидкість навчання за кожним параметром. Швидкість навчання AdaGrad низька для частих даних і висока для рідкісних даних , і, таким чином, покращує продуктивність на задачах з розрідженими даними (наприклад, задачах НЛП).

#### Адаптивний момент (AdaM)

Найкращий результат було отримано при використанні двонаправленого LSTM з оптимізатором Adaptive Moment (AdaM), який показав найкращу точність прогнозування 0,943 без використання вибірки для виявлення фейкових новин з набору даних Politifact. Як і RMSProp, AdaM використовує середні за градієнтом ваги і є ефективним на зашумлених даних. Однак, Adam також використовує дисперсію, таким чином, поєднуючи переваги RMSProp та ADAgrad. Ще однією перевагою методу Adam є те, що він простий у застосуванні та ефективний в обчислювальному плані.

#### 3.9. Висновки до розділу 3

#### 3.9.1. Порівняння з базовими рішеннями

Результати для запропонованої моделі наведені без вибірки, з надлишковою вибіркою SMOTE та з недостатньою вибіркою за допомогою RandomSampler від Imblearn в таблицях нижче. Вибірка даних зроблена тому, що в наборі даних є більше реальних записів, ніж фальшивих у наборі даних.

|               | Accuracy |       | Fake tweets |        | <b>Real Tweets</b> |           |        |       |            |
|---------------|----------|-------|-------------|--------|--------------------|-----------|--------|-------|------------|
| Method        | Micro    | Macro | Precision   | Recall | F1                 | Precision | Recall | F1    | <b>AUC</b> |
| <b>BiLSTM</b> | 0.943    | 0.987 | 0.989       | 0.911  | 0.948              | 0.894     | 0.986  | 0.938 | 0.989      |
| C-LSTM        | 0.937    | 0.985 | 0.986       | 0.903  | 0.943              | 0.882     | 0.983  | 0.930 | 0.987      |
| <b>CNN</b>    | 0.938    | 0.990 | 0.991       | 0.903  | 0.945              | 0.878     | 0.989  | 0.930 | 0.989      |
| $CNN+$        | 0.934    | 1.000 | 1.000       | 0.884  | 0.938              | 0.869     | 1.000  | 0.930 | 0.990      |
| <b>LSTM</b>   |          |       |             |        |                    |           |        |       |            |
| <b>SVM</b>    | 0.624    | 0.619 | 0.488       | 0.407  | 0.444              | 0.684     | 0.750  | 0.716 | 0.500      |
| NB            | 0.703    | 0.677 | 0.604       | 0.628  | 0.616              | 0.767     | 0.749  | 0.758 | 0.688      |
| GRU+CNN       | 0.585    | 0.293 | 0.585       | 1.000  | 0.738              | 0.000     | 0.000  | 0.000 | 0.576      |
| (Liu)         |          |       |             |        |                    |           |        |       |            |
| <b>BiLSTM</b> | 0.939    | 0.983 | 0.985       | 0.906  | 0.944              | 0.889     | 0.982  | 0.933 | 0.988      |
| (Khan)        |          |       |             |        |                    |           |        |       |            |
| <b>C-LSTM</b> | 0.938    | 0.982 | 0.984       | 0.907  | 0.944              | 0.885     | 0.980  | 0.930 | 0.987      |
| (Khan)        |          |       |             |        |                    |           |        |       |            |

Таблиця 3.1. – Отримані результати (no Sampling)

Результати роботи запропонованої моделі порівнюються з моделями на основі CNN, комбінаціями CNN та LSTM, SVM, Multinomial NB, двома моделями з найкращими результатами роботи з [14]. та модель з найкращими результатами з [15]. Міри точності міри точності пояснюються в розділі 3.7.

Таблиця 3.2. – Отримані результати (Oversampling)

|               | Accuracy |       | Fake tweets |        | <b>Real Tweets</b> |           |        |       |            |
|---------------|----------|-------|-------------|--------|--------------------|-----------|--------|-------|------------|
| Method        | Micro    | Macro | Precision   | Recall | F1                 | Precision | Recall | F1    | <b>AUC</b> |
| <b>BiLSTM</b> | 0.941    | 1.000 | 1.000       | 0.899  | 0.947              | 0.877     | 1.000  | 0.934 | 0.988      |
| <b>C-LSTM</b> | 0.936    | 0.987 | 0.988       | 0.900  | 0.942              | 0.879     | 0.985  | 0.929 | 0.986      |
| <b>CNN</b>    | 0.937    | 1.000 | 1.000       | 0.892  | 0.943              | 0.869     | 1.000  | 0.930 | 0.987      |
| $CNN+$        | 0.936    | 1.000 | 1.000       | 0.892  | 0.943              | 0.866     | 1.000  | 0.928 | 0.991      |
| <b>LSTM</b>   |          |       |             |        |                    |           |        |       |            |
| <b>SVM</b>    | 0.587    | 0.803 | 0.719       | 0.286  | 0.409              | 0.554     | 0.888  | 0.683 | 0.592      |
| NB            | 0.664    | 0.725 | 0.699       | 0.576  | 0.631              | 0.639     | 0.752  | 0.691 | 0.664      |
| GRU+CNN       | 0.580    | 0.290 | 0.580       | 1.000  | 0.734              | 0.000     | 0.000  | 0.000 | 0.501      |
| (Liu)         |          |       |             |        |                    |           |        |       |            |
| <b>BiLSTM</b> | 0.932    | 0.989 | 0.990       | 0.893  | 0.939              | 0.867     | 0.987  | 0.923 | 0.988      |
| (Khan)        |          |       |             |        |                    |           |        |       |            |
| <b>C-LSTM</b> | 0.934    | 0.999 | 1.000       | 0.887  | 0.940              | 0.864     | 0.999  | 0.927 | 0.987      |
| (Khan)        |          |       |             |        |                    |           |        |       |            |

Матриці плутанини, що відповідають моделям з конфігураціями (без вибірки, з надлишковою вибіркою або вибірки, з надмірною або недостатньою вибіркою), які продемонстрували найкращі результати, наведені в таблицях нижче.

|               | Accuracy |       | Fake tweets |        | <b>Real Tweets</b> |           |        |       |            |
|---------------|----------|-------|-------------|--------|--------------------|-----------|--------|-------|------------|
| Method        | Micro    | Macro | Precision   | Recall | F1                 | Precision | Recall | F1    | <b>AUC</b> |
| <b>BiLSTM</b> | 0.939    | 0.981 | 0.984       | 0.909  | 0.945              | 0.877     | 0.979  | 0.931 | 0.988      |
| <b>C-LSTM</b> | 0.920    | 0.897 | 0.914       | 0.950  | 0.932              | 0.929     | 0.879  | 0.904 | 0.988      |
| <b>CNN</b>    | 0.935    | 0.964 | 0.969       | 0.919  | 0.944              | 0.894     | 0.959  | 0.925 | 0.987      |
| $CNN+$        | 0.939    | 1.000 | 1.000       | 0.893  | 0.943              | 0.876     | 1.000  | 0.934 | 0.991      |
| <b>LSTM</b>   |          |       |             |        |                    |           |        |       |            |
| <b>SVM</b>    | 0.926    | 0.971 | 0.969       | 0.880  | 0.922              | 0.890     | 0.972  | 0.929 | 0.929      |
| NB            | 0.700    | 0.733 | 0.720       | 0.653  | 0.685              | 0.683     | 0.746  | 0.713 | 0.700      |
| GRU+CNN       | 0.590    | 0.295 | 0.590       | 1.000  | 0.742              | 0.000     | 0.000  | 0.000 | 0.499      |
| (Liu)         |          |       |             |        |                    |           |        |       |            |
| <b>BiLSTM</b> | 0.703    | 0.677 | 0.9604      | 0.628  | 0.616              | 0.767     | 0.749  | 0.758 | 0.688      |
| (Khan)        |          |       |             |        |                    |           |        |       |            |
| <b>C-LSTM</b> | 0.935    | 0.984 | 0.986       | 0.901  | 0.941              | 0.879     | 0.982  | 0.928 | 0.986      |
| (Khan)        |          |       |             |        |                    |           |        |       |            |

Таблиця 3.3. – Отримані результати (Undersampling)

### Таблиця 3.4. - BiLSTM Confusion Matrix

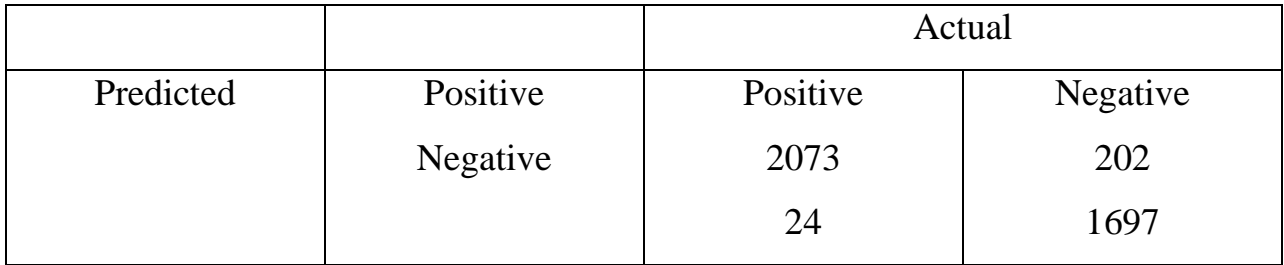

### Таблиця 3.5. - C-LSTM Confusion Matrix

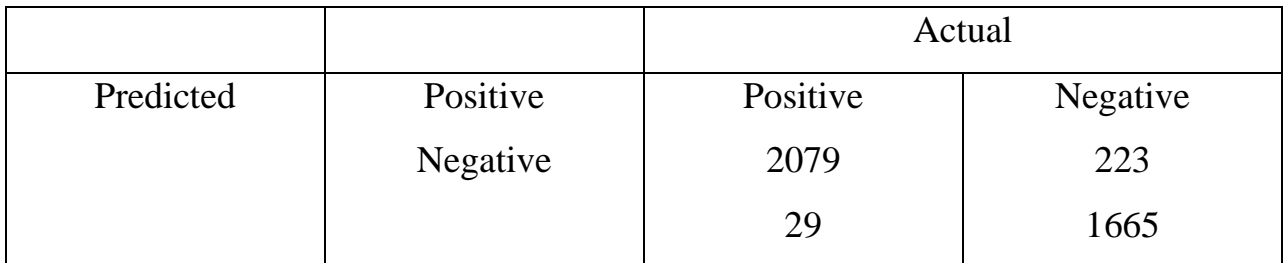

|           |          | Actual   |          |
|-----------|----------|----------|----------|
| Predicted | Positive | Positive | Negative |
|           | Negative | 2113     | 227      |
|           |          | 19       | 1637     |

Таблиця 3.6. - CNN Confusion Matrix

# Таблиця 3.7. - CNN + LSTM Confusion Matrix

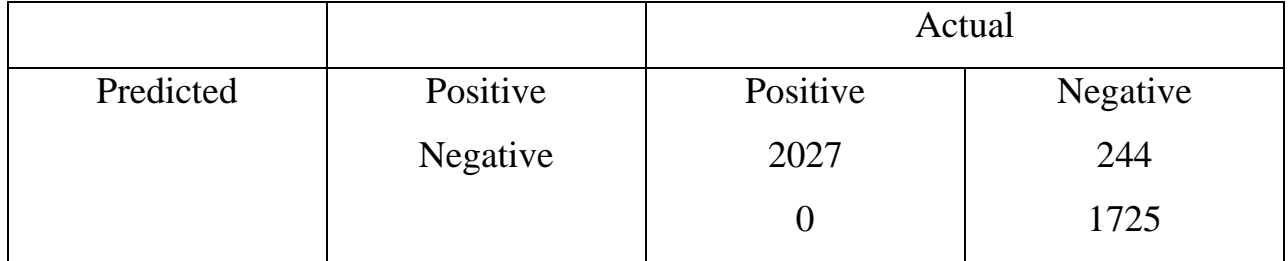

## Таблиця 3.8. - SVM Confusion Matrix

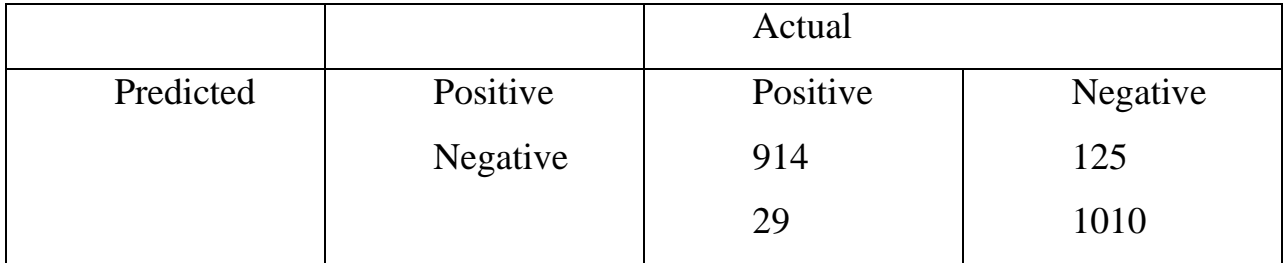

## Таблиця 3.9. - Multinomial NB Confusion Matrix

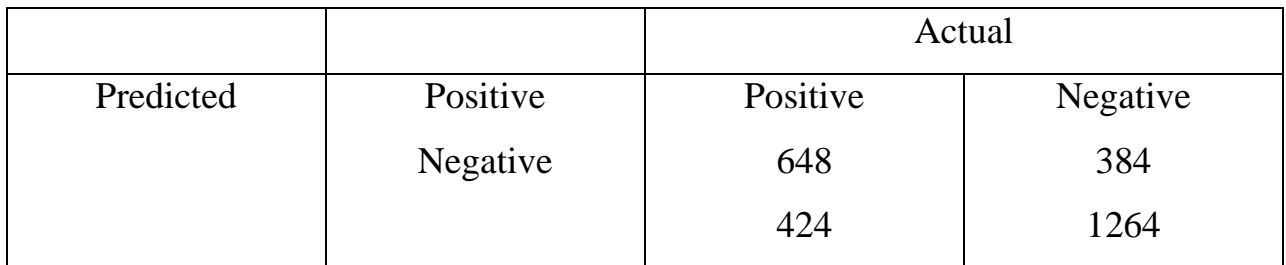

# Таблиця 3.10. - GRU + CNN (Liu) Confusion Matrix

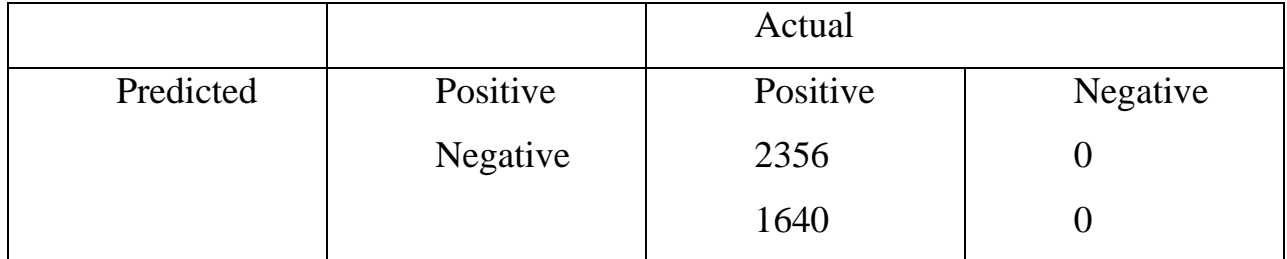

|           |          | Actual   |          |
|-----------|----------|----------|----------|
| Predicted | Positive | Positive | Negative |
|           | Negative | 2048     | 213      |
|           |          | 32       | 1703     |

Таблиця 3.11. - BiLSTM (Khan) Confusion Matrix

Таблиця 3.12. - C-LSTM (Khan) Confusion Matrix

|           |          | Actual   |          |
|-----------|----------|----------|----------|
| Predicted | Positive | Positive | Negative |
|           | Negative | 2088     | 215      |
|           |          | 34       | 1659     |

Запропонована модель продемонструвала найкращі результати по продуктивності. Мережі LSTM виявляють шаблони з часом і найкраще підходять для проблем з довгими текстами. CNN також показала багатообіцяючі результати, і, як зазначено в 3.8.3, CNN можуть працювати краще, ніж LSTM, для виявлення особливостей у коротких текстах, що означає, що CNN може працювати краще, ніж LSTM, на іншому наборі даних.

Кількість ретвітів у наборі даних є недостатньою, а отже, і кількість шляхів поширення чуток (більшість твітів не ретвітовані). Низька точність прогнозування GRU+CNN з [15] підтверджує це, оскільки він використовує лише часові ряди та метадані як вхідні дані. Більша кількість ретвітів, швидше за все, призведе до кращої точності прогнозування для моделей, що використовують RNN, оскільки часові ряди є послідовними.

Недостатня вибірка призводить до втрати інформації, оскільки записи з класу більшості видаляються для вирівнювання розподілу. Надмірна вибірка може призвести до надмірного припасування, оскільки нові записи додаються до класу меншості для вирівнювання розподілу, і ці нові записи можуть не бути добрими представниками справжнього класу меншості.

Надмірна вибірка, швидше за все, дає найвищу точність прогнозу (94,1%) порівняно з недостатньою вибіркою через втрату інформації, яка виникає при видаленні записів з класу більшості. Точність прогнозування при використанні неповної вибірки може бути покращена за рахунок використання більшої кількості даних.

Недодискретизація показала кращі результати, ніж передискретизація для інших моделей. Це, ймовірно, пов'язано з тим, що SMOTE синтезує нові записи, використовуючи старі записи, що може призвести до надмірного припасування. Надмірної пристосованості через надмірну вибірку можна уникнути шляхом впровадження k-кратної перехресної перевірки.

Вхідні дані, окрім метаданих, є послідовними, і, як і очікувалося, Bidirectional LSTM продемонстрував найкращі результати з точністю 94,3 %. ШНМ також показав хороші результати, що підтверджує твердження з розділу 3.6.3 про те, що фейкові статті містять більше вищих ступенів порівняння, ніж справжні статті, оскільки ШНМ добре працюють для виявлення ознак (у цьому випадку для виявлення термінів). CNN швидше навчається, ніж LSTM, а оскільки фейкові новини поширюються набагато швидше, ніж справжні новини, CNN може бути кращим вибором для виявлення фейкових новин.

## РОЗДІЛ 4 АНАЛІЗ СТАРТАП ПРОЕКТУ

### 4.1. Опис ідеї стартап-проекту

Спочатку визначимо стартап-проект. В таблиці 4.1 наведено основну ідею проекту.

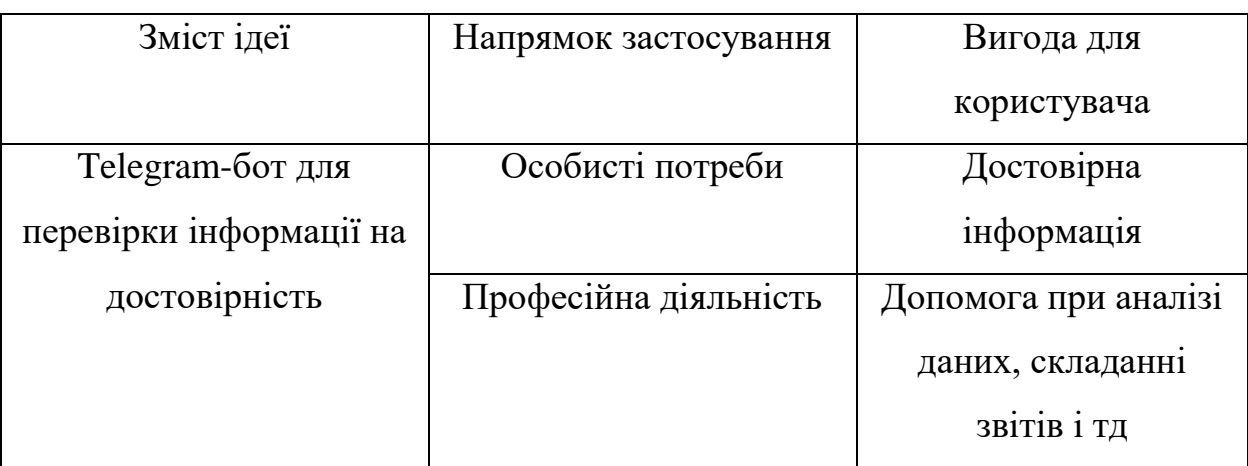

Таблиця 4.1. - Опис ідеї стартап-проекту

Далі необхідно визначити конкурентів на ринку і зробити порівняльний аналіз, виявити їх переваги та недоліки. Прямих аналогів не існує, тому вибрали конкурентів, частини функціоналу яких співпадає. В таблиці 4.2 наведені основні характеристики ідеї.

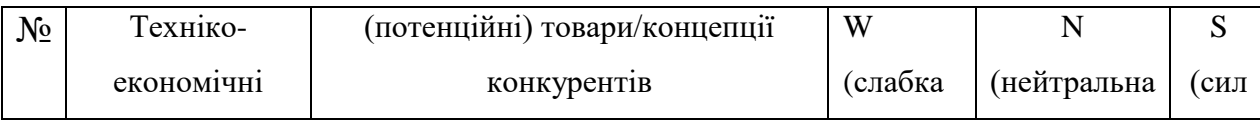

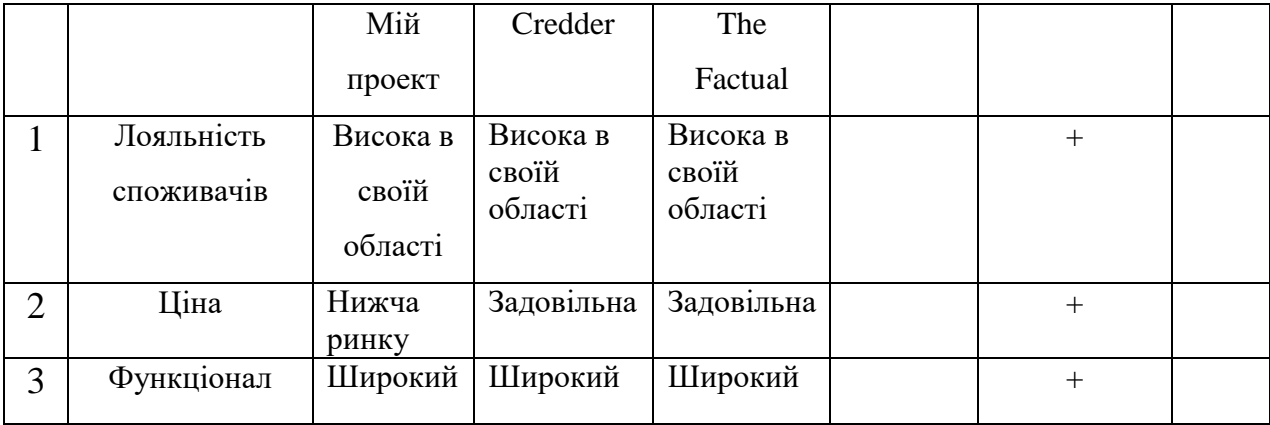

Таблиця 4.2. - Визначення сильних, слабких та нейтральних характеристик ідеї проекту

4.2.Технологічний аудит ідеї проекту

Наступним необхідним кроком є аудит технологій.

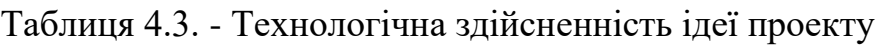

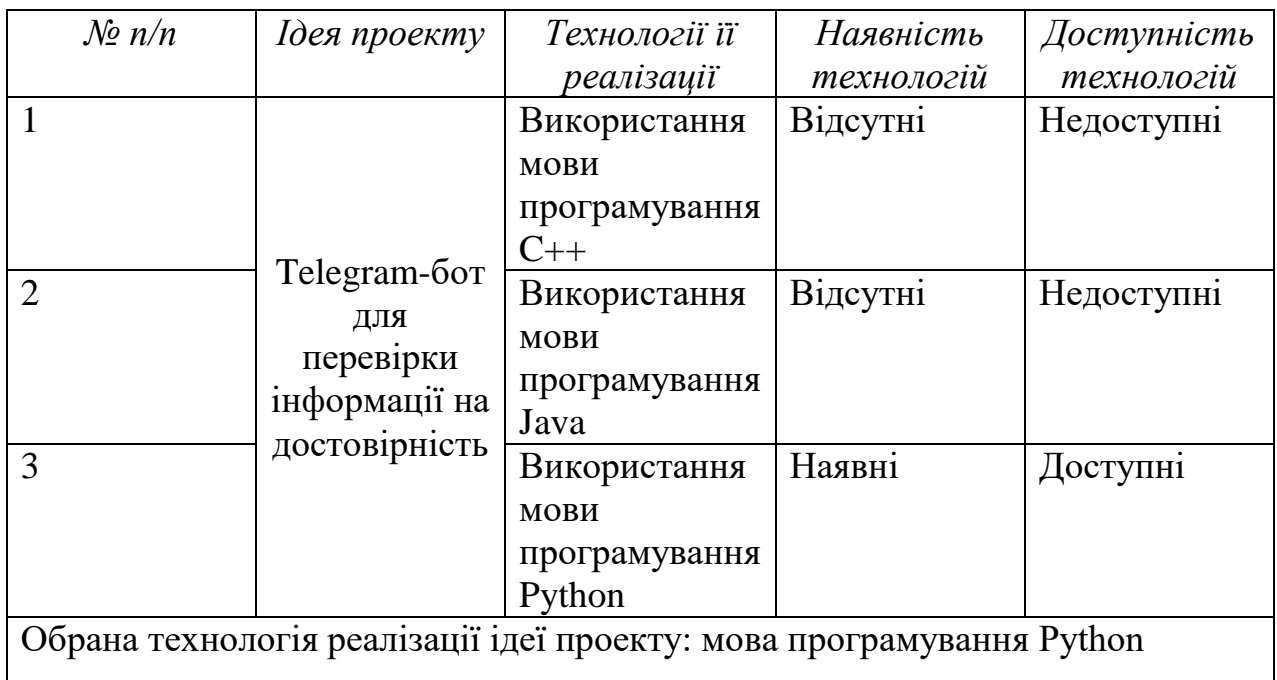

4.3. Аналіз ринкових можливостей запуску стартап-проекту

Стартап не існує в вакуумі, тому необхідно проаналізувати ринок, на який ми виходимо. В таблиці 4.4 наведена характеристика ринку.

Таблиця 4.4. - Попередня характеристика потенційного ринку стартаппроекту:

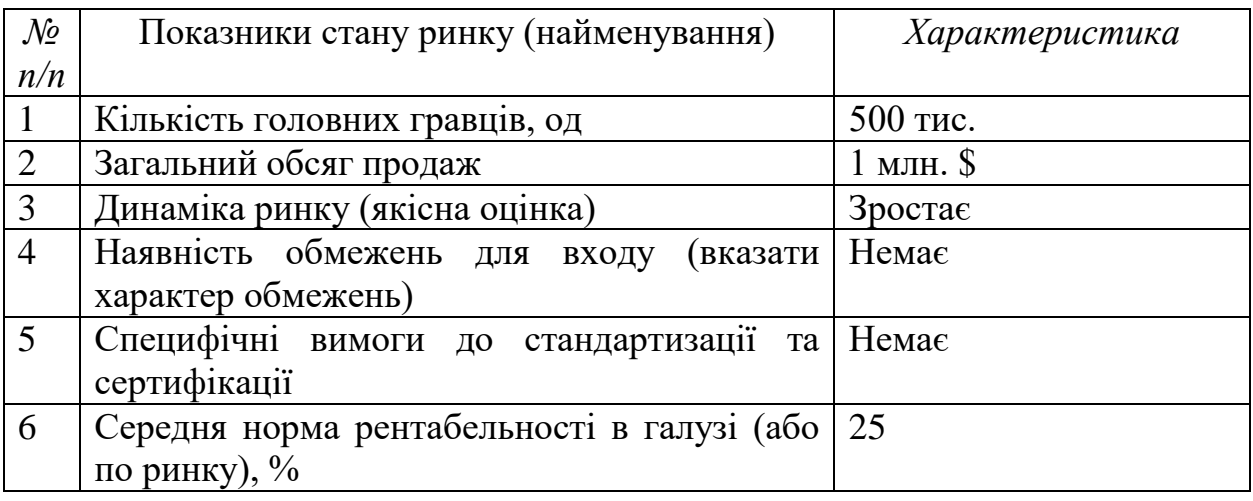

Наступним кроком необхідно охарактеризувати основні групи потенційних користувачів продукту і скласти опис вимог кожної такої групи (таблиця 4.5).

Таблиця 4.5. - Характеристика потенційних клієнтів стартап-проекту

| $\mathcal{N}$ | Потреба, що формує        | Цільова                                | Відмінності   | Вимоги        |
|---------------|---------------------------|----------------------------------------|---------------|---------------|
| n/n           | ринок                     | аудиторія                              | у поведінці   | споживачів    |
|               |                           | (цільові                               | різних        | до товару     |
|               |                           | сегменти                               | потенційних   |               |
|               |                           | $p$ <i>u</i> $H$ <i>K</i> $y$ <i>)</i> | цільових груп |               |
|               |                           |                                        | клієнтів      |               |
|               | Наявність<br>B<br>системи | Bci,<br><b>XTO</b>                     | Читачі новин  | Достовірність |
|               | зручному місці            | використовує                           | у Телеграмі   |               |
|               |                           | Телеграм                               |               |               |
| 2             | Аудиторія формує ринок    | Замовники                              | Початківці    | Аудиторія     |
|               | реклами                   | реклами                                |               |               |

Далі необхідно проаналізувати загрози, які можуть виникнути та перешкодити вдалому запуску проекту.

### Таблиця 4.6. - Фактори загроз

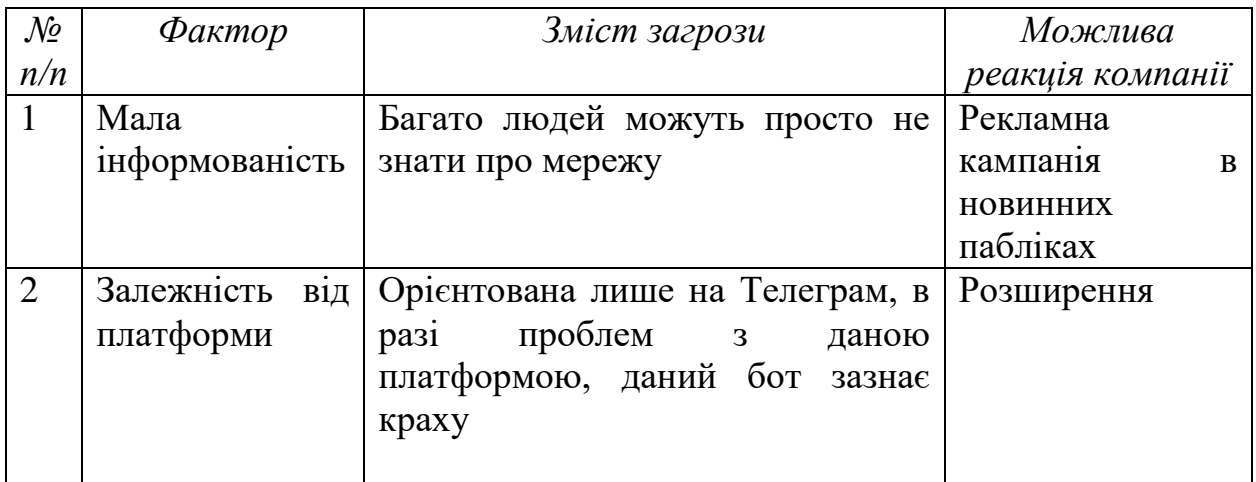

Також необхідно розглянути фактори, які можуть сприяти проекту.

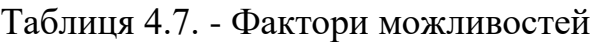

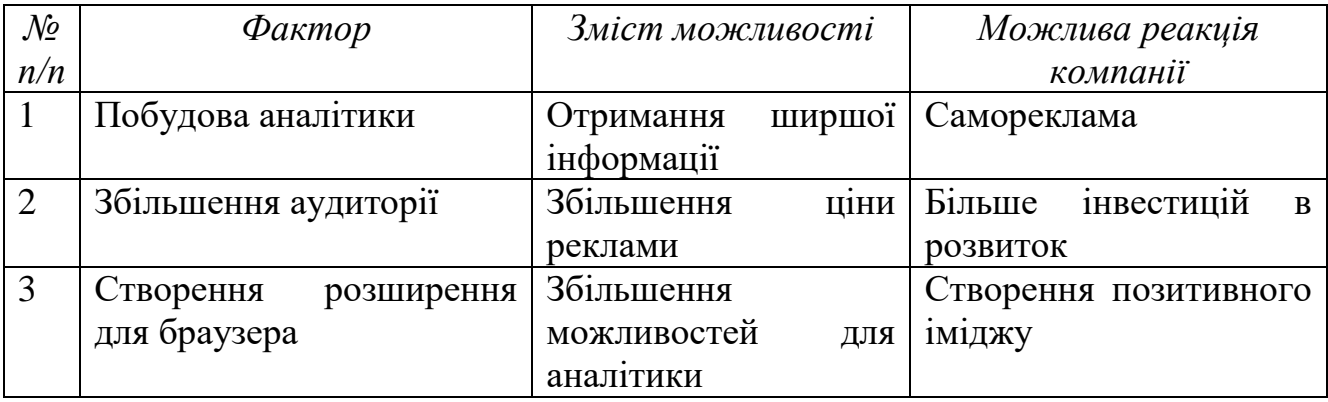

Далі необхідно охарактеризувати конкурентне середовище. Результати аналізу наведено у таблиці 4.8. Також виконаємо аналіз конкуренції за моделлю п'яти сил конкуренції Майкла Портера. Результати аналізу зведено в таблицю 4.9.

Таблиця 4.8. - Ступеневий аналіз конкуренції на ринку

| Особливості   | В чому проявляється | Вплив на діяльність       |
|---------------|---------------------|---------------------------|
| конкурентного | дана характеристика | підприємства (можливі дії |
| середовища    |                     | компанії, щоб бути        |

|                         |                                | конкурентоспроможною       |
|-------------------------|--------------------------------|----------------------------|
| Вказати<br>ТИП          | Багато<br>систем/              | Розробити<br>відомий       |
| конкуренції: Чиста      | спеціалістів                   | продукт                    |
| 3a<br>2.<br>рівнем      | $\epsilon$<br>системи з різних | Розширити аудиторію        |
| конкурентної            | країн                          |                            |
| боротьби:               |                                |                            |
| міжнаціональна          |                                |                            |
| 3.<br>3a<br>галузевою   | Застосовується<br>B            | Розширити можливості       |
| ознакою:                | різних цілях                   |                            |
| міжгалузева             |                                |                            |
| Конкуренція<br>4.<br>3a | Конкуренція з іншими           | Розширити функціонал       |
| товарів:<br>видами      | подібними                      |                            |
| товарно-родова          | інструментами                  |                            |
| 5.<br>3a<br>характером  | Різні інструменти для          | Збільшення<br>якості<br>Ta |
| конкурентних            | моделювання                    | функціоналу                |
| переваг: Нецінова       |                                |                            |
| 6. За інтенсивністю:    | Бренд надає переваги           | Розвивати бренд            |
| Марочна                 |                                |                            |

Таблиця 4.9. - Аналіз конкуренції в галузі за М. Портером

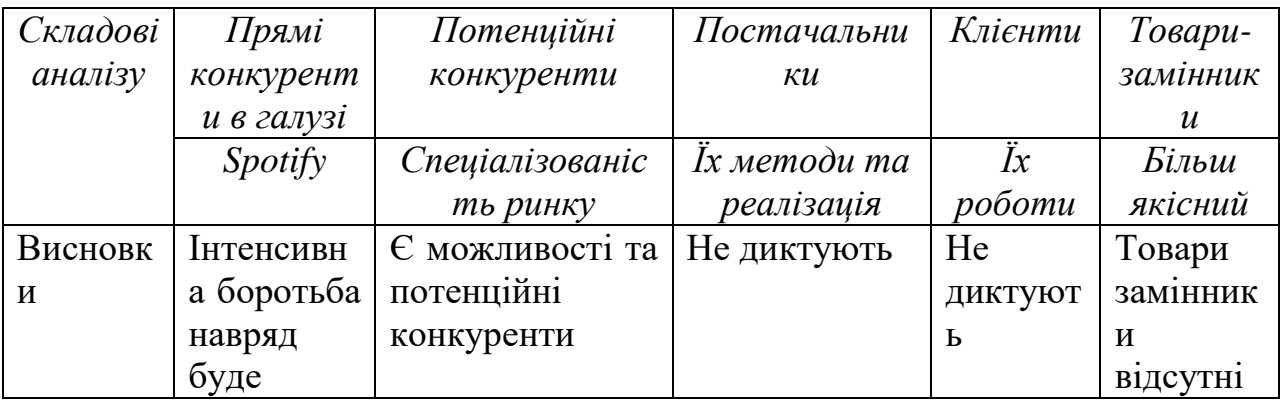

Результати аналізу підтверджують, що на ринку сприятливі умови для створення і запуску даного стартап-проекту. Були сформульовані та обґрунтовані перелік факторів конкурентоспроможності. Аналіз оформлено в таблицю 4.10.

Таблиця 4.10. - Обґрунтування факторів конкурентоспроможності

| $\mathcal{N}\!\varrho$ | Фактор                       | Обтрунтування (наведення чинників, що |
|------------------------|------------------------------|---------------------------------------|
|                        | $n/n$ конкурентоспроможності | роблять фактор для порівняння         |

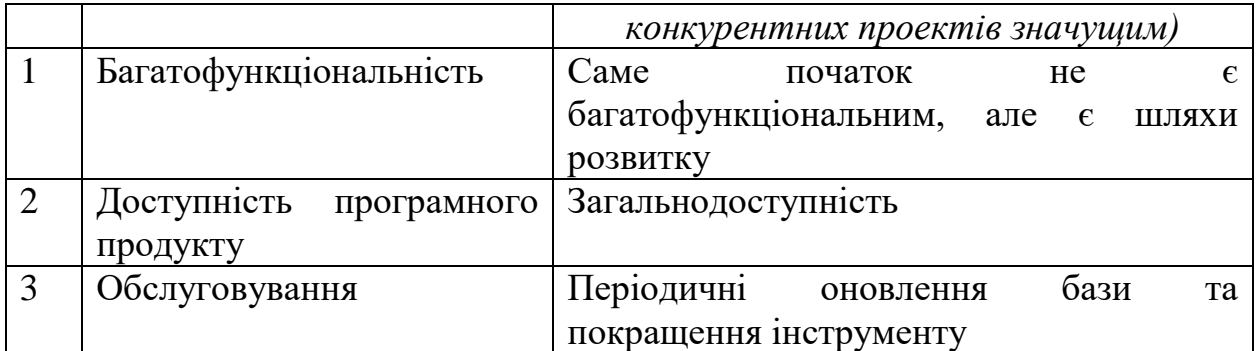

Після проведення аналізу можна виділити сильні та слабкі (які потребують вдосконалення) сторони продукту (таблиця 4.11).

Таблиця 4.11. - Порівняльний аналіз сильних та слабких сторін системи

| $\mathcal{N}\!\varrho$ | $\Phi$ актор               | Бали   | Рейтинг товарів-конкурентів |  |     |  |  |  |
|------------------------|----------------------------|--------|-----------------------------|--|-----|--|--|--|
| n/n                    | конкурентоспроможності     | $1-20$ | $\blacksquare$              |  | $+$ |  |  |  |
|                        | Багатофункціональність     |        |                             |  |     |  |  |  |
|                        | Доступність програмного 20 |        |                             |  |     |  |  |  |
|                        | продукту                   |        |                             |  |     |  |  |  |
|                        | Обслуговування             | 20     |                             |  |     |  |  |  |

SWOT-аналіз дозволяє оцінити можливості та загрози бізнесу, а також сильні і слабкі сторони продукту. Результати наведені у таблиці 4.12.

Таблиця 4.12. - SWOT- аналіз стартап-проекту

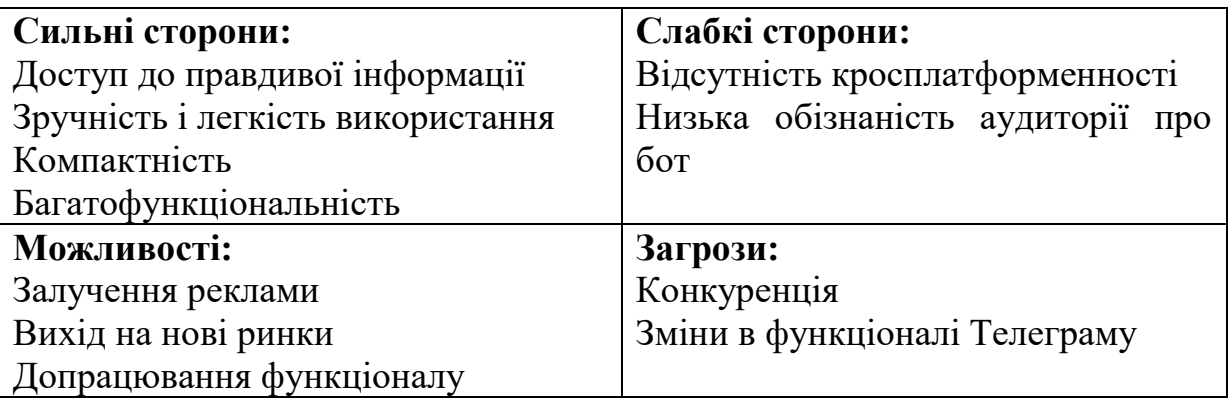

На основі SWOT-аналізу було спроектовано альтернативну ринкову поведінку для інтеграції стартап-проекту (таблиця 4.13).

Таблиця 4.13. - Альтернативи ринкового впровадження стартаппроекту

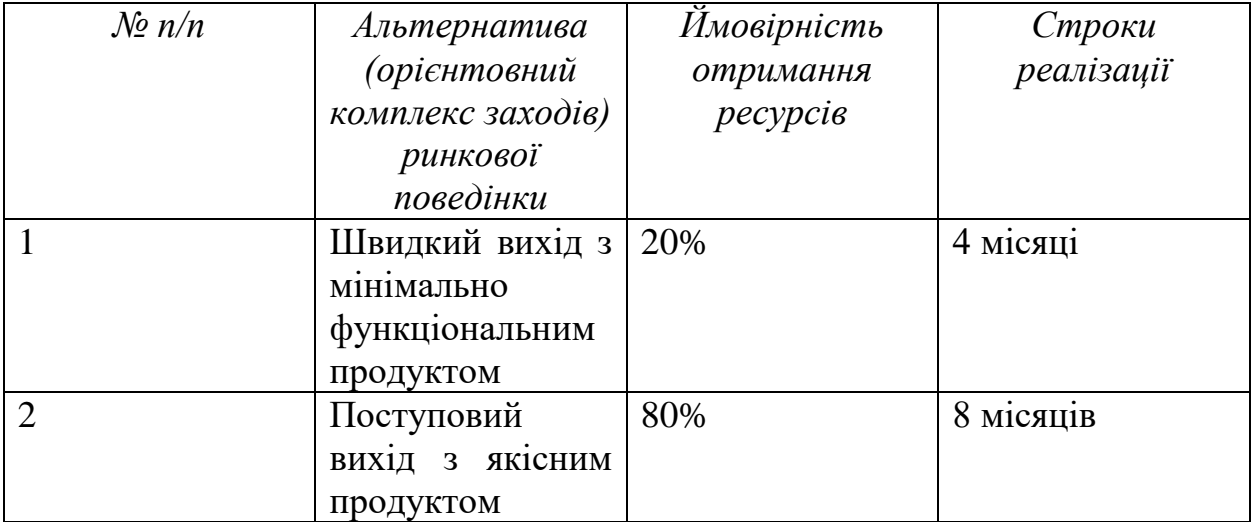

4.4.Розроблення ринкової стратегії проекту

Розроблення ринкової стратегії розпочинається з визначення стратегії охоплення ринку. Для цього необхідно охарактеризувати цільові групи потенційних споживачів (таблиця 4.14).

| $\mathcal{N}$  | Onuc                                           | Готовність                         | Орієнтовний                                      | Інтенсивність                                   | Простота                                         |  |  |  |  |  |  |
|----------------|------------------------------------------------|------------------------------------|--------------------------------------------------|-------------------------------------------------|--------------------------------------------------|--|--|--|--|--|--|
| n/n            | профілю<br>цільової<br>групи<br>потенційних    | споживачів<br>сприйняти<br>продукт | nonum<br>$\pmb{6}$<br>межах<br>цільової<br>2pynu | конкуренції<br>$\boldsymbol{\beta}$<br>сегменті | $\alpha$ <i>sxody</i><br>$\mathcal V$<br>сегмент |  |  |  |  |  |  |
|                | клієнтів                                       |                                    | (сегменту)                                       |                                                 |                                                  |  |  |  |  |  |  |
| 1              | Bci,<br><b>XTO</b><br>використовує<br>Телеграм | Висока                             | 80%                                              | Низька                                          | Висока                                           |  |  |  |  |  |  |
| $\overline{2}$ | Замовники<br>реклами                           | Висока                             | 20%                                              | Низька                                          | Середня                                          |  |  |  |  |  |  |
|                | Які цільові групи обрано:1, 2                  |                                    |                                                  |                                                 |                                                  |  |  |  |  |  |  |

Таблиця 4.14 - Вибір цільових груп потенційних споживачів

Для роботи в обраних сегментах ринку сформуємо базову стратегію розвитку (таблиці 4.15, 4.16, 4.17).

|   | $N2$   Обрана | Стратегія    | Ключові                         | Базова         |
|---|---------------|--------------|---------------------------------|----------------|
|   | альтернатив   | охоплення    | конкурентоспроможні             | стратегія      |
| n | розвитку<br>a | ринку        | позиції відповідно до розвитку* |                |
|   | проекту       |              | обраної альтернативи            |                |
| n |               |              |                                 |                |
|   | 3             | Стратегія    | Функціональність,               | Стратегія      |
|   |               | спеціалізаці | простота входу                  | диференційован |
|   |               |              |                                 | ого маркетингу |

Таблиця 4.15. - Визначення базової стратегії розвитку

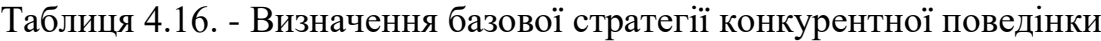

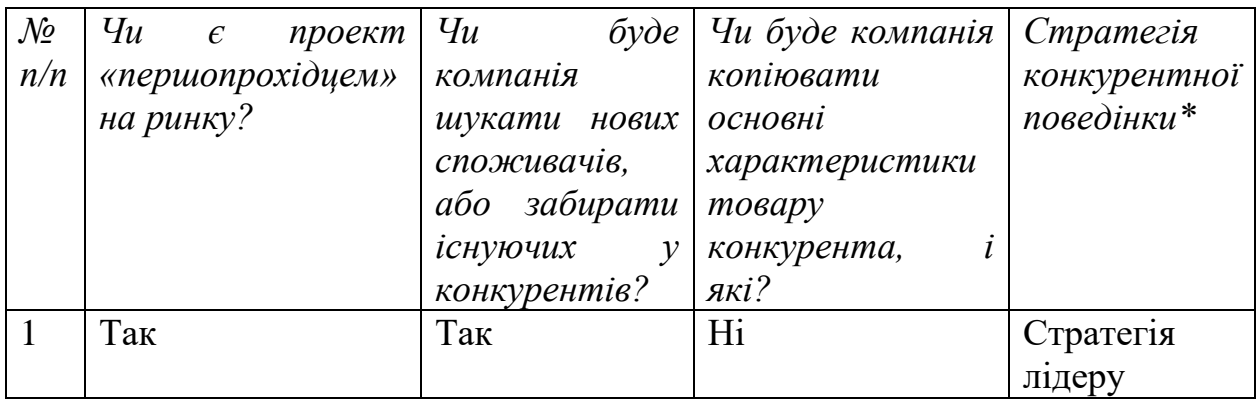

# Таблиця 4.17. - Визначення стратегії позиціонування

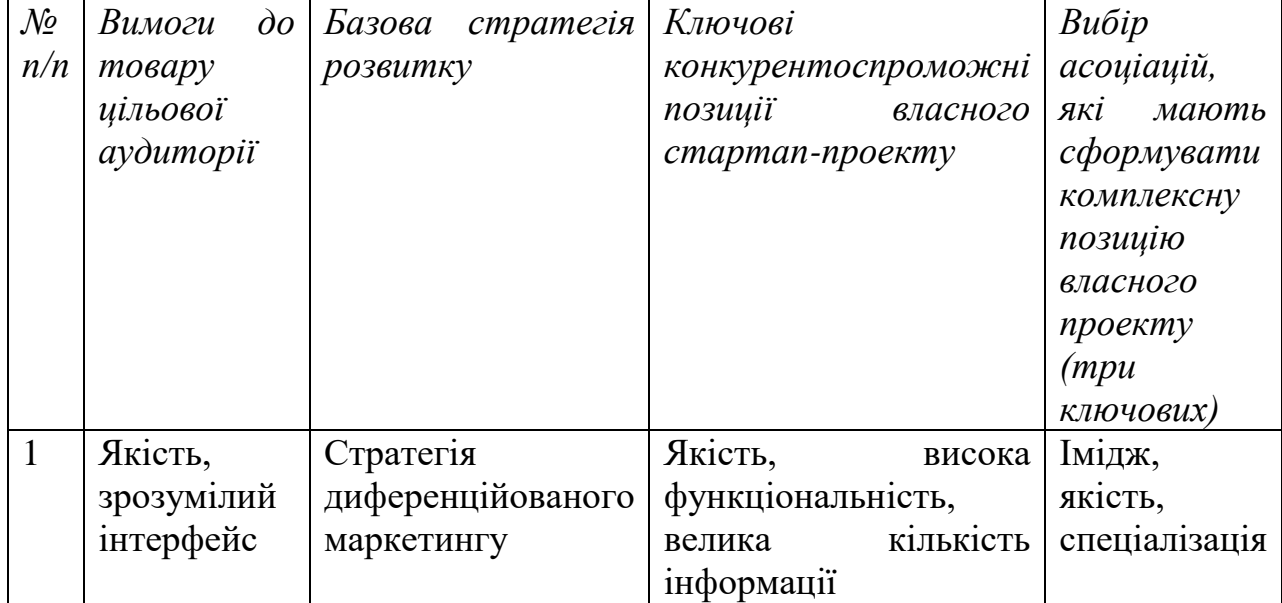

4.5. Розроблення маркетингової програми стартап-проекту

Кінцевим етапом є формування маркетингової концепції товару. Спочатку необхідно визначити ключових переваг концепції потенційного товару (таблиця 4.18). Також опишемо три рівні моделі товару (таблиця 4.19).

Таблиця 4.18. - Визначення ключових переваг концепції потенційного товару

| $\mathcal{N}$ | Потреба       | Вигода,                         | яку   Ключові<br>neped<br>переваги |
|---------------|---------------|---------------------------------|------------------------------------|
| n/n           |               | пропонує товар                  | конкурентами (існуючі або такі,    |
|               |               |                                 | що потрібно створити)              |
|               | Достовірність | Правдива                        | Спеціалізація                      |
|               | інформації    | інформація                      |                                    |
| $\sqrt{2}$    | Реклама       | Велика аудиторія   Унікальність |                                    |

Таблиця 4.19. - Опис трьох рівнів моделі товару

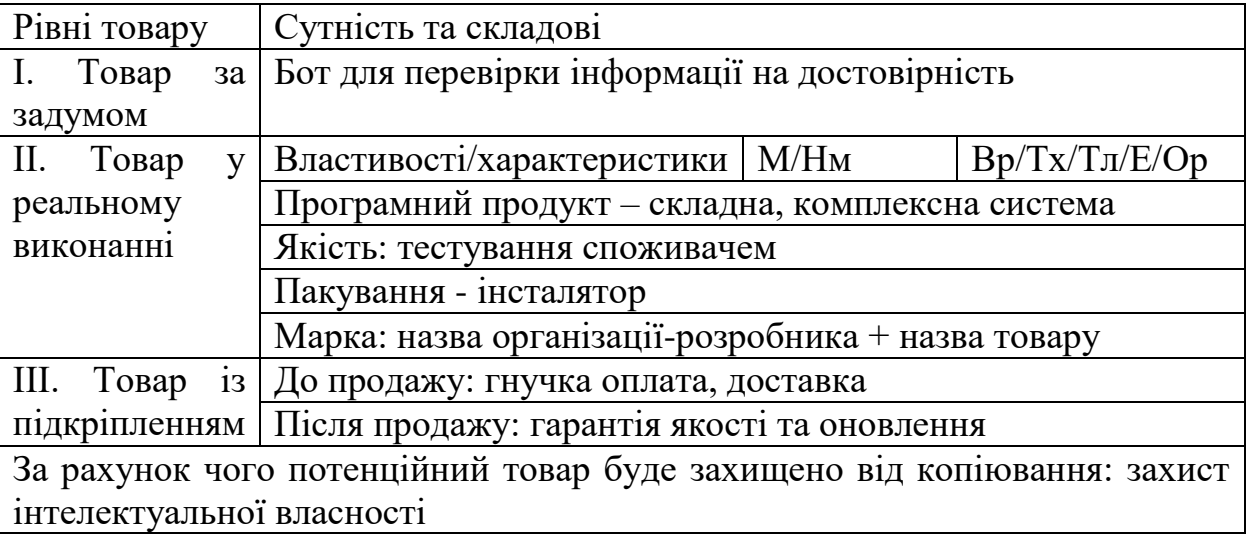

Далі необхідно визначити цінові межі продукту (таблиця 4.20).

70
| $N_2 \pi/\pi$ |           | Рівень цін на Рівень цін на Рівень |            | Верхня<br>та         |
|---------------|-----------|------------------------------------|------------|----------------------|
|               | товари-   | товари-                            | ДОХОД1В    | межі<br><b>НИЖНЯ</b> |
|               | замінники | аналоги                            | цільової   | встановлення         |
|               |           |                                    | групи      | ШІНИ<br>на           |
|               |           |                                    | споживачив | товар/послугу        |
|               | 00        | 150                                | 500 млн.   | 50-200               |

Таблиця 4.20. - Визначення меж встановлення ціни

# 4.6. Висновки до розділу 4

Був виконаний перший етап розроблення стартап проекту, а саме, маркетинговий аналіз.

Стартап є актуальним, оскільки в мережі присутня велика кількість фейків та чуток, а розроблений телеграм-бот може допомогти із вирішенням цих проблем. Також він має низький поріг входу та велику потенційну аудиторію. Більше того, присутнє поле розвитку та майбутньої оптимізації.

Стартап не потребує великої кількості інвестицій таким чином розвивати проект буде досить легко в разі отримання прибутку.

#### ВИСНОВКИ

Багато записів містили URL-адреси відео замість статей, і їх довелося відкинути. Ці відео можуть бути використані для класифікації відео за допомогою CNN. Зображення, такі як зображення профілю користувача, також можуть бути додані до набору даних і використані як вхідні дані для класифікації зображень за допомогою CNN.

Може бути реалізована K-кратна перехресна перевірка, щоб уникнути надмірного припасування через надмірну вибірку.

Запропоноване рішення може бути доопрацьоване шляхом створення веб-додатку з графічним інтерфейсом користувача, який використовує вміст статті або декілька ознак як вхідні дані для виявлення фейкових новин.

Більшість твітів взагалі не ретвітиться, а це означає, що для часових рядів поширення чуток доступно мало даних. Більше даних можна зібрати з Твіттера або інших платформ соціальних мереж, або використати інший набір даних з більшою кількістю ретвітів. Набір даних містить багато особливостей, які не були використані в цій роботі, але можуть бути досліджені в подальшому.

Характеристики користувачів можуть бути використані для виявлення наївних користувачів, які легко піддаються на фейкові новини та поширюють їх.

Дані можуть бути додатково деноміновані (наприклад, видалити нерелевантний текст зі змісту статті). З твітів і ретвітів можна видаляти смайлики.

Вміст твітів і ретвітів можна використовувати як вхідні дані разом із вмістом відповідних статей. відповідних статей.

У цій дипломній роботі успішно використано контент статті, метадані та шляхи розповсюдження чуток для покращення виявлення фейкових новин

шляхом моделювання графової нейронної мережі. Запропонована модель, Bidirectional LSTM, показала кращі результати, ніж найсучасніші рішення з суміжних робіт та моделей, реалізованих в даній дисертації, з точністю 94,3%. Результати роботи результатів роботи перевірено за допомогою tкритерію Стьюдента з альфою 0,01 та розподілами ймовірностей прогнозування для кожної з моделей в якості вхідних даних. Результати узгоджуються з висновком про те, що запропонована модель є найбільш точним класифікатором, але також і те, що вона не є суттєво кращою за реалізовану CNN+LSTM модель при використанні заниженої дискретизації.

### ПЕРЕЛІК ПОСИЛАНЬ

1.Fake news URL [https://dictionary.cambridge.org/dictionary/english/fake](https://dictionary.cambridge.org/dictionary/english/fake-news)[news](https://dictionary.cambridge.org/dictionary/english/fake-news)

2.Daniel Avelar. Whatsapp fake news during brazil election 'favoured bolsonaro', 2019. URL [https://www.theguardian.com/world/2019/oct/30/whatsapp-fake-newsbrazil](https://www.theguardian.com/world/2019/oct/30/whatsapp-fake-newsbrazil-election-favoured-jair-bolsonaro-analysis-suggests)[election-favoured-jair-bolsonaro-analysis-suggests](https://www.theguardian.com/world/2019/oct/30/whatsapp-fake-newsbrazil-election-favoured-jair-bolsonaro-analysis-suggests) 

3.Against information manipulation, 2018. URL <https://www.gouvernement.fr/en/against-information-manipulation>

4.Jon Danzig. How fake news caused brexit, 2017. URL <https://europe.ideasoneurope.eu/2017/11/14/fake-news-caused-brexit/>

5.Eliza Mackintosh. Finland is winning the war on fake news. What it's learned may be crucial to western democracy, 2018. URL <https://edition.cnn.com/interactive/2019/05/europe/finland-fake-news-intl/>

6.Kelly Buchanan. Malaysia: Anti-fake news act comes into force, 2018. URL [https://www.loc.gov/law/foreign-news/article/malaysia-anti-fakenews-act](https://www.loc.gov/law/foreign-news/article/malaysia-anti-fakenews-act-comes-into-force/)[comes-into-force/](https://www.loc.gov/law/foreign-news/article/malaysia-anti-fakenews-act-comes-into-force/) 

7.Casey Newton. Singapore's fake news law should be a warning to american lawmakers, 2019. URL [https://www.theverge.com/interface/2019/12/3/20991422/singapore-fake-news](https://www.theverge.com/interface/2019/12/3/20991422/singapore-fake-news-law-censorship-politics-usa)[law-censorship-politics-usa](https://www.theverge.com/interface/2019/12/3/20991422/singapore-fake-news-law-censorship-politics-usa)

8.Gerret Von Nordheim. journalists quote social media content ever more frequently, 2018. URL [https://en.ejo.ch/research/journalists-quotesocial-media](https://en.ejo.ch/research/journalists-quotesocial-media-content-ever-more-frequently)[content-ever-more-frequently](https://en.ejo.ch/research/journalists-quotesocial-media-content-ever-more-frequently)

9.How fake news and rumors are stoking division in hong kong, 2019. URL [https://www.bloomberg.com/news/articles/2019-11-11/how-fake-news-isstoking](https://www.bloomberg.com/news/articles/2019-11-11/how-fake-news-isstoking-violence-and-anger-in-hong-kong)[violence-and-anger-in-hong-kong](https://www.bloomberg.com/news/articles/2019-11-11/how-fake-news-isstoking-violence-and-anger-in-hong-kong)

10. James Cheo. Fake news can make - or break - stock prices, 2018. URL [https://www.businesstimes.com.sg/opinion/fake-news-can-make-orbreak-stock](https://www.businesstimes.com.sg/opinion/fake-news-can-make-orbreak-stock-prices)[prices](https://www.businesstimes.com.sg/opinion/fake-news-can-make-orbreak-stock-prices)

11.Ed Kilgore. Legislators urged to declare cnn and washington post 'fake news', 2020. URL [https://nymag.com/intelligencer/2020/02/legislatordeclares-cnn](https://nymag.com/intelligencer/2020/02/legislatordeclares-cnn-and-washington-post-fake-news.html)[and-washington-post-fake-news.html](https://nymag.com/intelligencer/2020/02/legislatordeclares-cnn-and-washington-post-fake-news.html) 

12.Abigail Abrams. Here's what we know so far about russia's 2016 meddling, 2019. URL<https://time.com/5565991/russia-influence-2016-election/>

13.Alexander Polyakov. Detecting fake content: One of the biggest challenges for 2020, 2018. URL [https://www.forbes.com/sites/forbestechcouncil/2020/01/02/detectingfakecontento](https://www.forbes.com/sites/forbestechcouncil/2020/01/02/detectingfakecontentone-of-the-biggest-challenges-for-2020/#8c82b4e1219d) [ne-of-the-biggest-challenges-for-2020/#8c82b4e1219d](https://www.forbes.com/sites/forbestechcouncil/2020/01/02/detectingfakecontentone-of-the-biggest-challenges-for-2020/#8c82b4e1219d) 

14.Junaed Younus Khan, Md Khondaker, Tawkat Islam, Anindya Iqbal, and Sadia Afroz. A benchmark study on machine learning methods for fake news detection. arXiv preprint

arXiv:1905.04749, 2019.

15.Yang Liu and Yi-Fang Brook Wu. Early detection of fake news on social media through propagation path classification with recurrent and convolutional networks. In Thirty-Second AAAI Conference on Artificial Intelligence, 2018

16.T. Srinivasa Ravi Kiran A.Lakshmanarao, Y.Swathi. An effecient fake news detection system using machine learning. 2019. ISSN 2278-3075.

17.Álvaro Ibrain and Lara Lloret. Fake news detection using deep learning, 2019

18.Shubham Panchal. Artificial neural networks — mapping the human brain, 2018. URL [https://medium.com/predict/artificial-neuralnetworks-mapping](https://medium.com/predict/artificial-neuralnetworks-mapping-the-human-brain-2e0bd4a93160)[the-human-brain-2e0bd4a93160](https://medium.com/predict/artificial-neuralnetworks-mapping-the-human-brain-2e0bd4a93160)

19.Bernard Marr. What is deep learning ai? a simple guide with 8 practical examples, 2018. URL [https://www.forbes.com/sites/bernardmarr/2018/10/01/what](https://www.forbes.com/sites/bernardmarr/2018/10/01/what-is-deeplearning-ai-a-simple-guide-with-8-practical-examples/#23fe9e648d4b)[is-deeplearning-ai-a-simple-guide-with-8-practical-examples/#23fe9e648d4b](https://www.forbes.com/sites/bernardmarr/2018/10/01/what-is-deeplearning-ai-a-simple-guide-with-8-practical-examples/#23fe9e648d4b)

20.Casper Hansen. Neural networks: Feedforward and backpropagation explained optimization, 2019. URL [https://mlfromscratch.com/neural-networks](https://mlfromscratch.com/neural-networks-explained/#/)[explained/#/](https://mlfromscratch.com/neural-networks-explained/#/)

21.Matt Mazur. A step by step backpropagation example, 2015. URL <https://mattmazur.com/2015/03/17/a-step-by-step-backpropagation-example/>

22.Suryansh S. Gradient descent: All you need to know, 2018. URL <https://hackernoon.com/gradient-descent-aynk-7cbe95a778da>

23.Samarth Agrawal. What the heck is word embedding, 2019. URL <https://towardsdatascience.com/what-the-heck-is-word-embeddingb30f67f01c81>

24.Jeffrey Pennington. Glove: Global vectors for word representation, 2014. URL<https://nlp.stanford.edu/projects/glove/>

25.Jason Brownlee. Understanding gru networks, 2017b. URL <https://towardsdatascience.com/understanding-gru-networks-2ef37df6c9be>

26.Michael Phi. Illustrated guide to lstm's and gru's: A step by step explanation, 2018. URL [https://towardsdatascience.com/illustratedguide-to-lstms](https://towardsdatascience.com/illustratedguide-to-lstms-and-gru-s-a-step-by-step-explanation-44e9eb85bf21)[and-gru-s-a-step-by-step-explanation-44e9eb85bf21](https://towardsdatascience.com/illustratedguide-to-lstms-and-gru-s-a-step-by-step-explanation-44e9eb85bf21) 

27.Nltk (natural language toolkit) tutorial in python, 2020. URL <https://www.guru99.com/nltk-tutorial.html>

28.Generating wordclouds in python, 2019. URL <https://www.datacamp.com/community/tutorials/wordcloud-python>

29.Re - regular expression operations, 2020. URL <https://docs.python.org/3/library/re.html>

30.datetime — basic date and time types, 2020. URL <https://docs.python.org/3/library/datetime.html>

31.Gridsearchcv, 2019. URL

[https://scikitlearn.org/stable/modules/generated/sklearn.model\\_selection.GridSearc](https://scikitlearn.org/stable/modules/generated/sklearn.model_selection.GridSearchCV.html) [hCV.html](https://scikitlearn.org/stable/modules/generated/sklearn.model_selection.GridSearchCV.html) 

32.Politifact, 2020b. URL<https://www.allsides.com/news-source/politifact>

33.Cumulative distribution function, probability density function. URL [https://confluence.ecmwf.int/display/FUG/Cumulative+Distribution+Function%2C](https://confluence.ecmwf.int/display/FUG/Cumulative+Distribution+Function%2C+Probability+Density+Function) [+Probability+Density+Function](https://confluence.ecmwf.int/display/FUG/Cumulative+Distribution+Function%2C+Probability+Density+Function)

34.Aditya Mishra. Metrics to evaluate your machine learning algorithm, 2018. URL [https://towardsdatascience.com/metrics-to-evaluate-yourmachine](https://towardsdatascience.com/metrics-to-evaluate-yourmachine-learning-algorithm-f10ba6e38234)[learning-algorithm-f10ba6e38234](https://towardsdatascience.com/metrics-to-evaluate-yourmachine-learning-algorithm-f10ba6e38234)

35.Sebastian Raschka. Machine learning faq, 2020. URL <https://sebastianraschka.com/faq/docs/multiclass-metric.html>

36.Syet Sadat Nazrul. Multinomial naive bayes classifier for text analysis (python), 2018. URL [https://towardsdatascience.com/multinomial-naivebayes](https://towardsdatascience.com/multinomial-naivebayes-classifier-for-text-analysis-python-8dd6825ece67)[classifier-for-text-analysis-python-8dd6825ece67](https://towardsdatascience.com/multinomial-naivebayes-classifier-for-text-analysis-python-8dd6825ece67)

37.Ayoosh Kathuria. Intro to optimization in deep learning, 2018. URL <https://blog.paperspace.com/intro-to-optimization-momentum-rmsprop-adam/>

## ДОДАТОК А. ЛІСТИНГ ПРОГРАМНОГО КОДУ

#coding: utf-8 import json import matplotlib.pyplot as plt from langdetect import detect #detects what language is written from tqdm import tqdm import nltk nltk.download('stopwords')

import nltk import re from tqdm import tqdm\_notebook from nltk.corpus import stopwords

from tensorflow.keras import regularizers, initializers, optimizers, callbacks from tensorflow.keras.preprocessing.sequence import pad\_sequences from tensorflow.keras.preprocessing.text import Tokenizer from keras.utils.np\_utils import to\_categorical from tensorflow.keras.layers import \* from keras.models import Sequential from keras.layers import Dense from keras.layers import Flatten from keras.layers import Embedding from keras.layers import LSTM from keras.layers import Bidirectional from keras.layers import GlobalMaxPool1D from keras.layers import Dropout from keras.layers import InputLayer

import pandas as pd pd.set\_option('display.max\_columns', 500) pd.set\_option('display.width', 1000) import numpy as np from keras.wrappers.scikit\_learn import KerasClassifier from sklearn.model\_selection import GridSearchCV  $df =$ 

pd.read\_pickle("/local/home/bohdan/Fakenews\_Classification/Preprocessing/bigda ta\_preprocessed.pkl")

 $df['created_at'] = df['created_at'].astype(str)$  $df['followers'] = df['followers'].astype(str)$  $df['following'] = df['following'].astype(str)$ 

cat\_Cols = ['text', 'name\_user','name\_zero\_user\_mentions\_entities', 'location\_user', 'description\_user', 'contributors\_enabled\_user', 'default\_profile\_image\_user', 'default\_profile\_user', 'favorited', 'follow\_request\_sent\_user', 'following\_user', 'geo\_enabled\_user', 'has\_extended\_profile\_user', 'id', 'id\_str', 'id\_str\_user', 'id\_str\_zero\_user\_mentions\_entities', 'id\_user', 'id\_zero\_user\_mentions\_entities', 'is\_quote\_status', 'is\_translation\_enabled\_user', 'is\_translator\_user', 'lang', 'location user', 'name user', 'notifications user', 'possibly sensitive', 'possibly\_sensitive\_appealable', 'profile\_background\_color\_user', 'profile\_background\_tile\_user', 'profile\_link\_color\_user', 'profile\_sidebar\_border\_color\_user', 'profile\_sidebar\_fill\_color\_user', 'profile\_text\_color\_user', 'profile\_use\_background\_image\_user', 'protected\_user', 'retweeted', 'screen\_name\_user', 'screen\_name\_zero\_user\_mentions\_entities', 'translator\_type\_user', 'truncated', 'verified\_user']

cat\_Features =df['text'] print(str(df['text']).encode('utf-8').decode('latin-1')) for col in cat\_Cols:

 $df[col] = df[col].astype(str)$ 

 $label = pd.get_dummies(df['label'])$  $label = np.array(label)$ 

num\_Cols = ['favorite\_count', 'favourites\_count\_user', 'followers\_count\_user', 'friends\_count\_user', 'listed\_count\_user', 'retweet\_count', 'statuses\_count\_user', 'zero\_indices\_zero\_urls\_entities', 'one\_indices\_zero\_urls\_entities', 'zero\_indices\_zero\_urls\_url\_entities\_user', 'one\_indices\_zero\_urls\_url\_entities\_user', 'zero\_indices\_zero\_user\_mentions\_entities', 'one\_indices\_zero\_user\_mentions\_entities'] num\_Features  $= []$ 

for idx in num\_Cols: print(idx) num\_Features.append(df[idx]) print(type(num\_Features[0]))

import pandas as pd from sklearn import preprocessing

for i,col in enumerate(num\_Features):

```
if i == 0:
```

```
mat = col
```
else:

 $mat = pdconcat([mat, col], axis=1)$ 

 $x = \text{mat.values}$  #returns a numpy array

```
min_max_scaler = preprocessing.MinMaxScaler(feature_range=(-0.5,0.5))
x_scaled = min_max_scaler.fit_transform(x)
num_Norm = pd.DataFrame(x_scaled)
```

```
for col in num_Norm.keys():
```

```
num Norm[col] = pd.cut(numNormalcol], bins=3, labels=np.arange(3),right=False)
```

```
strings = \Boxstop_words = set(stopwords.words('english'))
```
for line in tqdm\_notebook(cat\_Features, total=df.shape[0]):

```
 line = line.replace("'","")
line = line.replace("\\","") line = line.replace(":","")
line = line.replace("--", "")line = line.replace("</u>", "")line = line.replace(" +", "")line = line.replace("?", "")line = line.replace("," "")line = line.replace("\\]", "") line = line.replace(".","")
line = line.replace("âf''',"")line = line.replace("âE<sup>TM"</sup>, "")line = line.replace("@", "") line = line.replace("!","")
 line = line.replace("$","")
 line = line.replace("=","")
```
 $line = line.replace(","")$  $line = line.replace(")".$ "  $line = line.replace("/", "")$  $line = line.replace("\\"."")$  $line = line.replace("&", "")$  $line = line.replace("#", "")$  $line = res.sub(' \d'$ , ", line)  $line = line.split('')$  $line = [w for w in line if not w in stop_words]$  $line = str(line)$  $line = str(line.strip())[1:-1].replace(' ', '')$ strings.append(line)

#encode text as numbers

tok\_Len =  $100000 \text{#}$  max number of words for tokenizer tokenizer = Tokenizer(num\_words=tok\_Len) tokenizer.fit\_on\_texts(strings) sequences = tokenizer.texts\_to\_sequences(strings) term\_Index = tokenizer.word\_index print('Number of Terms:', len(term\_Index))

sen\_Len  $= 162$  # max length of each sentences, including padding

tok\_Features = pad\_sequences(sequences, padding = 'post', maxlen = sen\_Len-111)

print('Shape of tokenized features tensor:', tok\_Features.shape)

```
indices = np.arange(tok_Features.shape[0])np.random.shuffle(indices)
time_series = df['created_at_retweets']
```
time\_series.reset\_index(drop=True, inplace=True) print(type(time\_series))  $time$  series = time series [indices] print(time\_series) tok\_Features = tok\_Features[indices]  $labels = label[indices]$ print(num\_Norm) print(num\_Norm.shape) print(type(num\_Norm))

test Perc =  $0.2$  #20% data used for testing num\_validation\_samples = int(test\_Perc\*tok\_Features.shape[0]) features\_Train = tok\_Features[: -num\_validation\_samples] time\_series\_Train = time\_series[: -num\_validation\_samples] num\_Norm\_Train = num\_Norm[: -num\_validation\_samples]  $target$  Train = labels[: -num\_validation\_samples] features\_Val = tok\_Features[-num\_validation\_samples: ] num\_Norm\_Val = num\_Norm[-num\_validation\_samples: ] time\_series\_Val = time\_series[-num\_validation\_samples: ] target\_Val = labels[-num\_validation\_samples: ] print('Number of records in each attribute:') print('training: ', target\_Train.sum(axis=0)) print('validation: ', target\_Val.sum(axis=0))

emb  $Dim = 100$  # embedding dimensions for word vectors glove  $=$ 

'/local/home/bohdan/Fakenews\_Classification/BiLSTM/glove.6B.'+str(emb\_Dim) +'d.txt'

emb\_Ind =  $\{\}$ 

```
f = open(glove, encoding='utf8')print('Loading Glove \n')
for line in f:
  values = line.split()term = values[0]emb_Ind[term] = np.asarray(values[1:], dtype='float32')
f.close()
print("Done---\nMap terms to embedding---")
```

```
emb_Mat = np.random.random((len(term_Index) + 1, emb_Dim))
for term, i in term_Index.items():
  emb Vec = emb Ind.get(term)
   if emb_Vec is not None:
    emb\_Mat[i] = emb\_Vecprint("Done")
print('SHAPE EMB MAT')
print(emb_Mat.shape)
print(type(emb_Mat))
print('SHAPE TIME SERIES')
print(time_series_Train.shape)
print(type(time_series_Train))
maxLen = 0maxIndex = 0
```
time\_series\_Train = np.asarray(time\_series\_Train)

for i,times in enumerate(time\_series\_Train):  $time\_series\_Train[i] = np.array(time\_series\_Train[i])$  $max_{\text{len}} = \max{(\text{len}(x) \text{ for } x \text{ in time\_series\_Train})}$ for i,times in enumerate(time\_series\_Train):

```
 time_series_Train[i] = np.pad(times,(0,max_len-len(times)), 'constant')
time_series_Mat = np.zeros((len(time_series_Train),max_len))
for i, times in enumerate(time_series_Train):
```
for *j*, time in enumerate(time\_series\_Train[i]):

 $time\_series\_Mat[i,j] = time$ 

features\_Train = np.concatenate([features\_Train,time\_series\_Mat],axis=1)

features\_Train = np.concatenate([features\_Train,num\_Norm\_Train],axis=1)

def create\_model():

# create model

 $model = Sequential()$ 

model.add(InputLayer((sen\_Len,),dtype='int32'))

```
e = Embedding(len(term_Index) + 1, emb_Dim, weights=[emb_Mat],
input_length=sen_Len, trainable=False)
```

```
 print('SEN LEN')
 print(sen_Len)
 print('TERM INDEX')
 print(len(term_Index))
 model.add(e)
 model.add(Bidirectional(LSTM(60, return_sequences=True)))
 model.add(GlobalMaxPool1D())
 model.add(Dropout(0.1))
 model.add(Dense(158, activation='relu'))
 model.add(Dropout(0.1))
 model.add(Dense(2, activation='sigmoid'))
```
model.compile(optimizer='rmsprop', loss='binary\_crossentropy', metrics =

```
 return model
```

```
gridmodel = KerasClassifier(build_fn=create_model,epochs=10, 
batch size=5, verbose=0)
```

```
batch size = [8,16,32,64,128]epochs = [1,2,3,4,5]param_grid = dict(batch_size=batch_size, epochs=epochs)
      grid = GridSearchCV(estimator=gridmodel, param_grid=param_grid, cv=3)
     grid_result = grid.fit(features_Train, target_Train)
     print("Best: %f using %s" % (grid result.best score,
grid_result.best_params_))
     means = grid_result.cv_results_['mean_test_score']
     stds = grid_result.cv_results_['std_test_score']
     params = grid_result.cv_results_['params']
     for mean, stdev, param in zip(means, stds, params):
         print("%f (%f) with: %r" % (mean, stdev, param))
     print(type(grid_result.best_params_))
     print(len(grid_result.best_params_))
     print(grid_result.best_params_.keys())
     epochs var = grid result.best params ['epochs']
     batch size var = grid_result.best_params_['batch_size']
     model = Sequential()model.add(InputLayer((sen_Len,),dtype='int32'))
     e = Embedding(len(term_Index) + 1, emb_Dim, weights=[emb_Mat],
input length=sen Len, trainable=False)
     print('SEN LEN')
     print(sen_Len)
     print('TERM INDEX')
```
print(len(term\_Index)) model.add(e) model.add(Bidirectional(LSTM(60, return\_sequences=True))) model.add(GlobalMaxPool1D()) model.add(Dropout(0.1)) model.add(Dense(160, activation='relu')) model.add(Dropout(0.1)) model.add(Dense(2, activation='sigmoid'))

```
model.compile(optimizer='adam', loss='binary_crossentropy', metrics =
['acc'])
```
print(max\_len)

```
history = model.fit(features_Train, target_Train, epochs = epochs_var,
batch_size=batch_size_var, validation_split=0.20)
```
time\_series\_Val = np.asarray(time\_series\_Val)

for i,times in enumerate(time\_series\_Val):

 $time\_series\_Val[i] = np.array(time\_series\_Val[i])$ 

 $max_{\text{len\_val}} = max([len(x) for x in time\_series_{\text{val}}])$ 

for i,times in enumerate(time\_series\_Val):

```
time_series_Val[i] = np.pad(times,(0,max_len_val-len(times)), 'constant')
time_series_val_Mat =
```

```
np.zeros((len(time_series_Val),max(max_len,max_len_val)))
```
for i, times in enumerate(time\_series\_Val):

for *j*, time in enumerate(time\_series\_Val[i]):

```
time_series_val_Mat[i, j] = time
    \epsilon combined Val \epsilonnp.concatenate([features_Val,time_series_val_Mat],axis=1)
    combined_Val = np.concatenate([combined_Val,num_Norm_Val],axis=1)
    predictions = model.predict(combined_Val)
```
88

import sklearn.metrics as metrics from sklearn.metrics import roc\_auc\_score from sklearn.metrics import classification\_report predictions  $bool = np.argvax(predictions, axis=1)$ print(target\_Val.shape) print(target\_Val.shape)  $target_Val = np.argvax(target_Val, axis=1)$ print(predictions\_bool.shape) print(classification report(target Val, predictions bool,digits=3)) predictions\_prob = model.predict\_proba(combined\_Val) import pickle with

open('/local/home/bohdan/Fakenews\_Classification/T\_Test/BiLSTM\_proba.pkl','w b') as f:

 pickle.dump(predictions\_prob, f)  $target\_cat = to\_categorical(target\_Val)$ auc = roc\_auc\_score(target\_cat, predictions\_prob)  $y_{\text{pred}} = (predictions > 0.5)$ matrix = metrics.confusion\_matrix(target\_Val, y\_pred.argmax(axis=1))  $\text{micro}$  =  $(\text{matrix}[0,0]+\text{matrix}[1,1])/(\text{matrix}[0,0]+\text{matrix}[1,1]+\text{matrix}[0,1]+\text{matrix}[1,0])$ print('micro')

```
print('macro')
      \frac{1}{2} macro \frac{1}{2} =
(\text{matrix}[0,0]/(\text{matrix}[0,0]+\text{matrix}[1,0])+\text{matrix}[1,1]/(\text{matrix}[1,1]+\text{matrix}[1,0]))/2print(macro)
      print('auc')
      print(auc)
      print(matrix)
      import matplotlib.pyplot as plt
      #%matplotlib inline
```

```
val_Loss = history.history['val_loss']
loss = history.history['loss']
epochs = range(1, len-loss) + 1)
```

```
plt.plot(epochs, loss, label='Training Loss')
plt.plot(epochs, val_Loss, label='Testing Loss')
plt.title('Training and Testing Loss')
plt.xlabel('Epochs')
plt.ylabel('Loss')
plt.legend()
plt.savefig("loss_Function"+".png", bbox_inches='tight')
```

```
acc = history.history['acc']val_Acc = history.history['val_acc']
plt.plot(epochs, acc, label='Training accuracy')
plt.plot(epochs, val_Acc, label='Testing Accuracy')
plt.title('Training and Testing Accuracy')
plt.ylabel('Accuracy')
plt.xlabel('Epochs')
```
plt.legend() plt.savefig("accuracy"+".png", bbox\_inches='tight')

#coding: utf-8 import json import matplotlib.pyplot as plt from keras.layers import Bidirectional from langdetect import detect from tqdm import tqdm import nltk nltk.download('stopwords') from sklearn.metrics import roc\_auc\_score import nltk import re from tqdm import tqdm\_notebook from nltk.corpus import stopwords

from tensorflow.keras import regularizers, initializers, optimizers, callbacks from tensorflow.keras.preprocessing.sequence import pad\_sequences from tensorflow.keras.preprocessing.text import Tokenizer from keras.utils.np\_utils import to\_categorical from tensorflow.keras.layers import \* from keras.models import Sequential from keras.layers import Dense from keras.layers import Flatten from keras.layers import Embedding from keras.layers import LSTM from keras.layers import Bidirectional from keras.layers import GlobalMaxPool1D from keras.layers import Dropout

from keras.layers import InputLayer from sklearn.metrics import classification\_report import pandas as pd pd.set\_option('display.max\_columns', 500) pd.set\_option('display.width', 1000) import numpy as np from keras.wrappers.scikit\_learn import KerasClassifier from sklearn.model\_selection import GridSearchCV

### $df =$

pd.read\_pickle("/local/home/bohdan/Fakenews\_Classification/Preprocessing/bigda ta\_preprocessed.pkl")

 $df['created_at'] = df['created_at'].astype(str)$  $df['followers'] = df['followers'].astype(str)$  $df['following'] = df['following'].astype(str)$ 

cat\_Cols = ['text', 'name\_user','name\_zero\_user\_mentions\_entities', 'location\_user', 'description\_user', 'contributors\_enabled\_user', 'default\_profile\_image\_user', 'default\_profile\_user', 'favorited', 'follow\_request\_sent\_user', 'following\_user', 'geo\_enabled\_user', 'has\_extended\_profile\_user', 'id', 'id\_str', 'id\_str\_user', 'id\_str\_zero\_user\_mentions\_entities', 'id\_user', 'id\_zero\_user\_mentions\_entities', 'is\_quote\_status', 'is\_translation\_enabled\_user', 'is\_translator\_user', 'lang', 'location\_user', 'name\_user', 'notifications\_user', 'possibly\_sensitive', 'possibly\_sensitive\_appealable', 'profile\_background\_color\_user', 'profile\_background\_tile\_user', 'profile\_link\_color\_user', 'profile\_sidebar\_border\_color\_user', 'profile\_sidebar\_fill\_color\_user', 'profile\_text\_color\_user', 'profile\_use\_background\_image\_user', 'protected\_user', 'retweeted', 'screen\_name\_user', 'screen\_name\_zero\_user\_mentions\_entities', 'translator\_type\_user', 'truncated', 'verified\_user']

cat\_Features =df['text'] print(str(df['text']).encode('utf-8').decode('latin-1')) for col in cat\_Cols:  $df[col] = df[col].astype(str)$ 

print(df['label'])

 $label = pd.get_dummies(df['label'])$  $label = np.array(label)$ 

print(np.argmax(label, axis=1))

num\_Cols = ['favorite\_count', 'favourites\_count\_user', 'followers\_count\_user', 'friends\_count\_user', 'listed\_count\_user', 'retweet\_count', 'statuses\_count\_user', 'zero\_indices\_zero\_urls\_entities', 'one\_indices\_zero\_urls\_entities', 'zero\_indices\_zero\_urls\_url\_entities\_user', 'one\_indices\_zero\_urls\_url\_entities\_user', 'zero\_indices\_zero\_user\_mentions\_entities', 'one\_indices\_zero\_user\_mentions\_entities'] num\_Features = [] for idx in num\_Cols: print(idx) num\_Features.append(df[idx]) print(type(num\_Features[0]))

import pandas as pd from sklearn import preprocessing

for i,col in enumerate(num\_Features): if  $i == 0$ :

```
mat = col
```
else:

```
mat = pdconcat([mat, col], axis=1)
```

```
x = \text{mat.values} #returns a numpy array
min_max_scaler = preprocessing.MinMaxScaler(feature_range=(0,1))
x_scaled = min_max_scaler.fit_transform(x)
num_Norm = pd.DataFrame(x_scaled)
```

```
for col in num_Norm.keys():
```

```
num Norm[col] = pd.cut(numNormalcol], bins=3, labels=np.arange(3),right=False)
```

```
strings = []stop_words = set(stopwords.words('english'))
```
for line in tqdm\_notebook(cat\_Features, total=df.shape[0]):

```
line = line.replace("''', "")line = line.replace("|[","") line = line.replace(":","")
line = line.replace("-","")line = line.replace("</u>", "")line = line.replace(" + ", "")line = line.replace("?", "") line = line.replace(",","")
line = line.replace("\\","") line = line.replace(".","")
line = line.replace("âf''", "")line = line.replace("âf^{TM", \dots})line = line.replace("@","")
```
 $line = line.replace("!", "")$  $line = line.replace("$".")$  $line = line.replace("=", "")$  $line = line.replace(","")$  $line = line.replace(")","")$  $line = line.replace("/", "")$  $line = line.replace("\\", "")$  $line = line.replace("&", "")$  $line = line.replace("#", "")$  $line = res.sub('d', ", line)$  $line = line.split('')$  $line = [w for w in line if not w in stop_words]$  $line = str(line)$  $line = str(line.strip())[1:-1].replace(' ', ')$ strings.append(line)

#encode text as numbers

```
tok Len = 100000 # max number of words for tokenizer
tokenizer = Tokenizer(num_words=tok_Len)
tokenizer.fit_on_texts(strings)
sequences = tokenizer.texts_to_sequences(strings)
term Index = tokenizer-word indexprint('Number of Terms:', len(term_Index))
```
sen Len  $= 162$  # max length of each sentences, including padding

```
tok_Features = pad_sequences(sequences, padding = 'post', maxlen = 
sen_Len-111)
```
print('Shape of tokenized features tensor:', tok\_Features.shape)

indices =  $np.arange(tok_Features.shape[0])$ np.random.shuffle(indices) time\_series = df['created\_at\_retweets'] time\_series.reset\_index(drop=True, inplace=True) print(type(time\_series))  $time$  series = time\_series [indices] print(time\_series) tok\_Features = tok\_Features [indices]  $labels = label[indices]$ print(num\_Norm) print(num\_Norm.shape) print(type(num\_Norm))

test\_Perc  $= 0.2 \text{ #20\%}$  data used for testing num\_validation\_samples = int(test\_Perc\*tok\_Features.shape[0]) features\_Train = tok\_Features<sup>[:</sup> -num\_validation\_samples] time\_series\_Train = time\_series[: -num\_validation\_samples] num\_Norm\_Train = num\_Norm[: -num\_validation\_samples] target\_Train = labels[: -num\_validation\_samples] features\_Val = tok\_Features[-num\_validation\_samples: ] num\_Norm\_Val = num\_Norm $[-num\text{ validation samples: } ]$ time\_series\_Val = time\_series[-num\_validation\_samples:  $]$ target\_Val = labels[-num\_validation\_samples: ] print('Number of records in each attribute:') print('training: ', target\_Train.sum(axis=0)) print('validation: ', target\_Val.sum(axis=0))

emb\_Dim = 100 # embedding dimensions for word vectors

glove  $=$ 

'/local/home/bohdan/Fakenews\_Classification/BiLSTM/glove.6B.'+str(emb\_Dim)  $+$ 'd.txt'

```
emb_Ind = \{\}f = open(glove, encoding='utf8')print('Loading Glove \n')
for line in f:
  values = line.split()term = values[0] emb_Ind[term] = np.asarray(values[1:], dtype='float32')
f.close()
print("Done---\nMap terms to embedding---")
```

```
emb_Mat = np.random.random((len(term\_Index) + 1, emb_Dim))for term, i in term_Index.items():
  emb Vec = emb Ind.get(term)
   if emb_Vec is not None:
    emb\_Mat[i] = emb\_Vecprint("Done")
print('SHAPE EMB MAT')
print(emb_Mat.shape)
print(type(emb_Mat))
print('SHAPE TIME SERIES')
print(time_series_Train.shape)
print(type(time_series_Train))
maxLen = 0maxIndex = 0
```
time\_series\_Train = np.asarray(time\_series\_Train)

for i,times in enumerate(time\_series\_Train):

time\_series\_Train[i] = np.array(time\_series\_Train[i])

max  $len = max([len(x) for x in time series Train])$ 

for *i*, times in enumerate (time series Train):

 time\_series\_Train[i] = np.pad(times,(0,max\_len-len(times)), 'constant') time\_series\_Mat = np.zeros((len(time\_series\_Train),max\_len))

for i, times in enumerate(time\_series\_Train):

for j, time in enumerate(time\_series\_Train[i]):

 $time\_series\_Mat[i,j] = time$ 

features\_Train = np.concatenate([features\_Train,time\_series\_Mat],axis=1)

features\_Train = np.concatenate([features\_Train,num\_Norm\_Train],axis=1)

from imblearn.over\_sampling import SMOTE

 $oversample = SMOTE()$ 

print(target\_Train)

print(target\_Train.shape)

print(type(target\_Train))

features\_Train\_Resampled, target\_Train\_Resampled =

oversample.fit\_resample(features\_Train, target\_Train)

from keras.utils import to\_categorical

target  $Train$  Resampled = to categorical(target  $Train$  Resampled)

print(target\_Train.shape)

print(type(target\_Train))

print(target\_Train)

print('FEATURES TRAIN')

def create\_model():

# create model

 $model = Sequential()$ 

model.add(InputLayer((sen\_Len,),dtype='int32'))

 $e$  = Embedding(len(term\_Index) + 1, emb\_Dim, weights=[emb\_Mat], input length=sen Len, trainable=False)

> print('SEN LEN') print(sen\_Len) print('TERM INDEX') print(len(term\_Index)) model.add(e) model.add(Bidirectional(LSTM(60, return\_sequences=True))) model.add(GlobalMaxPool1D()) model.add(Dropout(0.1)) model.add(Dense(158, activation='relu')) model.add(Dropout(0.1)) model.add(Dense(2, activation='sigmoid'))

```
 model.compile(optimizer='rmsprop', loss='binary_crossentropy', metrics =
```
['acc'])

return model

```
gridmodel = KerasClassifier(build_fn=create_model,epochs=10, 
batch_size=5, verbose=0)
```

```
batch size = [8,16,32,64,128]epochs = [1,2,3,4,5]param_grid = dict(batch_size=batch_size, epochs=epochs)
     grid = GridSearchCV(estimator = grid model, param\_grid = param\_grid, cv=3)grid_result = grid.fit(features_Train_Resampled, target_Train_Resampled)
     # summarize results
     print("Best: %f using %s" % (grid_result.best_score_, 
grid_result.best_params_))
```

```
means = grid\_result.cv\_results ['mean_test_score']
```
stds = grid\_result.cv\_results\_['std\_test\_score']  $params = grid\_result.cv\_results$  ['params'] for mean, stdev, param in zip(means, stds, params): print("%f (%f) with: %r" % (mean, stdev, param)) print(type(grid\_result.best\_params\_)) print(len(grid\_result.best\_params\_)) print(grid\_result.best\_params\_.keys()) epochs\_var = grid\_result.best\_params\_ $[$ 'epochs'] batch\_size\_var = grid\_result.best\_params\_['batch\_size']  $model = Sequential()$ model.add(InputLayer((sen\_Len,),dtype='int32'))  $e$  = Embedding(len(term\_Index) + 1, emb\_Dim, weights=[emb\_Mat], input length=sen Len, trainable=False) model.add(e) model.add(Bidirectional(LSTM(60, return\_sequences=True))) model.add(GlobalMaxPool1D()) model.add(Dropout(0.1)) #Must use relu first to avoid vanishing gradient (https://towardsdatascience.com/is-relu-after-sigmoid-bad-661fda45f7a2) #relu prevents vanishing gradient (https://stats.stackexchange.com/questions/126238/what-are-the-advantages-ofrelu-over-sigmoid-function-in-deep-neural-networks) model.add(Dense(158, activation='relu')) model.add(Dropout(0.1)) #prevents blowing up activation model.add(Dense(2, activation='sigmoid'))

model.compile(optimizer='rmsprop', loss='binary\_crossentropy', metrics = ['acc'])

print(max\_len)

history = model.fit(features\_Train\_Resampled, target\_Train\_Resampled, epochs = epochs var, batch size=batch size var, validation split=0.20)

```
time_series_Val = np.asarray(time_series_Val)
```
for i,times in enumerate(time\_series\_Val): time\_series\_Val[i] = np.array(time\_series\_Val[i])  $max_{\text{len\_val}} = max([len(x) for x in time\_series_{\text{val}}])$ for i,times in enumerate(time\_series\_Val): time\_series\_Val[i] = np.pad(times,(0,max\_len\_val-len(times)), 'constant') time\_series\_val\_Mat  $=$ np.zeros((len(time\_series\_Val),max(max\_len,max\_len\_val))) for i, times in enumerate(time\_series\_Val): for j, time in enumerate(time\_series\_Val[i]): time\_series\_val\_Mat[i,j] = time print(time\_series\_val\_Mat) print(time\_series\_val\_Mat.shape) combined Val  $=$ np.concatenate([features\_Val,time\_series\_val\_Mat],axis=1) combined  $Val = np$ .concatenate([combined Val,num\_Norm\_Val],axis=1)

 $target_Val = np.argvax(target_Val, axis=1)$ 

predictions = model.predict(combined\_Val) predictions  $bool = np.argvax(predictions, axis=1)$ print(predictions\_bool.shape) print(classification\_report(target\_Val, predictions\_bool,digits=3)) predictions\_prob = model.predict\_proba(combined\_Val) import pickle

with

open('/local/home/bohdan/Fakenews\_Classification/T\_Test/BiLSTM\_smote\_proba .pkl','wb') as f:

```
 pickle.dump(predictions_prob, f)
      target_Val = to\_categorical(target_Val)auc = roc_auc_score(target_Val, predictions_prob)import sklearn.metrics as metrics
     y pred = (predictions > 0.5)
     matrix = metrics.confusion_matrix(target_Val.argmax(axis=1),
y_pred.argmax(axis=1))
      \text{micro} =
(\text{matrix}[0,0]+\text{matrix}[1,1])/(\text{matrix}[0,0]+\text{matrix}[1,1]+\text{matrix}[0,1]+\text{matrix}[1,0])print('micro')
     print(micro)
     print('macro')
      \frac{1}{2} macro \frac{1}{2} =
(\text{matrix}[0,0]/(\text{matrix}[0,0]+\text{matrix}[1,0]) + \text{matrix}[1,1]/(\text{matrix}[1,1]+\text{matrix}[1,0]))/2print(macro)
     print('auc')
     print(auc)
     import sklearn.metrics as metrics
     y pred = (predictions > 0.5)
     matrix = metrics.confusion_matrix(target_Val.argmax(axis=1),
y_pred.argmax(axis=1))
     print(matrix)
     import matplotlib.pyplot as plt
     #%matplotlib inline
      val_Loss = history.history['val_loss']
     loss = history.history['loss']
      epochs = range(1, len-loss) + 1)
```
plt.plot(epochs, loss, label='Training Loss') plt.plot(epochs, val\_Loss, label='Testing Loss') plt.title('Training and Testing Loss') plt.xlabel('Epochs') plt.ylabel('Loss') plt.legend() plt.savefig("loss\_Function"+".png", bbox\_inches='tight')  $acc = history.history['acc']$ val\_Acc = history.history['val\_acc'] plt.plot(epochs, acc, label='Training accuracy') plt.plot(epochs, val\_Acc, label='Testing Accuracy') plt.title('Training and Testing Accuracy') plt.ylabel('Accuracy') plt.xlabel('Epochs') plt.legend() plt.savefig("accuracy"+".png", bbox\_inches='tight') print(matrix)

#coding: utf-8 import json import matplotlib.pyplot as plt from keras.layers import Bidirectional

from langdetect import detect from tqdm import tqdm import nltk nltk.download('stopwords') from sklearn.metrics import roc\_auc\_score import nltk import re

from tqdm import tqdm\_notebook from nltk.corpus import stopwords

from tensorflow.keras import regularizers, initializers, optimizers, callbacks from tensorflow.keras.preprocessing.sequence import pad\_sequences from tensorflow.keras.preprocessing.text import Tokenizer from keras.utils.np\_utils import to\_categorical from tensorflow.keras.layers import \* from keras.models import Sequential from keras.layers import Dense from keras.layers import Flatten from keras.layers import Embedding from keras.layers import LSTM from keras.layers import Bidirectional from keras.layers import GlobalMaxPool1D from keras.layers import Dropout from keras.layers import InputLayer from sklearn.metrics import classification\_report import pandas as pd pd.set\_option('display.max\_columns', 500) pd.set\_option('display.width', 1000) import numpy as np from imblearn.under\_sampling import RandomUnderSampler from keras.wrappers.scikit\_learn import KerasClassifier from sklearn.model\_selection import GridSearchCV  $df =$ pd.read\_pickle("/local/home/bohdan/Fakenews\_Classification/Preprocessing/bigda

ta\_preprocessed.pkl")

```
df['created_at'] = df['created_at'].astype(str)df['followers'] = df['followers'].astype(str)
```
### $df['following'] = df['following'].astype(str)$

cat Cols = ['text', 'name\_user','name\_zero\_user\_mentions\_entities', 'location\_user', 'description\_user', 'contributors\_enabled\_user', 'default\_profile\_image\_user', 'default\_profile\_user', 'favorited', 'follow\_request\_sent\_user', 'following\_user', 'geo\_enabled\_user', 'has\_extended\_profile\_user', 'id', 'id\_str', 'id\_str\_user', 'id\_str\_zero\_user\_mentions\_entities', 'id\_user', 'id\_zero\_user\_mentions\_entities', 'is\_quote\_status', 'is\_translation\_enabled\_user', 'is\_translator\_user', 'lang', 'location\_user', 'name\_user', 'notifications\_user', 'possibly\_sensitive', 'possibly\_sensitive\_appealable', 'profile\_background\_color\_user', 'profile\_background\_tile\_user', 'profile\_link\_color\_user', 'profile\_sidebar\_border\_color\_user', 'profile\_sidebar\_fill\_color\_user', 'profile\_text\_color\_user', 'profile\_use\_background\_image\_user', 'protected\_user', 'retweeted', 'screen\_name\_user', 'screen\_name\_zero\_user\_mentions\_entities', 'translator\_type\_user', 'truncated', 'verified\_user']

cat\_Features =df['text'] print(str(df['text']).encode('utf-8').decode('latin-1')) for col in cat\_Cols:  $df[col] = df[col].astype(str)$ 

print(df['label'])  $label = pd.get_dummies(df['label'])$  $label = np.array(label)$ print(np.argmax(label, axis=1))

num\_Cols = ['favorite\_count', 'favourites\_count\_user', 'followers\_count\_user', 'friends\_count\_user', 'listed\_count\_user', 'retweet\_count',

'statuses\_count\_user', 'zero\_indices\_zero\_urls\_entities', 'one\_indices\_zero\_urls\_entities',  $\qquad$  'zero\_indices\_zero\_urls\_url\_entities\_user', 'one\_indices\_zero\_urls\_url\_entities\_user', 'zero indices zero user mentions entities', 'one\_indices\_zero\_user\_mentions\_entities'] num Features  $= [$ ] for idx in num\_Cols: print(idx) num\_Features.append(df[idx]) print(type(num\_Features[0]))

import pandas as pd from sklearn import preprocessing

for i,col in enumerate(num\_Features):

```
if i == 0:
  mat = col else:
  mat = pdconcat([mat, col], axis=1)
```

```
x = \text{mat.values} #returns a numpy array
min_max_scaler = preprocessing.MinMaxScaler(feature_range=(0,1))
x<sub>scaled</sub> = min_max_scaler.fit_transform(x)num_Norm = pd.DataFrame(x_scaled)
```
for col in num\_Norm.keys():

```
num_Norm[col] = pd.cut(num_Norm[col], bins=3, labels=np.arange(3),
right=False)
```
for line in tqdm\_notebook(cat\_Features, total=df.shape[0]):

```
line = line.replace("''', "")line = line.replace("\\[".".") line = line.replace(":","")
line = line.replace("-", "")line = line.replace("</u>", "")line = line.replace(" +", "") line = line.replace("?","")
line = line.replace("," "")line = line.replace("\\]", "")line = line.replace("." "")line = line.replace("â€"", "")line = line.replace("âf^{TM", \dots})line = line.replace("@", "")line = line.replace("!", "") line = line.replace("$","")
 line = line.replace("=","")
line = line.replace(","")line = line.replace(")","")line = line.replace("/", "")line = line.replace("\\", "")line = line.replace("&", \ldots")line = line.replace("#", "")line = re.sub(' \d', ', line)line = line.split('')line = [w for w in line if not w in stop_words]line = str(line)line = str(line.strip())[1:-1].replace(' ', '')
```
#encode text as numbers

tok Len  $= 100000$  # max number of words for tokenizer tokenizer = Tokenizer(num\_words=tok\_Len) tokenizer.fit\_on\_texts(strings) sequences = tokenizer.texts\_to\_sequences(strings) term  $Index = tokenizer-word index$ print('Number of Terms:', len(term\_Index))

sen Len  $= 162$  # max length of each sentences, including padding

```
tok_Features = pad_sequences(sequences, padding = 'post', maxlen = 
sen Len-111)
```
print('Shape of tokenized features tensor:', tok\_Features.shape)

```
indices = np.arange(tok_Features.shape[0])np.random.shuffle(indices)
time_series = df['created_at_retweets']
time_series.reset_index(drop=True, inplace=True)
print(type(time_series))
time_series = time_series [indices]tok_Features = tok_Features[indices]
labels = label[indices]print(num_Norm)
print(num_Norm.shape)
print(type(num_Norm))
```
test\_Perc  $= 0.2 \text{ #20\%}$  data used for testing num\_validation\_samples = int(test\_Perc\*tok\_Features.shape[0]) features\_Train = tok\_Features[: -num\_validation\_samples] time\_series\_Train = time\_series[: -num\_validation\_samples] num\_Norm\_Train = num\_Norm[: -num\_validation\_samples] target  $Train = labels[: -num$  validation samples] features\_Val = tok\_Features[-num\_validation\_samples: ] num\_Norm\_Val = num\_Norm $[-num\text{ validation}\text{ samples}]$ time\_series\_Val = time\_series[-num\_validation\_samples:  $]$ target\_Val = labels[-num\_validation\_samples:  $\vert$ ] print('Number of records in each attribute:') print('training: ', target\_Train.sum(axis=0)) print('validation: ', target\_Val.sum(axis=0))

emb\_Dim = 100 # embedding dimensions for word vectors

glove  $=$ 

'/local/home/bohdan/Fakenews\_Classification/BiLSTM/glove.6B.'+str(emb\_Dim) +'d.txt'

```
emb_Ind = \{ \}f = open(glove, encoding='utf8')print('Loading Glove \n')
for line in f:
  values = line.split()term = values[0]emb_Ind[term] = np.asarray(values[1:], dtype='float32')
f.close()
print("Done---\nMap terms to embedding---")
```

```
emb_Mat = np.random.random((len(term\_Index) + 1, emb_Dim))for term, i in term_Index.items():
  emb\_Vec = emb\_Ind.get(term) if emb_Vec is not None:
```

```
emb\_Mat[i] = emb\_Vecprint("Done")
print('SHAPE EMB MAT')
print(emb_Mat.shape)
print(type(emb_Mat))
print('SHAPE TIME SERIES')
print(time_series_Train.shape)
print(type(time_series_Train))
maxLen = 0maxIndex = 0
```

```
time_series_Train = np.asarray(time_series_Train)
```

```
for i,times in enumerate(time_series_Train):
  time\_series\_Train[i] = np.array(time\_series\_Train[i])max len = max([len(x) for x in time-series_Train])for i,times in enumerate(time_series_Train):
   time_series_Train[i] = np.pad(times,(0,max_len-len(times)), 'constant')
time_series_Mat = np.zeros((len(time_series_Train),max_len))
for i, times in enumerate(time_series_Train):
   for j, time in enumerate(time_series_Train[i]):
    time_series_Mat[i,j] = time
features_Train = np.concatenate([features_Train,time_series_Mat],axis=1)
features_Train = np.concatenate([features_Train,num_Norm_Train],axis=1)
from imblearn.over_sampling import SMOTE
undersample = RandomUnderSampler()
print(target_Train)
print(target_Train.shape)
```
print(type(target\_Train))

features\_Train\_Resampled, target\_Train\_Resampled =

undersample.fit\_resample(features\_Train, target\_Train)

from keras.utils import to\_categorical

target\_Train\_Resampled = to\_categorical(target\_Train\_Resampled)

print(target\_Train.shape)

print(type(target\_Train))

print(target\_Train)

print('FEATURES TRAIN')

def create\_model():

# create model

 $model = Sequential()$ 

model.add(InputLayer((sen\_Len,),dtype='int32'))

 $e$  = Embedding(len(term\_Index) + 1, emb\_Dim, weights=[emb\_Mat],

input\_length=sen\_Len, trainable=False)

 print('SEN LEN') print(sen\_Len) print('TERM INDEX') print(len(term\_Index)) model.add(e) model.add(Bidirectional(LSTM(60, return\_sequences=True))) model.add(GlobalMaxPool1D()) model.add(Dropout(0.1)) model.add(Dense(158, activation='relu')) model.add(Dropout(0.1))

model.add(Dense(2, activation='sigmoid'))

model.compile(optimizer='rmsprop', loss='binary\_crossentropy', metrics =

['acc'])

return model

```
gridmodel = KerasClassifier(build_fn=create_model,epochs=10, 
batch size=5, verbose=0)
```

```
batch_size = [8,16,32,64,128]epochs = [1,2,3,4,5]param grid = dict(batch_size=batch_size, epochs=epochs)grid = GridSearchCV(estimator = grid model, param\_grid = param\_grid, cv=3)grid_result = grid.fit(features_Train_Resampled, target_Train_Resampled)
     #summarize results
     print("Best: %f using %s" % (grid result.best score,
grid_result.best_params_))
     means = grid_result.cv_results_['mean_test_score']
     stds = grid_result.cv_results_['std_test_score']
     params = grid_result.cv_results_['params']
     for mean, stdev, param in zip(means, stds, params):
         print("%f (%f) with: %r" % (mean, stdev, param))
     print(type(grid_result.best_params_))
     print(len(grid_result.best_params_))
     print(grid_result.best_params_.keys())
     epochs_var = grid_result.best_params_['epochs']
     batch size var = grid_result.best_params_['batch_size']
     model = Sequential()model.add(InputLayer((sen_Len,),dtype='int32'))
     e = Embedding(len(term_Index) + 1, emb_Dim, weights=[emb_Mat],
input_length=sen_Len, trainable=False)
     print('SEN LEN')
     print(sen_Len)
```

```
print('TERM INDEX')
```
print(len(term\_Index)) model.add(e) model.add(Bidirectional(LSTM(60, return\_sequences=True))) model.add(GlobalMaxPool1D()) model.add(Dropout(0.1)) model.add(Dense(158, activation='relu')) model.add(Dropout(0.1)) model.add(Dense(2, activation='sigmoid'))

model.compile(optimizer='rmsprop', loss='binary\_crossentropy', metrics = ['acc'])

```
print(max_len)
     history = model.fit(features_Train_Resampled, target_Train_Resampled,
epochs = epochs_var, batch_size=batch_size_var, validation_split=0.20)
      time\_series\_Val = np.asarray(time\_series\_Val)for i,times in enumerate(time_series_Val):
        time\_series\_Val[i] = np.array(time\_series\_Val[i])max_{\text{len\_val}} = max_{\text{len}(x) \text{ for } x \text{ in time\_series\_Val}for i, times in enumerate (time series Val):
        time_series_Val[i] = np.pad(times,(0,max_len_val-len(times)), 'constant')
      time_series_val_Mat =np.zeros((len(time_series_Val),max(max_len,max_len_val)))
     for i, times in enumerate(time_series_Val):
         for j, time in enumerate(time_series_Val[i]):
          time_series_val_Mat[i,j] = time
     print(time_series_val_Mat)
     print(time_series_val_Mat.shape)
```

```
combined_Val =
```

```
np.concatenate([features_Val,time_series_val_Mat],axis=1)
```
combined  $Val = npconcatenate([combined Valnum Norm Val],axis=1)$ 

```
target_Val = np.argvax(target_Val, axis=1)
```
predictions = model.predict(combined\_Val) predictions  $bool = np.argvax(predictions, axis=1)$ print(predictions\_bool.shape) print(classification\_report(target\_Val, predictions\_bool,digits=3)) predictions  $prob = model,predict\ probabilities$  proba(combined Val) import pickle with

open('/local/home/bohdan/Fakenews\_Classification/T\_Test/BiLSTM\_under\_proba .pkl','wb') as f:

```
 pickle.dump(predictions_prob, f)
     target Val = to categorical(target Val)
     auc = roc_auc_score(target_Val, predictions_prob)
     import sklearn.metrics as metrics
     y pred = (predictions > 0.5)
     matrix = metrics.confusion matrix(target Val.argmax(axis=1),
y_pred.argmax(axis=1))
      \text{micro} =
(\text{matrix}[0,0]+\text{matrix}[1,1])/(\text{matrix}[0,0]+\text{matrix}[1,1]+\text{matrix}[0,1]+\text{matrix}[1,0])print('micro')
     print(micro)
     print('macro')
      \frac{1}{2} macro \frac{1}{2} =
(\text{matrix}[0,0]/(\text{matrix}[0,0]+\text{matrix}[1,0])+\text{matrix}[1,1]/(\text{matrix}[1,1]+\text{matrix}[1,0]))/2print(macro)
```
print('auc') print(auc) import sklearn.metrics as metrics  $y$  pred = (predictions  $> 0.5$ ) matrix = metrics.confusion\_matrix(target\_Val.argmax(axis=1), y\_pred.argmax(axis=1)) print(matrix) import matplotlib.pyplot as plt #%matplotlib inline val\_Loss = history.history['val\_loss'] loss = history.history['loss']  $epochs = range(1, len-loss) + 1)$ plt.plot(epochs, loss, label='Training Loss') plt.plot(epochs, val\_Loss, label='Testing Loss') plt.title('Training and Testing Loss') plt.xlabel('Epochs') plt.ylabel('Loss') plt.legend() plt.savefig("loss\_Function"+".png", bbox\_inches='tight')  $acc = history.history['acc']$ val\_Acc = history.history $[$ 'val\_acc'] plt.plot(epochs, acc, label='Training accuracy') plt.plot(epochs, val\_Acc, label='Testing Accuracy') plt.title('Training and Testing Accuracy') plt.ylabel('Accuracy') plt.xlabel('Epochs') plt.legend() plt.savefig("accuracy"+".png", bbox\_inches='tight') print(matrix) import sys

114

sys.path.append('/local/home/bohdan/Fakenews\_Classification/Preprocessin

sys.path.append('/local/home/bohdan/Fakenews\_Classification/BiLSTM') sys.path.append('/local/home/bohdan/Fakenews\_Classification/CNN') sys.path.append('/local/home/bohdan/Fakenews\_Classification/BiLSTM\_Kh

an')

g')

sys.path.append('/local/home/bohdan/Fakenews\_Classification/C-

GRU\_Liu')

sys.path.append('/local/home/bohdan/Fakenews\_Classification/C-LSTM') sys.path.append('/local/home/bohdan/Fakenews\_Classification/C-

```
LSTM_Khan')
```
sys.path.append('/local/home/bohdan/Fakenews\_Classification/CNN\_LSTM'

)

sys.path.append('/local/home/bohdan/Fakenews\_Classification/NB') sys.path.append('/local/home/bohdan/Fakenews\_Classification/SVM') sys.path.append('/local/home/bohdan/Fakenews\_Classification/T\_Test') sys.path.append('/local/home/bohdan/Fakenews\_Classification/Visualization

')

```
def main():
```
 $parse = argparse.ArgumentParser()$ 

parser.add\_argument("-p", type=str, default=1, metavar='PREPROCESSING |true|false|')

parser.add\_argument("-v", type=str, default=2,

metavar='VISUALIZATION |plot|tfidf|timecascade|none|')

 parser.add\_argument("-c", type=str, default=3, metavar='CLASSIFIER |bilstm|bilstmkhan|cgruliu|clstm|clstmkhan|cnn|cnnlstm|nb|svm|')

 parser.add\_argument("-s", type=str, default=4, metavar='SAMPLING |none|smote|undersampling|')

 parser.add\_argument("-t", type=str, default=5, metavar='T-TEST |ttest|none|')

```
args = parser.parse_{args}()if len(sys.argv)=1:
   print('See help flag, -h, for help on usage.')
   exit()
 print('')
```
try:

if args.p=='true':

print('Running with preprocessing.')

import Preprocessing1

import Preprocessing2

import Preprocessing3

import Preprocessing4

import Preprocessing5

import Preprocessing6

import Preprocessing7

import Preprocessing8

import Preprocessing9

elif args.p=='false':

print('Running without preprocessing.')

else:

print('Running without preprocessing.')

except FileNotFoundError:

 print('Must run with preprocessing the first time to generate dataset.') exit()

try:

if args.v=='plot':

 print('Running with preprocessing.') import Plot1 import Plot2 elif args.v=='tfidf': import TFIDF1 import TFIDF2 elif args.v=='timecascade': import timecascade elif args.p=='none': print('Running without visualization.') else: print('Running without visualization.') except IndexError: print('See help flag, -h, for usage.') exit() try: if args.c=='bilstm': if args.s=='none': import BiLSTM elif args.s=='smote': import BiLSTM\_Oversampling elif args.s=='undersampling': import BiLSTM\_Undersampling else: print('See help flag, -h, for usage.') exit() except IndexError: print('See help flag, -h, for usage.') exit()

try:

 if args.c=='bilstmkhan': if args.s=='none': import LSTM\_Khan elif args.s=='smote': import LSTM\_Khan\_smote elif args.s=='undersampling': import LSTM\_Khan\_under else: print('See help flag, -h, for usage.') exit() except IndexError: print('See help flag, -h, for usage.') exit() try: if args.c=='cgruliu': if args.s=='none': import Liu elif args.s=='smote': import Liu\_smote elif args.s=='undersampling': import Liu\_under else: print('See help flag, -h, for usage.') exit() except IndexError: print('See help flag, -h, for usage.') exit() try: if args.c=='clstm': if args.s=='none':

 import C\_LSTM\_no\_sampling elif args.s=='smote': import C\_LSTM\_smote\_grid elif args.s=='undersampling': import C\_LSTM\_under\_grid else: print('See help flag, -h, for usage.') exit() except IndexError: print('See help flag, -h, for usage.') exit() try: if args.c=='clstmkhan':

if args.s=='none':

import C\_LSTM\_Khan

elif args.s=='smote':

import C\_LSTM\_Khan\_smote

elif args.s=='undersampling':

import C\_LSTM\_Khan\_under

else:

 print('See help flag, -h, for usage.') exit()

except IndexError:

```
 print('See help flag, -h, for usage.')
```
exit()

## try:

```
 if args.c=='cnn':
```

```
 if args.s=='none':
```

```
 import CNN_no_sampling
```

```
 elif args.s=='smote':
```

```
 import CNN_smote_grid
      elif args.s=='undersampling':
        import CNN_under_grid
      else:
        print('See help flag, -h, for usage.')
        exit()
 except IndexError:
   print('See help flag, -h, for usage.')
   exit()
 try:
   if args.c=='cnnlstm':
      if args.s=='none':
        import CNN_LSTM
      elif args.s=='smote':
        import CNN_LSTM_smote
      elif args.s=='undersampling':
        import CNN_LSTM_under
      else:
        print('See help flag, -h, for usage.')
        exit()
 except IndexError:
   print('See help flag, -h, for usage.')
   exit()
 try:
   if args.c=='nb':
      if args.s=='none':
        import NB
      elif args.s=='smote':
         import NB_smote
      elif args.s=='undersampling':
```

```
 import NB_under
      else:
         print('See help flag, -h, for usage.')
         exit()
 except IndexError:
   print('See help flag, -h, for usage.')
   exit()
 try:
   if args.c=='svm':
      if args.s=='none':
         import SVM
      elif args.s=='smote':
         import SVM_smote
      elif args.s=='undersampling':
         import SVM_under
      else:
         print('See help flag, -h, for usage.')
         exit()
 except IndexError:
   print('See help flag, -h, for usage.')
   exit()
 try:
   if args.t=='t-test':
      if args.s=='none':
         import T_Test
      elif args.s=='smote':
         import T_Test_smote
```

```
 elif args.s=='undersampling':
```

```
 import T_Test_under
```

```
 elif args.t=='none':
```

```
 print('Running without T-Test')
   except IndexError:
     print('See help flag, -h, for usage.')
     exit()
if __name__ == "__main_":
   main()
```